# Evolution des Réseaux sans fil

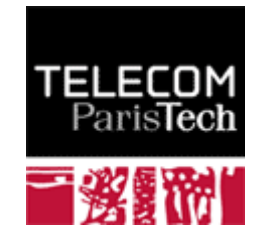

### L'évolution des technologies réseaux

- **Réseaux analogiques ("L'âge de l'arbre")**
	- **1876**, Alexander Graham Bell invente le téléphone. L'architecture du réseau est basée sur des connections point à point, établies manuellement. Les compagnies téléphoniques construisent et contrôlent tous les composants du réseau.
- **Les réseaux numériques (première ébauche de grille dans l'arbre)**
	- **1948.** Claude Elwood Shannon invente le concept d'information numérique. L'architecture réseau est basé sur des commutateurs numériques, les "switchs".
- **Les réseaux IP (la grille envahit l arbre) 'arbre)**
	- **1981**. Jon Postel, Steve Crocker, et Vint Cerf inventent le réseau Internet qui substitue les routeurs aux commutateurs. Le réseau est administré par de multiples organisations.
- **Réseaux Abstraits (L'âge du** *Boogie Woogie* **)**
	- L'IP sans fil (**1999**) et accès large bande (*Broadband Access*) (**2005** )
	- Le réseau devient abstrait. Les accès (technologies câblées, large bande, Wi-Fi, WiMax...), et les services (eMail, Skype, Messenger, UMA...) sont gérés par de multiples organisations.

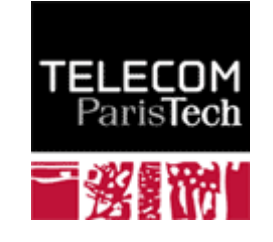

# Illustration of Network ages

\**Piet Mondrian*

#### "\*Gray tree "Gray tree<sup>®</sup>

"\*Red tree"

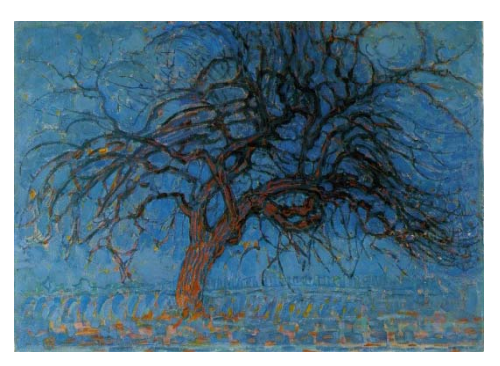

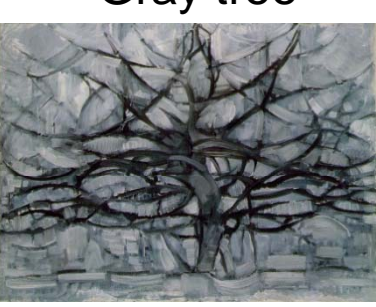

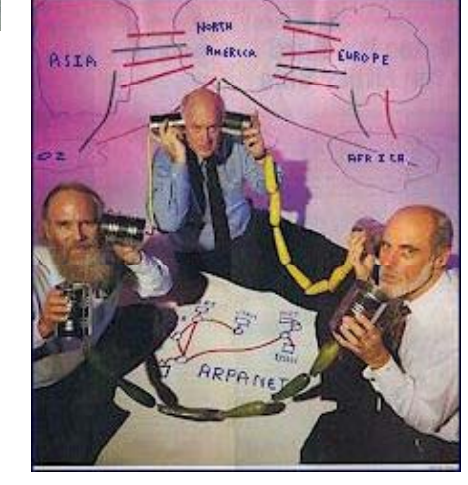

#### "\*Apple tree" "\*Boogie Woogie"

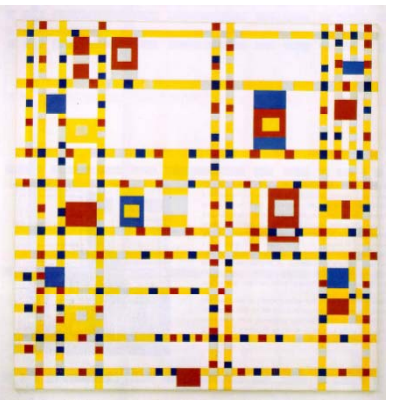

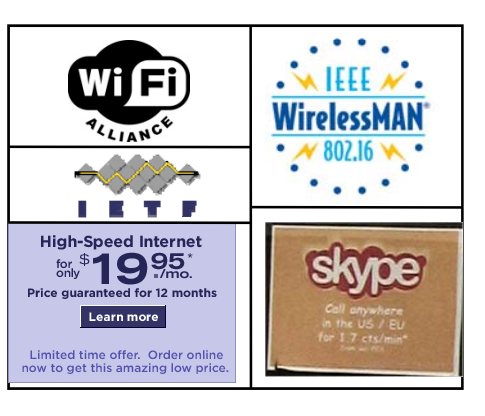

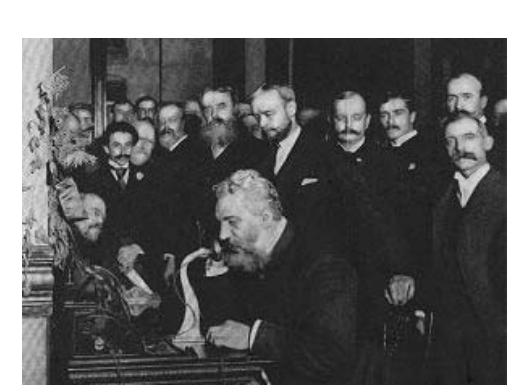

Alexander Graham Bell (1876).

**3 Analog Networks** ch

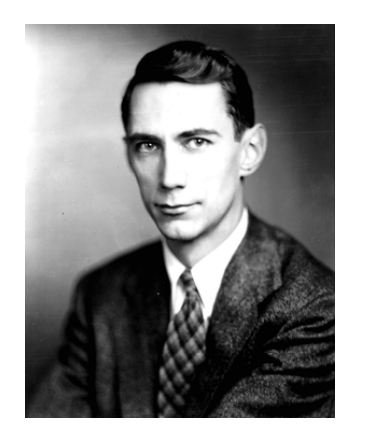

Claude Elwood Shannon (1948) **Digital Networks**

Jon Postel, Steve Crocker Vint Cerf (1981) **IP Networks**

Wireless LAN (1999) Broadband Access**Abstract Networks**

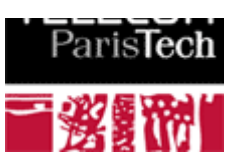

# Projets IP sans fil

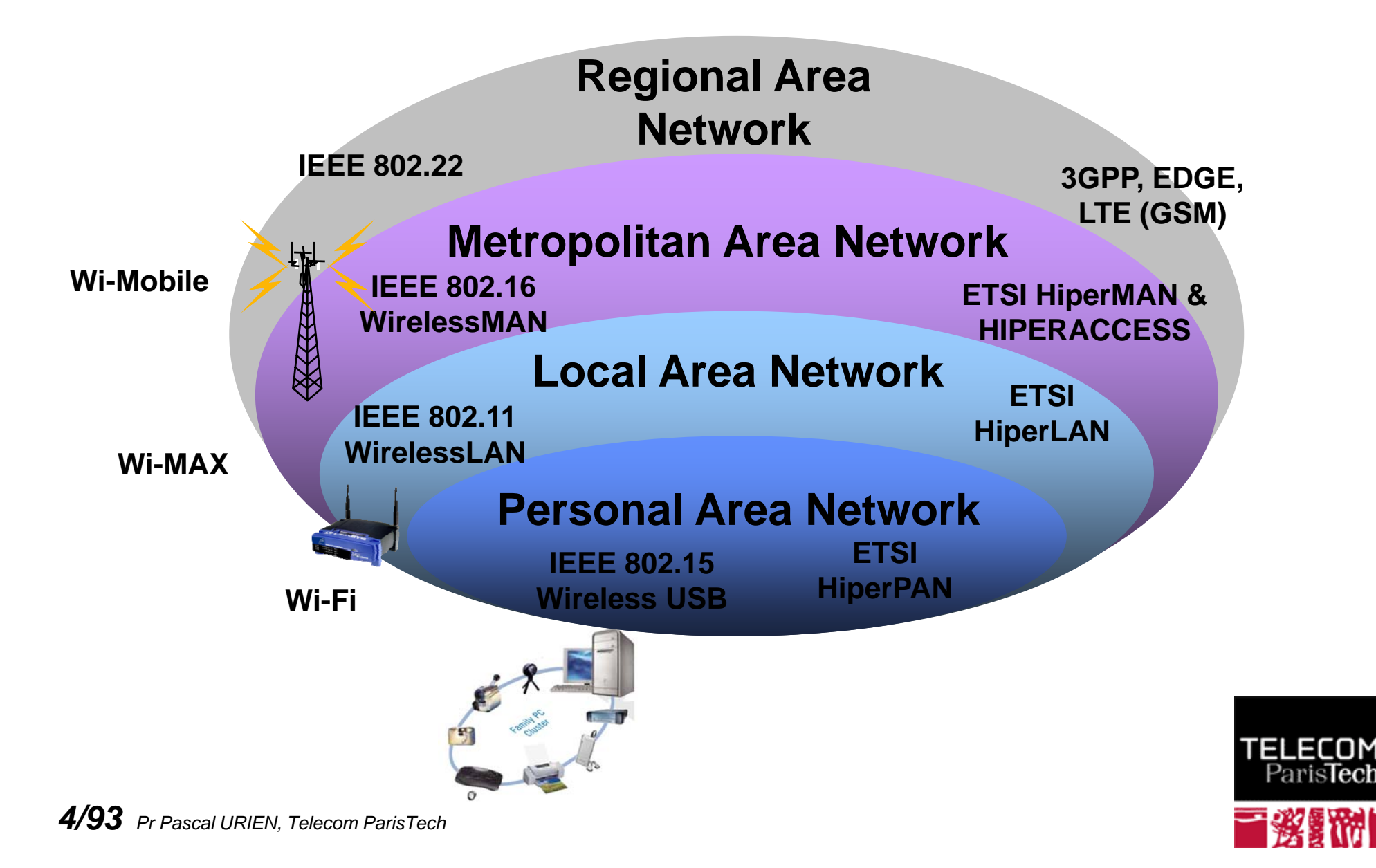

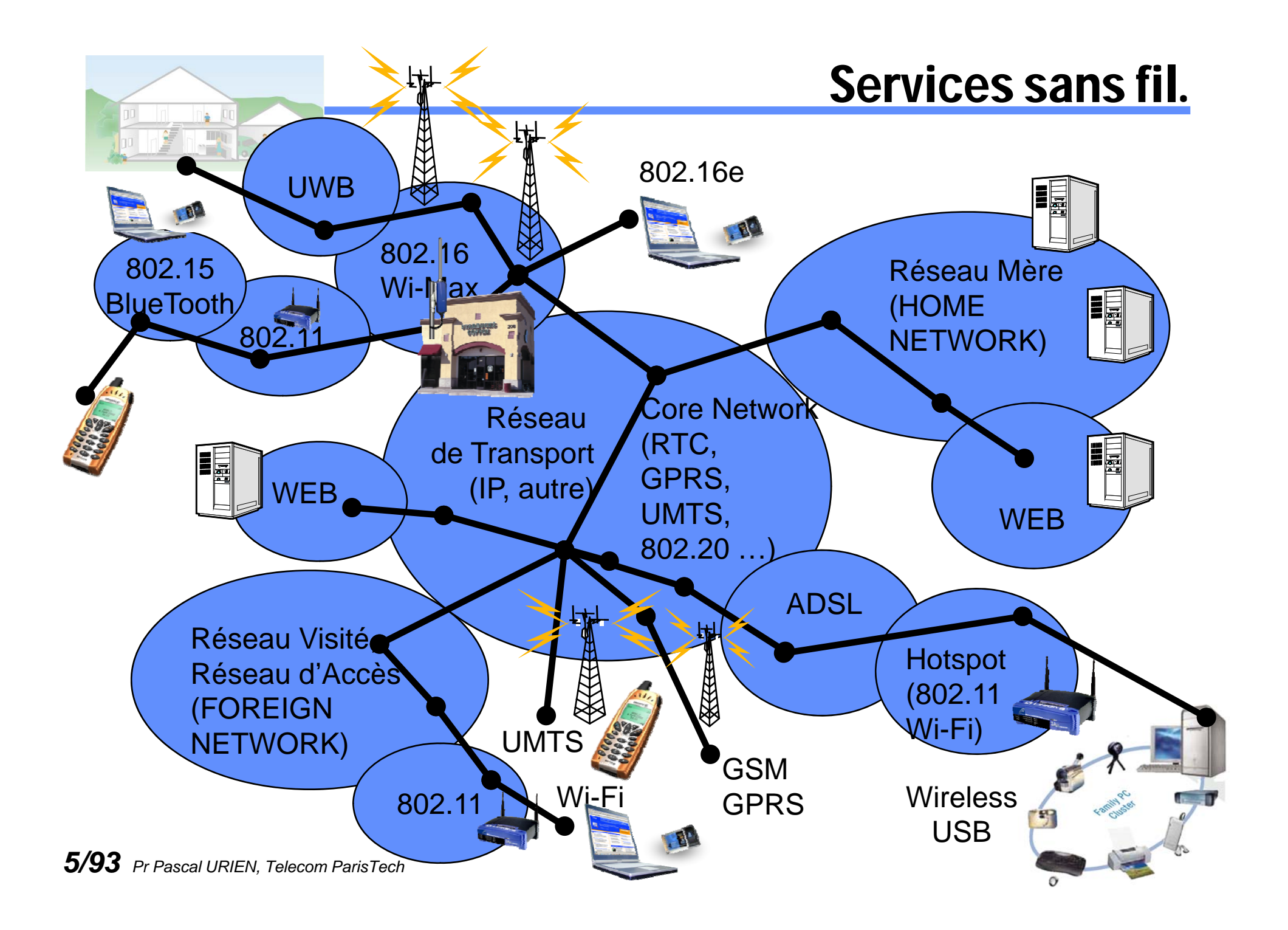

## Services & infrastructures

- **Deux classes de services**
	- Multimédia
		- **S** Voix
		- **Images**
	- Données
		- Accès au réseau mère (messagerie, intranet, …)
		- **Accès au WFB**
- **Infrastructure**ш.
	- **R**éseau Mère
	- **R**éseau de transport
	- Réseau visité / Réseau d'accès
- **Distances.**
	- **1km 10 km (GSM, GPRS, UMTS, LTE)**
	- Last Mile (802.16) 2,5 km 50 km
	- 100 m (Wi-Fi, UWB)
	- **10 m, Bluetooth, 802.15, UWB**
- **Les débits**÷.
	- **802.11 Wi-Fi (11-50 Mbit/s)**
	- 802.16a Wi-Max, jusqu'à 75 Mbit/s
	-
	-
	- GPRS 32 Kbit/s
	- GSM donnés-9600 bit/s, voix-13Kbit/s
	- Bluetooth, < 1 Mbit/s

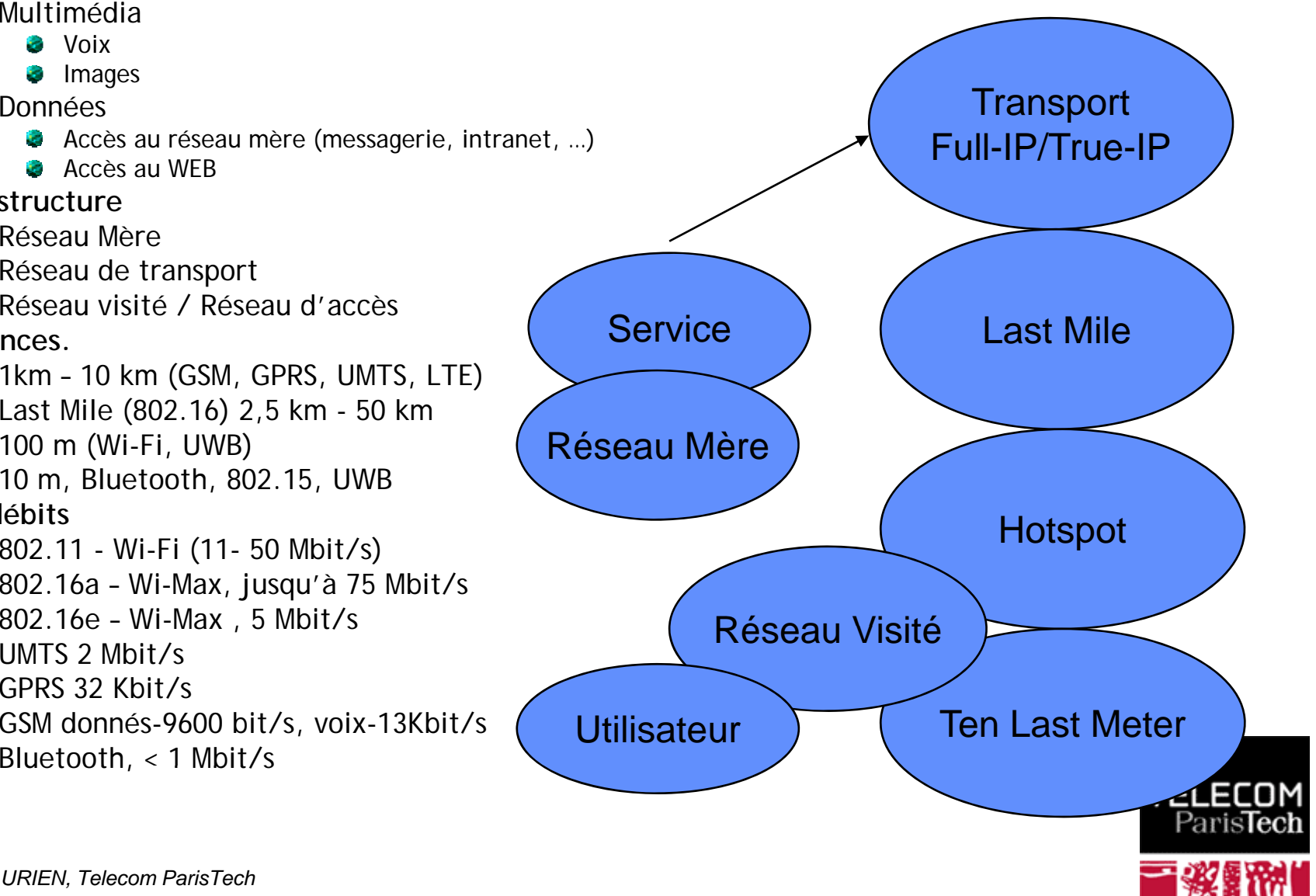

# Evolution des réseaux sans fil.

- **2G Global System for Mobile Communication.**
	- **Noix 13 Kbit/s Short Message SMS 160 octets.**
- **2,5G General Packet Radio Service. ervice.** 
	- Mode paquet Débit < 32 Kbit/s
- **3G Universal Mobile Telecommunication System.**
	- Mode Paquet - Débit < 2 Mbits.
- **4G Wireless Local Area Network**
	- Ethernet sans fil 802.11 Wi-Fi

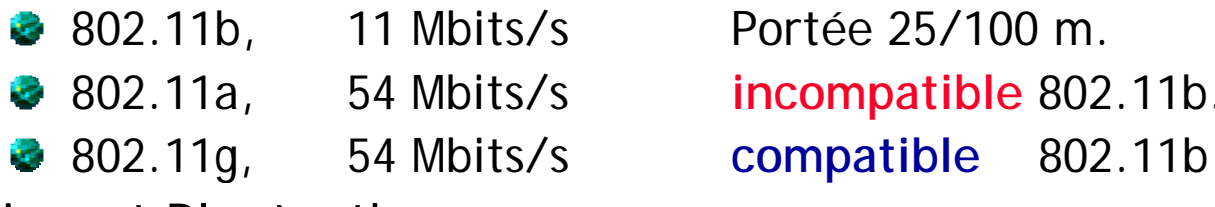

- Piconet Bluetooth.
	- **Portée 10 m, débit < 1 Mbit/s**
- **Ultra Wide Band** 
	- Wireless USB
- **IEEE 802.16, WiMax**
	- Quelques kilomètres, débit 15 Mbits/s

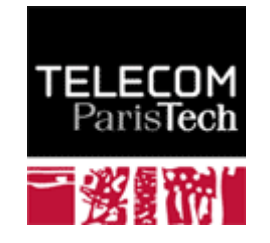

### Standards IEEE

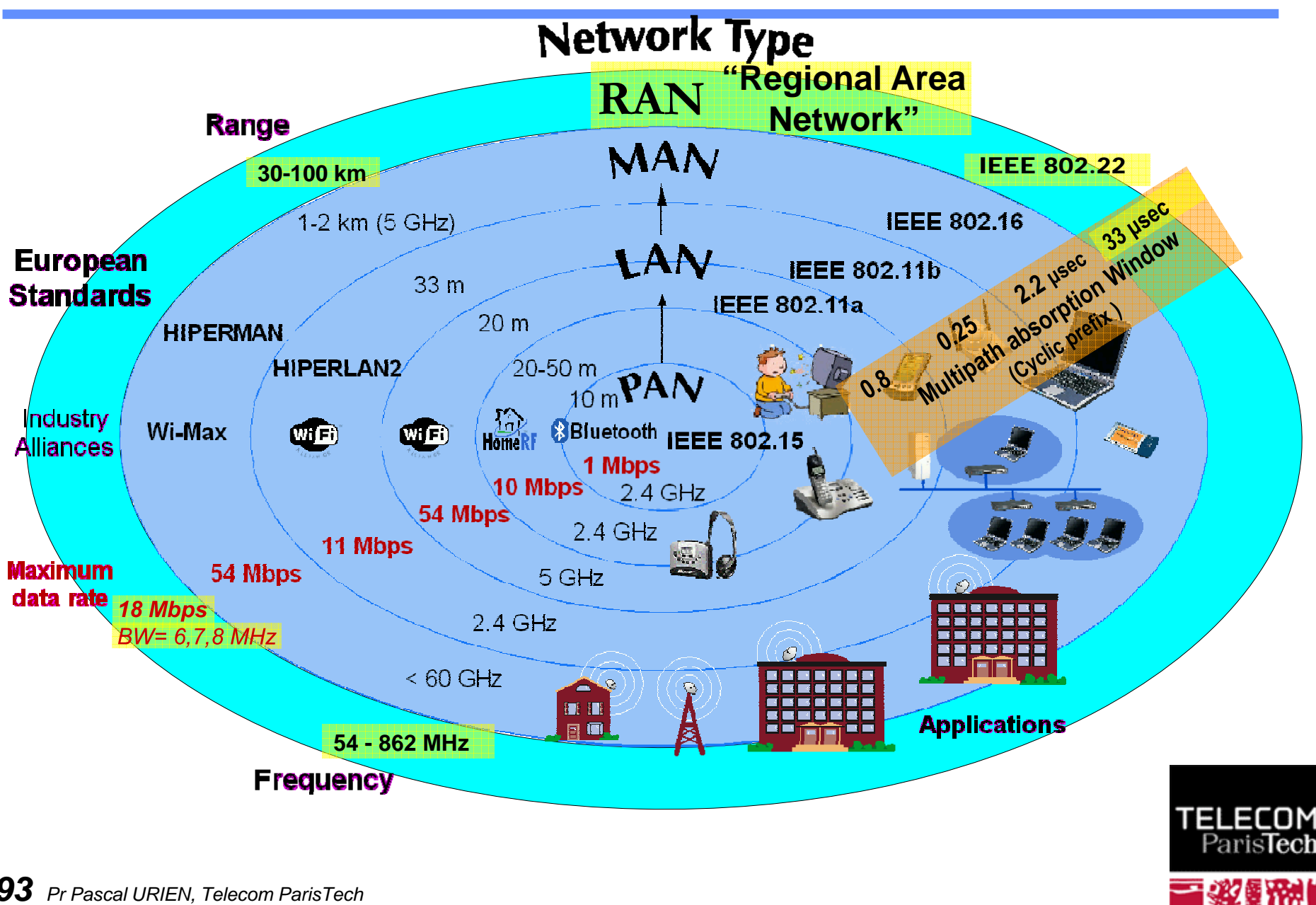

### En 2009, les réseaux sans fil sont déjà partout !

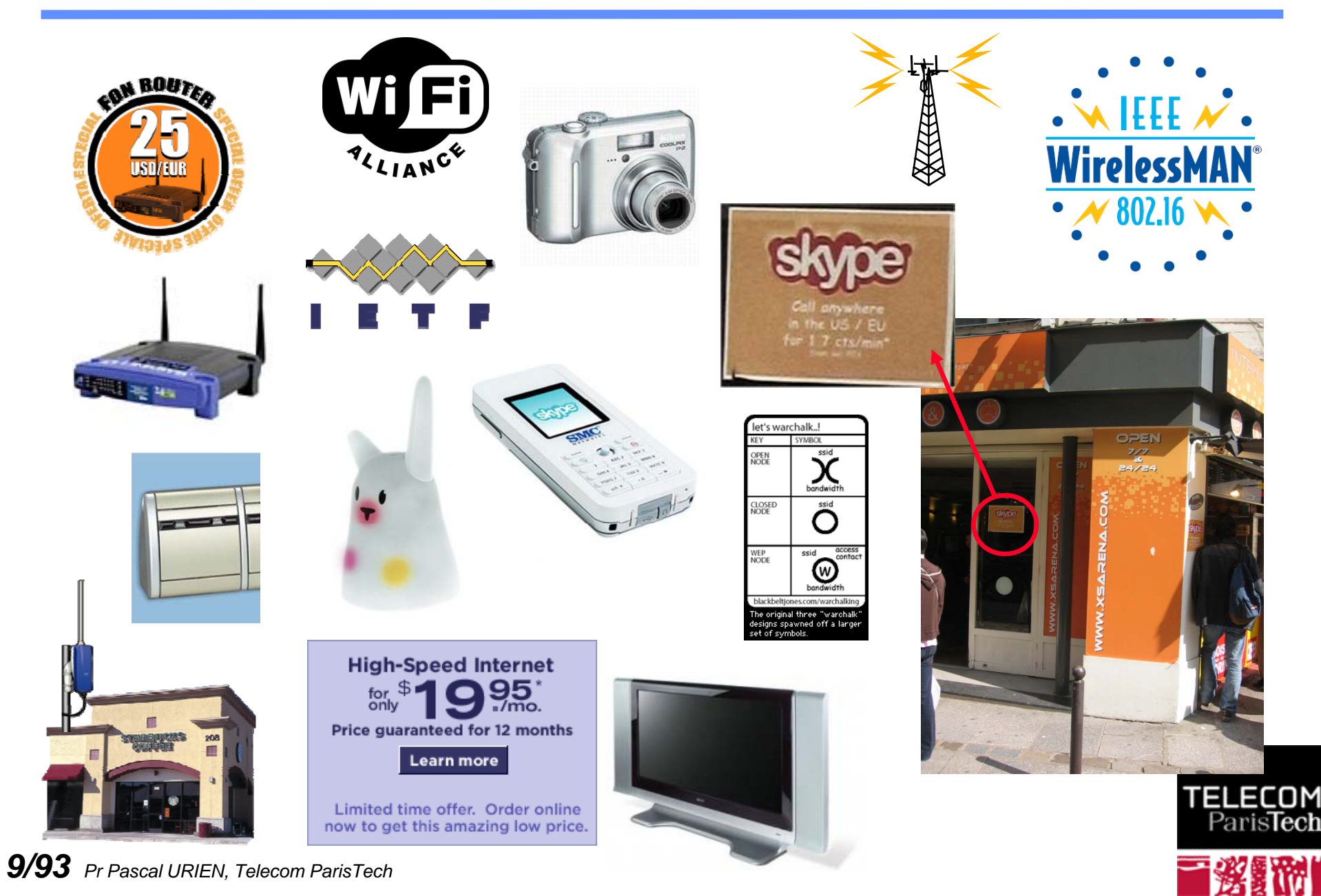

### Les défis de la sécurité dans les réseaux sans fil

- **Sécurité des liens radios,** *Network Access*
	- Wi-Fi, IEEE 802.11, IEEE 802.1x, IEEE 802.11i
	- Wi-Max fixe, IEEE 802.16-2004
	- Wi-Mobile, IEEE 802.16e
	- BlueTooth, Zi gBee, Wireless USB…

**Sécurité du** *Roaming***: atteindre son réseau mère (Home Network)**

- Technologies VPN pour le déploiement de tunnel sécurisé
	- IPSEC and IKEv2
	- **C** L2TP, PPTP
- **Sécurité des** *Applications*
	- **SSL/TLS** 
		- **Messenger**
	- SSH
		- **Remote SHELL**
	- **P**<sub>2</sub>P
		- SKYPF

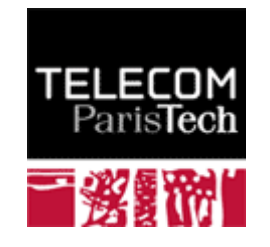

# La sécurité du GSM

#### **Provisionning + Simple Authentification**

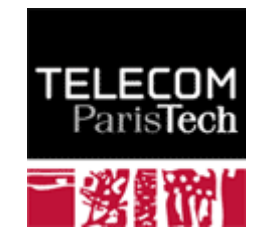

### Architecture

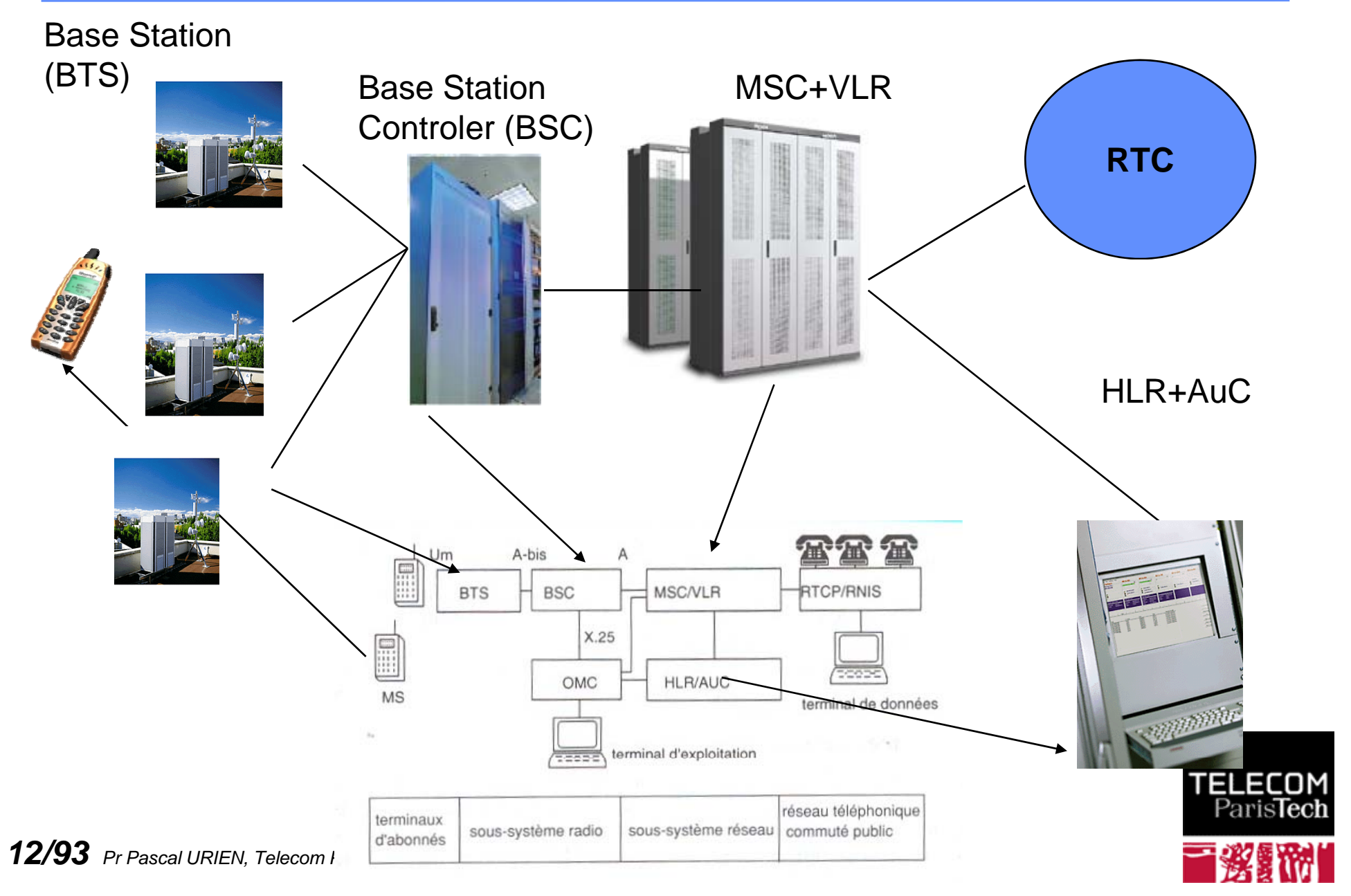

#### **Mécanisme de type provisionning**

- **Number** Vecteurs d'authentification (triplet du GSM)
- RAND (64 bits), SRES (32 bits), Kc (64 bits, dont 10 sont forcés à zéro)
- **Algorithmes**
	- Clé Ki de 128 bits
	- $AS_{\text{Ki}}(RAND)$ , calcul de la signature SRES
	- $AB_{ki}(RAND)$ , calcul de Kc
	- A3/A8 est en fait un algorithme unique, le COMP-128
		- COMP128-1, craqué en 1998, 2<sup>19</sup> vecteurs
		- COMP128-2, version améliorée de COMP128-2
		- COMP 128-3, basé sur AES
	- **A5(Kc)**, chiffrement de paquets données (voix)
		- Mode bloc de 112 bits
		- A5/1, version forte, craquée en 99
		- A5/2, version faible, craquée en 99
		- A5/3, nouvelle version (MILENAGE-2G)

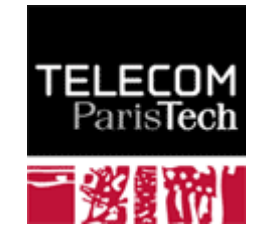

# Principes 2/2

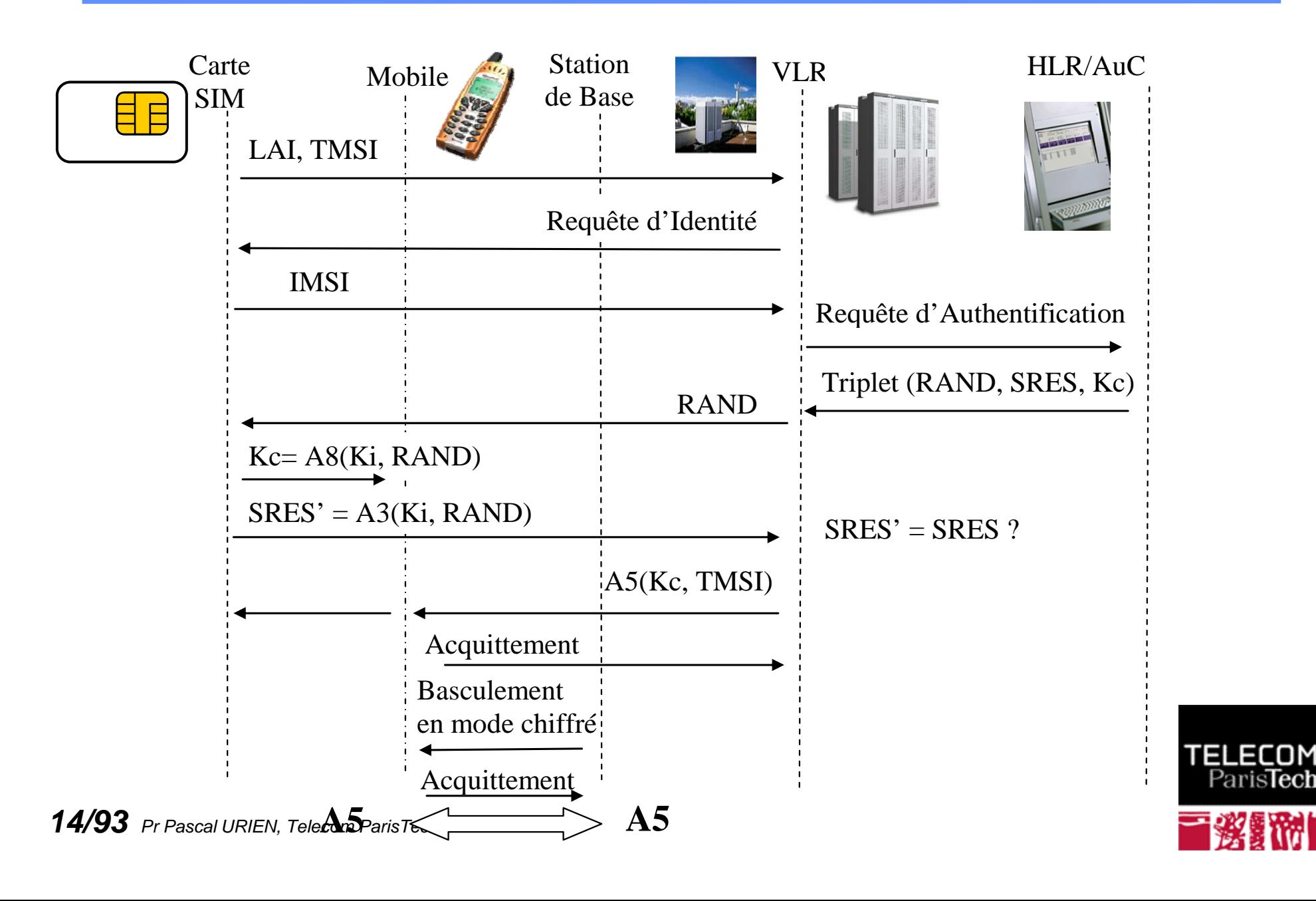

- **Mobile Equipment (ME)**
	- **IMEI, International Mobile Equipment Identity**
- **Subscriber Identity Module (SIM)**
	- **K**<sub>i</sub> Subscriber Authentication Key
		- **RUN\_GSM\_ALGO**
	- IMSI International Mobile Subscriber Identity
		- DF\_GSM/EF\_IMSI
	- **TMSI** Temporary Mobile Subscriber Identity
	- **PIN** Personal Identity Number protecting a SIM
	- LAI Location Area Identit y
		- **DF\_GSM/EF\_LOCI**

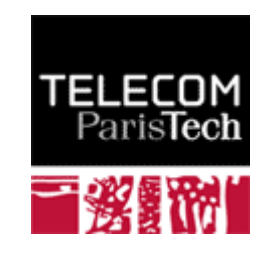

# Sécurité de l'UMTS

#### **Provisionning + Authentification Mutuelle**

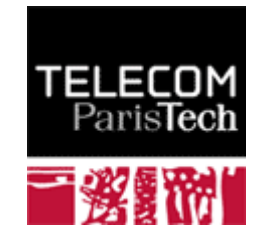

# UMTS

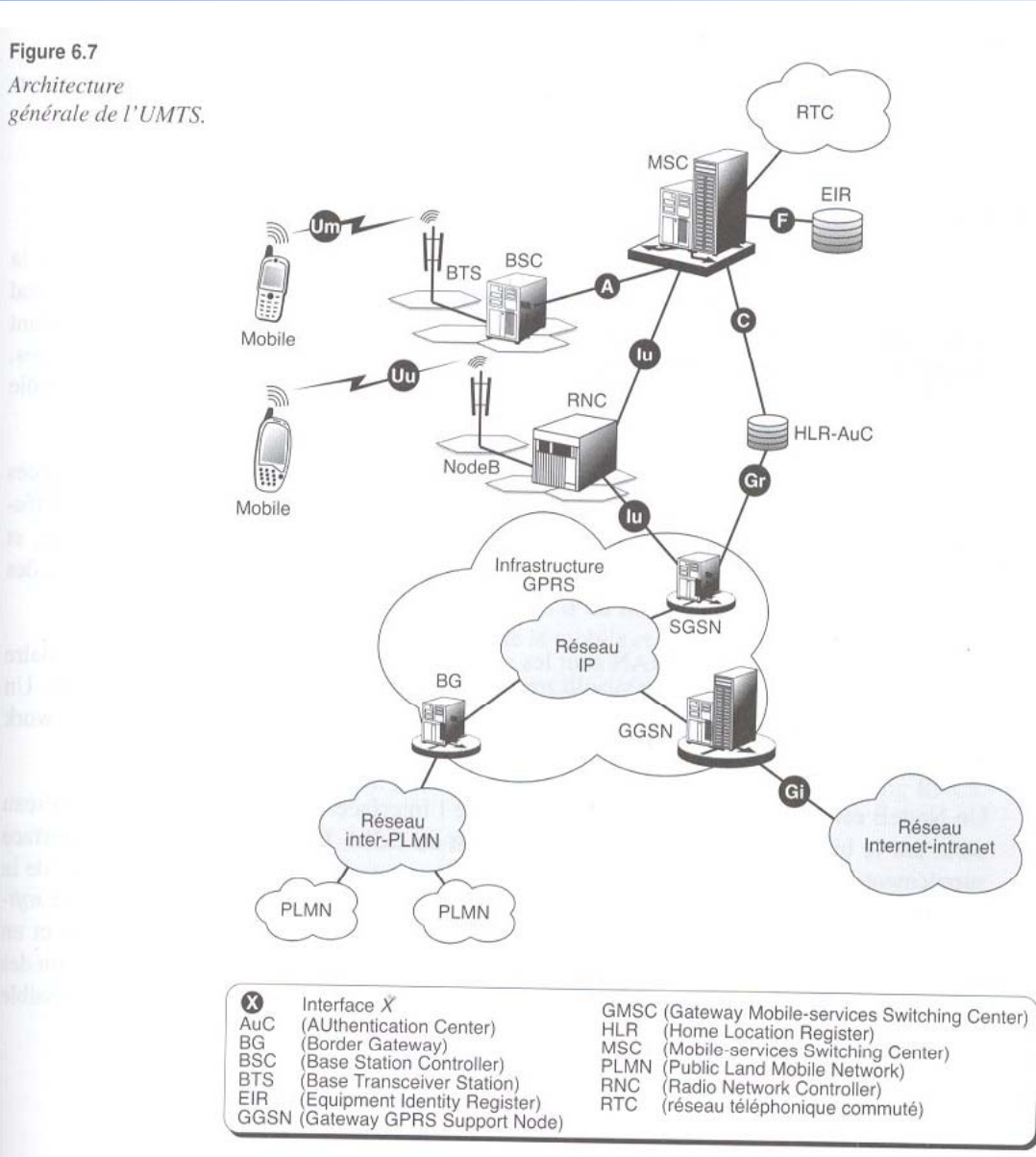

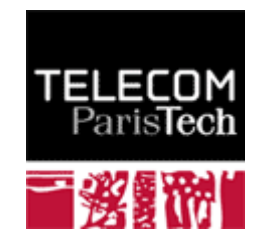

#### **Mutuelle Authentification** s.

- **Authentication and Key Agreement (AKA)**
- Cipher key (CK) and Integrity key (IK)

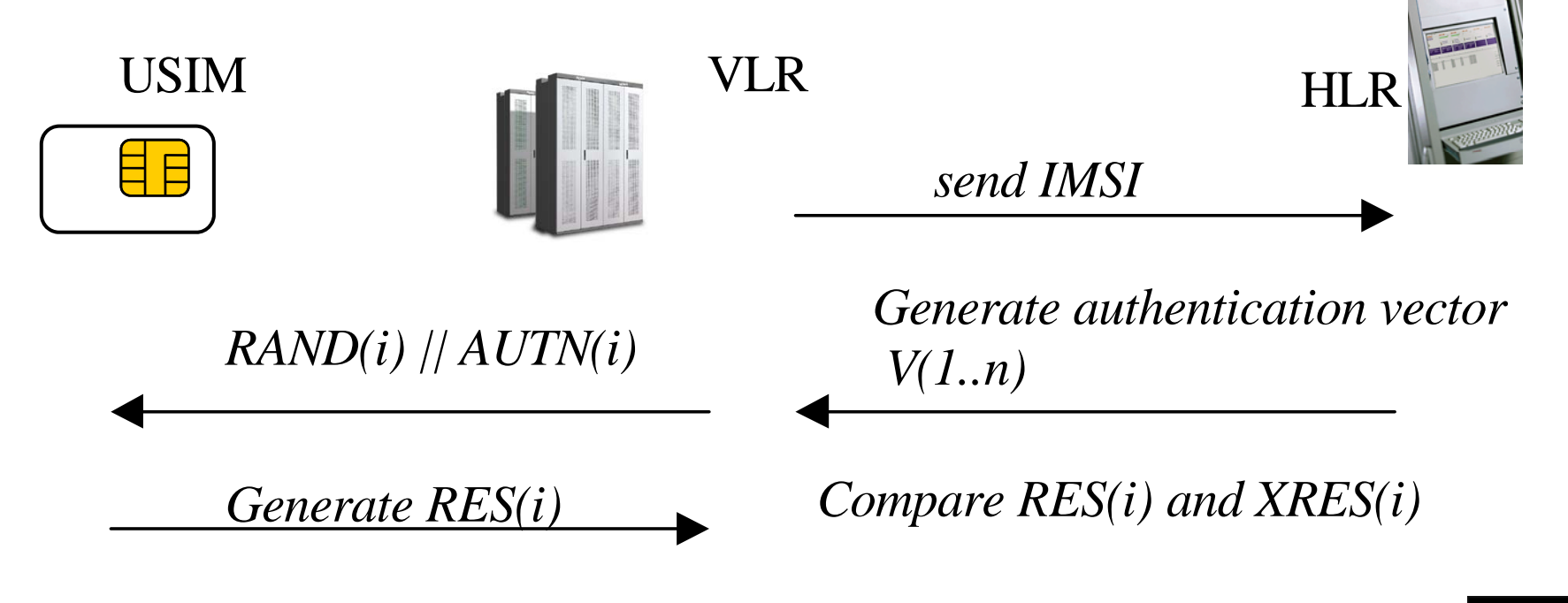

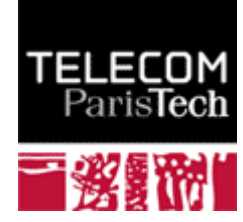

### MILENAGE

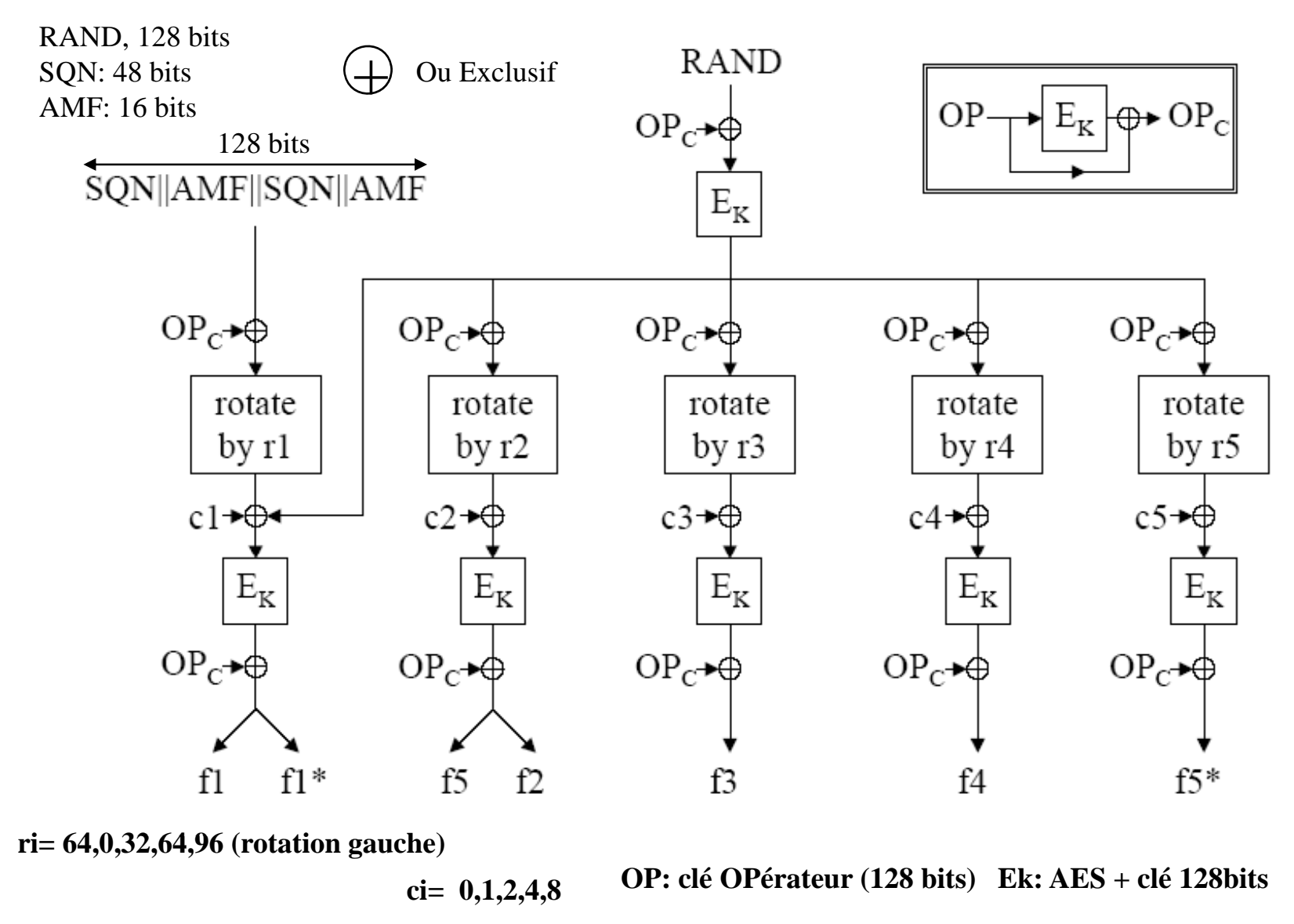

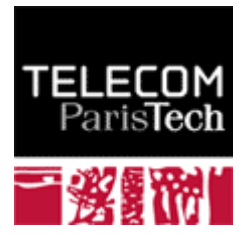

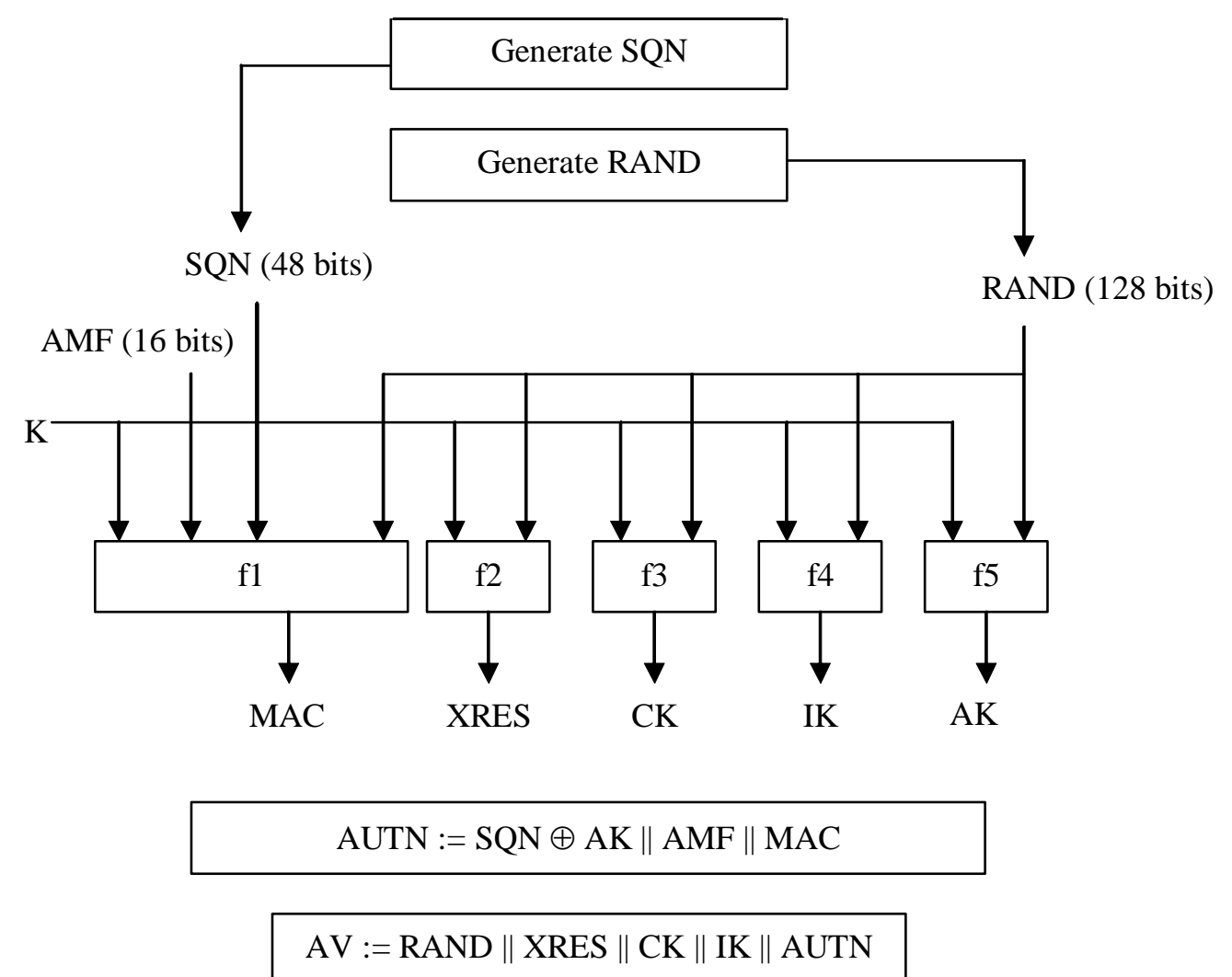

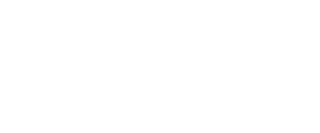

**TELECOM** ParisTech

### Carte USIM

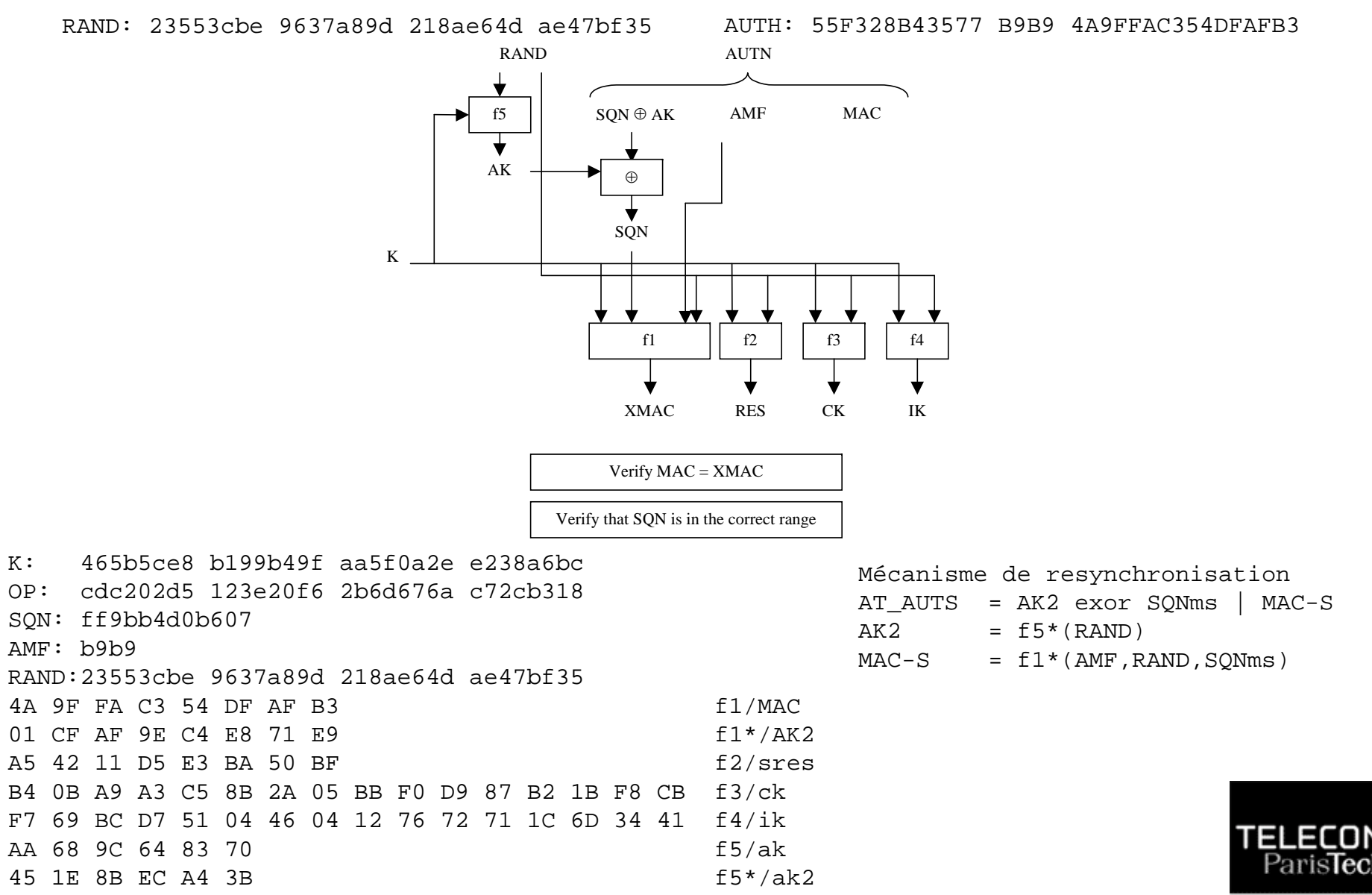

*21/93 Pr Pascal URIEN, Telecom ParisTech*

### Chiffrement

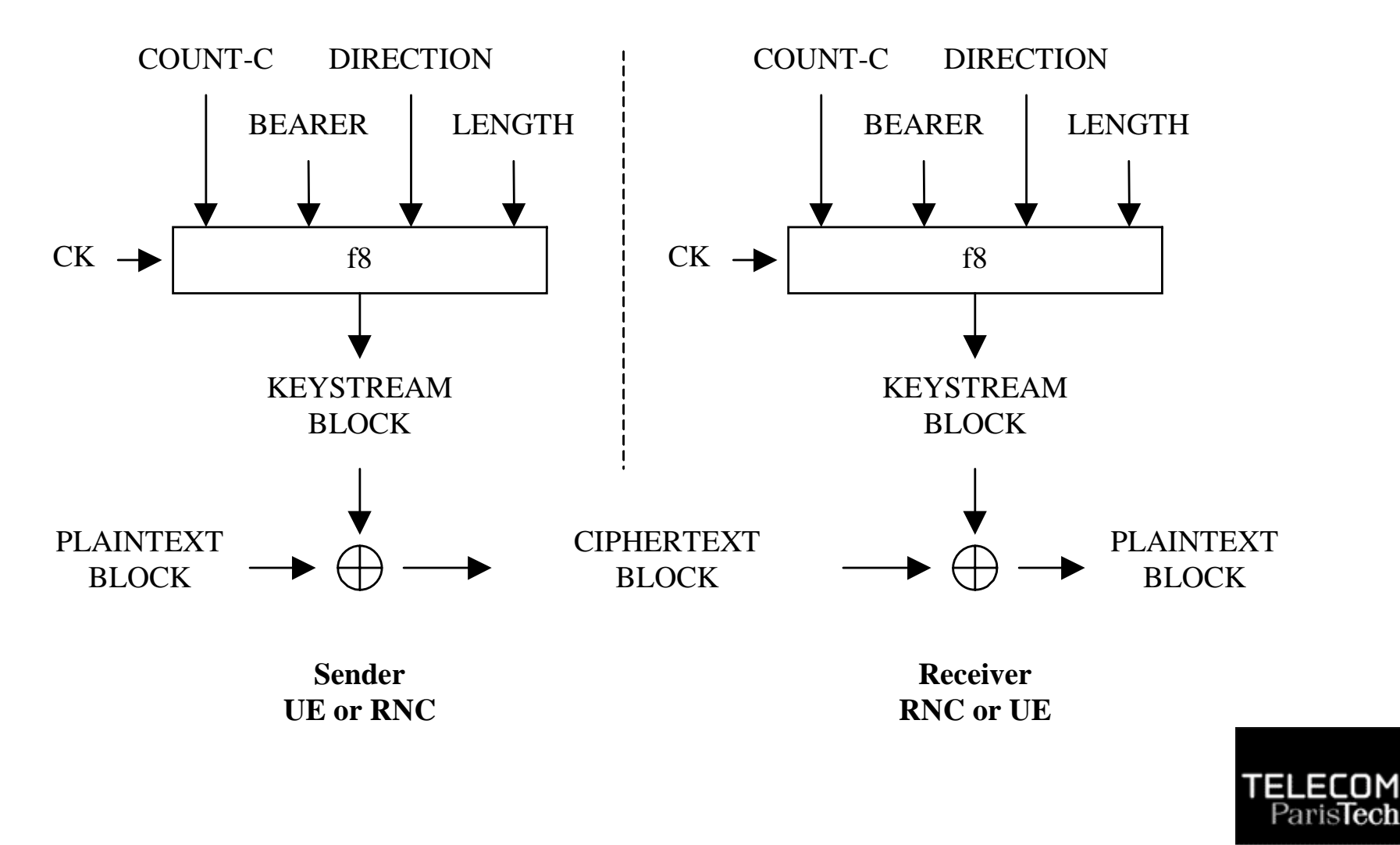

## Intégrité

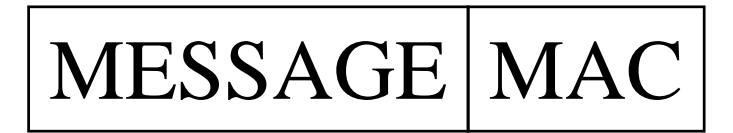

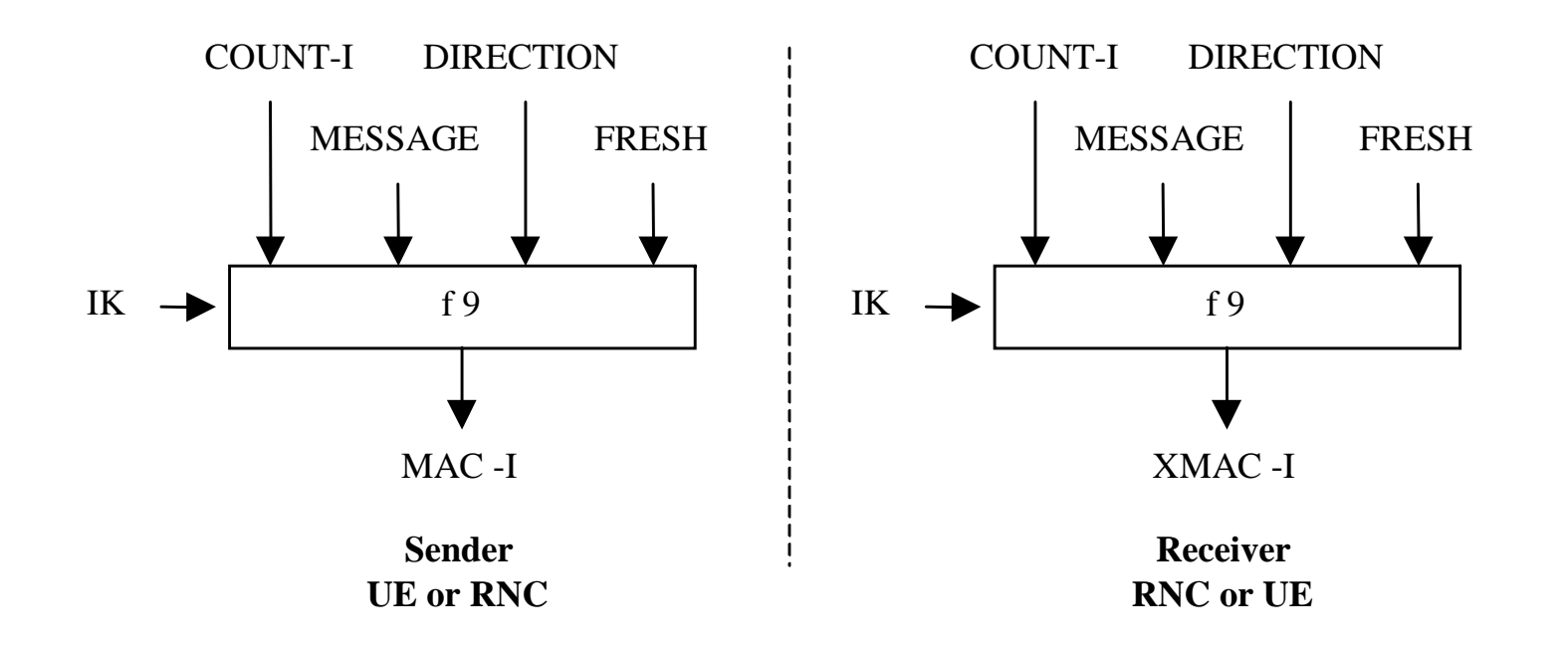

### FRESH, valeur aléatoire

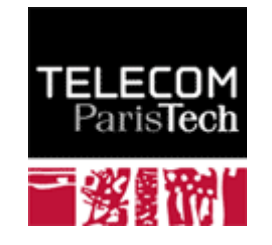

*23/93 Pr Pascal URIEN, Telecom ParisTech*

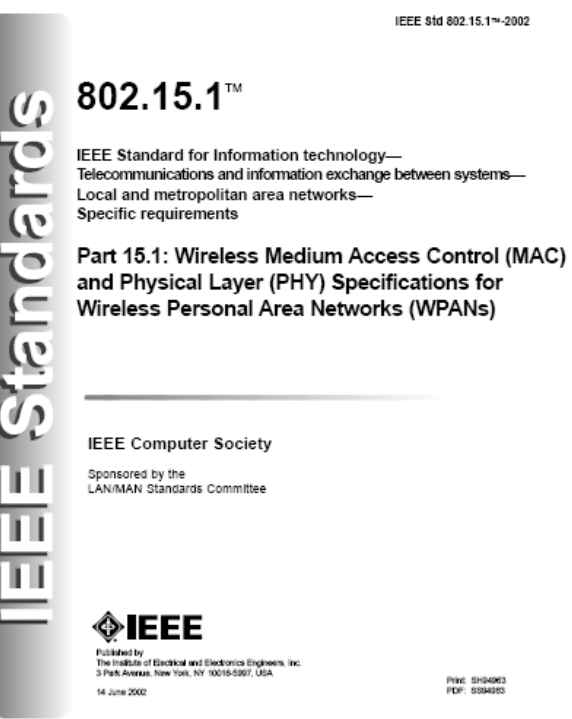

## Sécurité Bluetooth

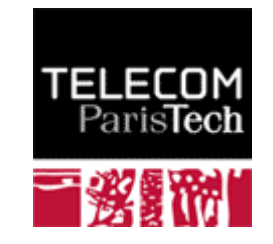

# Aperçu de Bluetooth 1/3

- **Réseau Maître-Esclaves. Portée # 10 m.**
- **Remplacement des liaisons filaires par des liens radio ( , 2 4 Ghz).**
	- 1600 sauts de fréquence (hops) par seconde.
	- Slots de 0,625 ms (1/1600)
	- Deux modes de transfert de données
		- SCO (synchronous connection oriented), voix (64 Kbit/s)
		- ACL (Asynchronous connection link), données (433-433 Kbit/s, 732,2-57,6 Kbit/s)
- **Au plus 7 noeuds esclaves actifs**
- **Un esclave peut être inactif (« parked »), jusqu'à 255 nœuds.**
- **Adaptation au bus hôte (PCMCIA, USB…) via le protocole HCI (***Host Controler Interface***)**
- **Définition de services et profiles**
	- Audio
	- Port Série (RFCOMM)

...

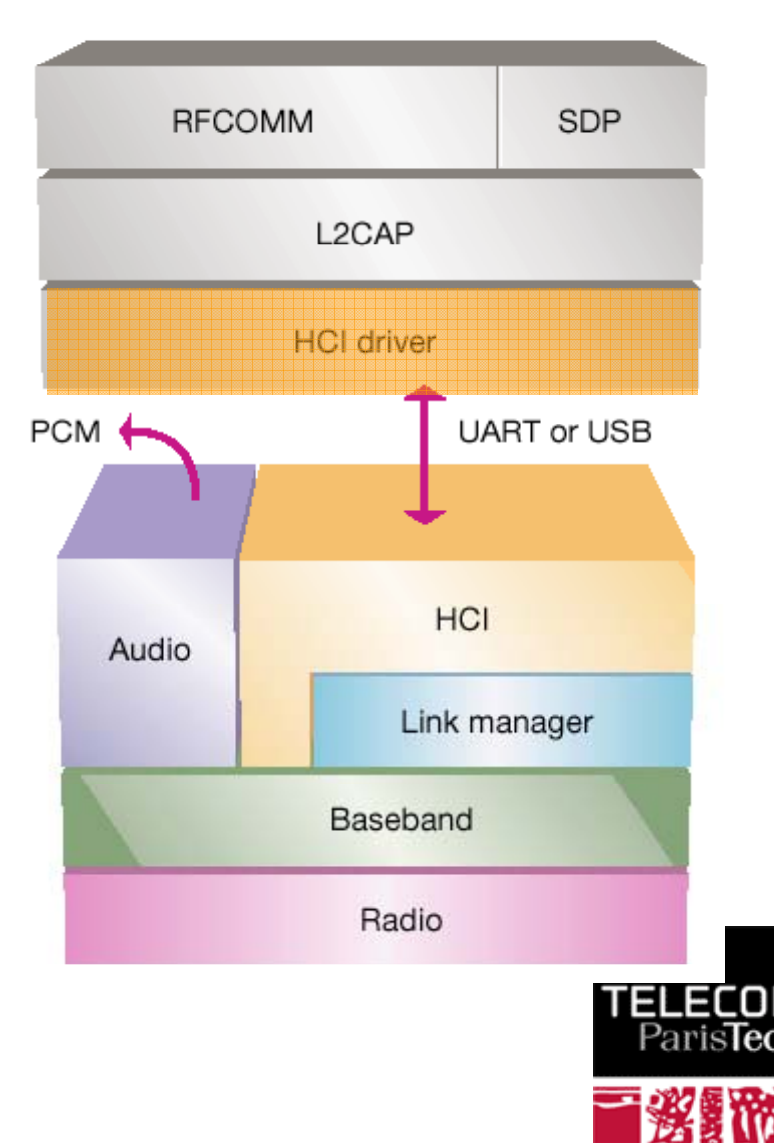

# Composants BlueTooth 1/3

#### **Niveau physique**

- **Radio.**
- Baseband, gestion des trames, time slots,...

#### **Link Controller**

- **Gestion des slots**
- Gestion de canaux logiques
- **Link Manager**
	- **Gestion de liens virtuels**
	- Attachement/De-attachements des nœuds esclaves
	- Négociation de la qualité de ligne (QoS)
	- **Sécurité, authentification et chiffrement.**

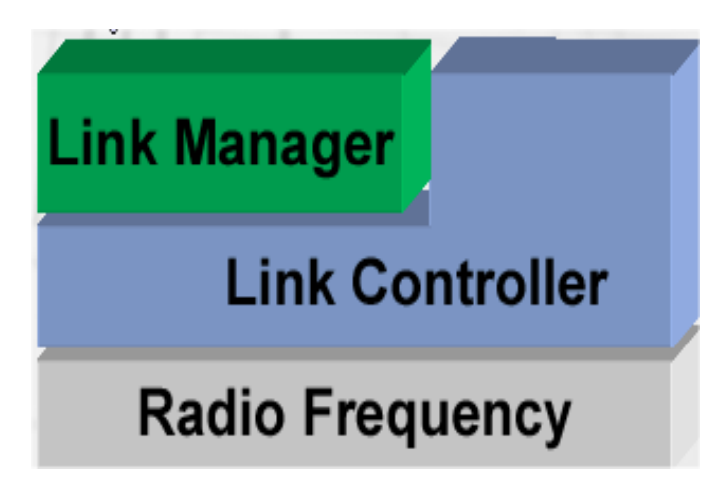

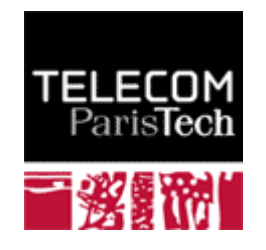

#### **L2CAP, Logical Link Control and adaptation Protocol**

- **Multiplexage de canaux logiques (associées à différentes** applications) identifié par un CID (*channel identifier* )
- Segmentation / Re-assemblage.

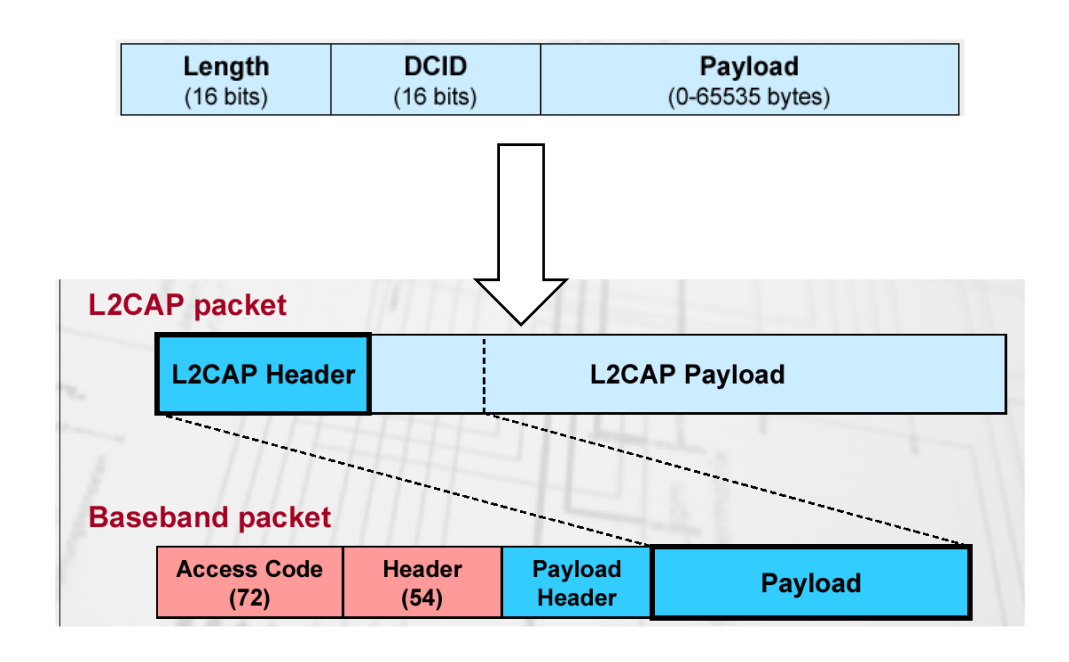

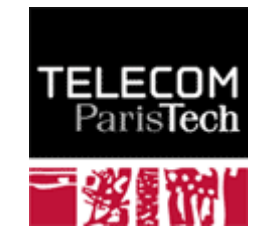

# Composants BlueTooth 3/3

#### **SDP,** Service **Discovery Protocol** a provincia de la provincia de la provincia de la provincia de la provincia de la provincia de la provincia de<br>Desenvolverse de la provincia de la provincia de la provincia de la provincia de la provincia de la provincia

- Découverte des services tels que
	- RFCOMM (émulation de port série)
	- *Telephony Control Protocol* (TCS), émulation de ligne téléphonique

#### **Profiles**

- CTP, *Cordless Telephony Profiles*
- HP, *Headset Profile*
- SPP, *Serial Port Profile*
- PPP, *Point to Point Protocol*
- OBEX, *Object Exchange Protocol*

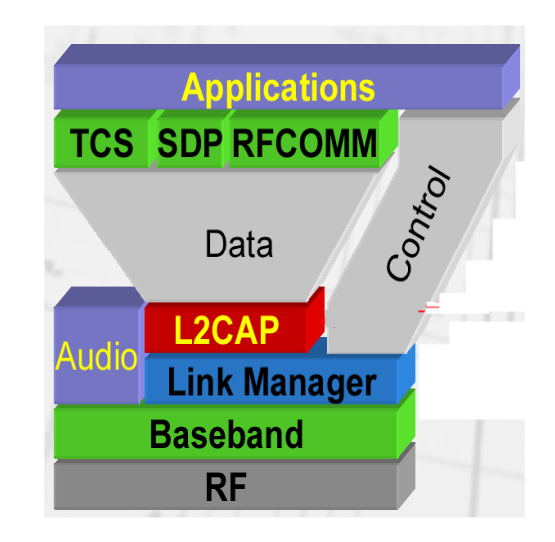

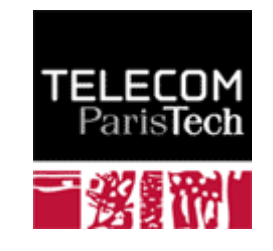

# Format des paquets BlueTooth

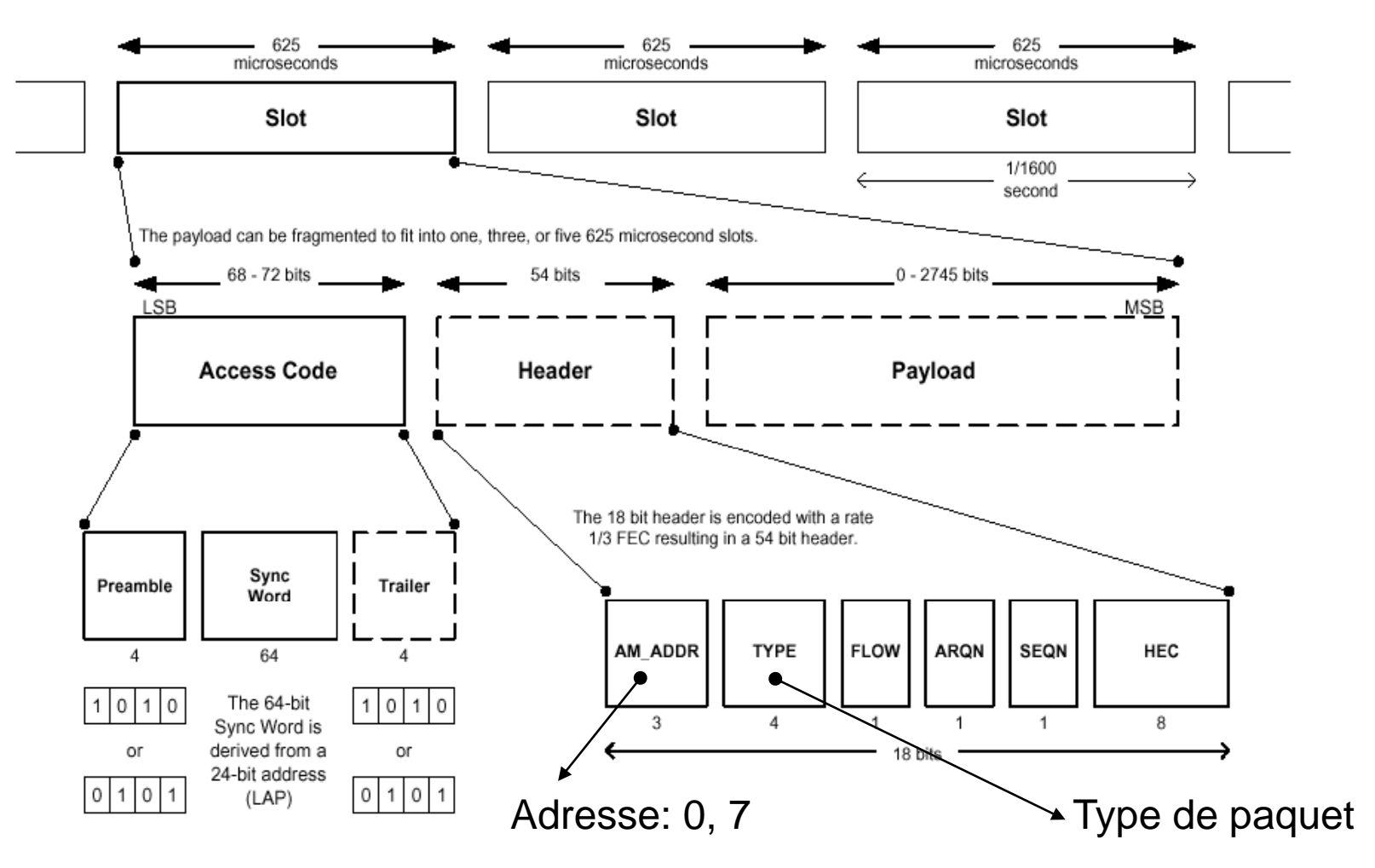

Format of an over-the-air payload bearing Bluetooth WPAN packet

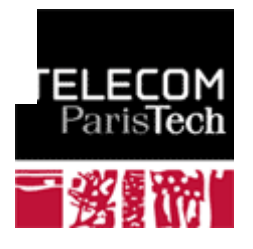

# Notion de Canaux Logiques

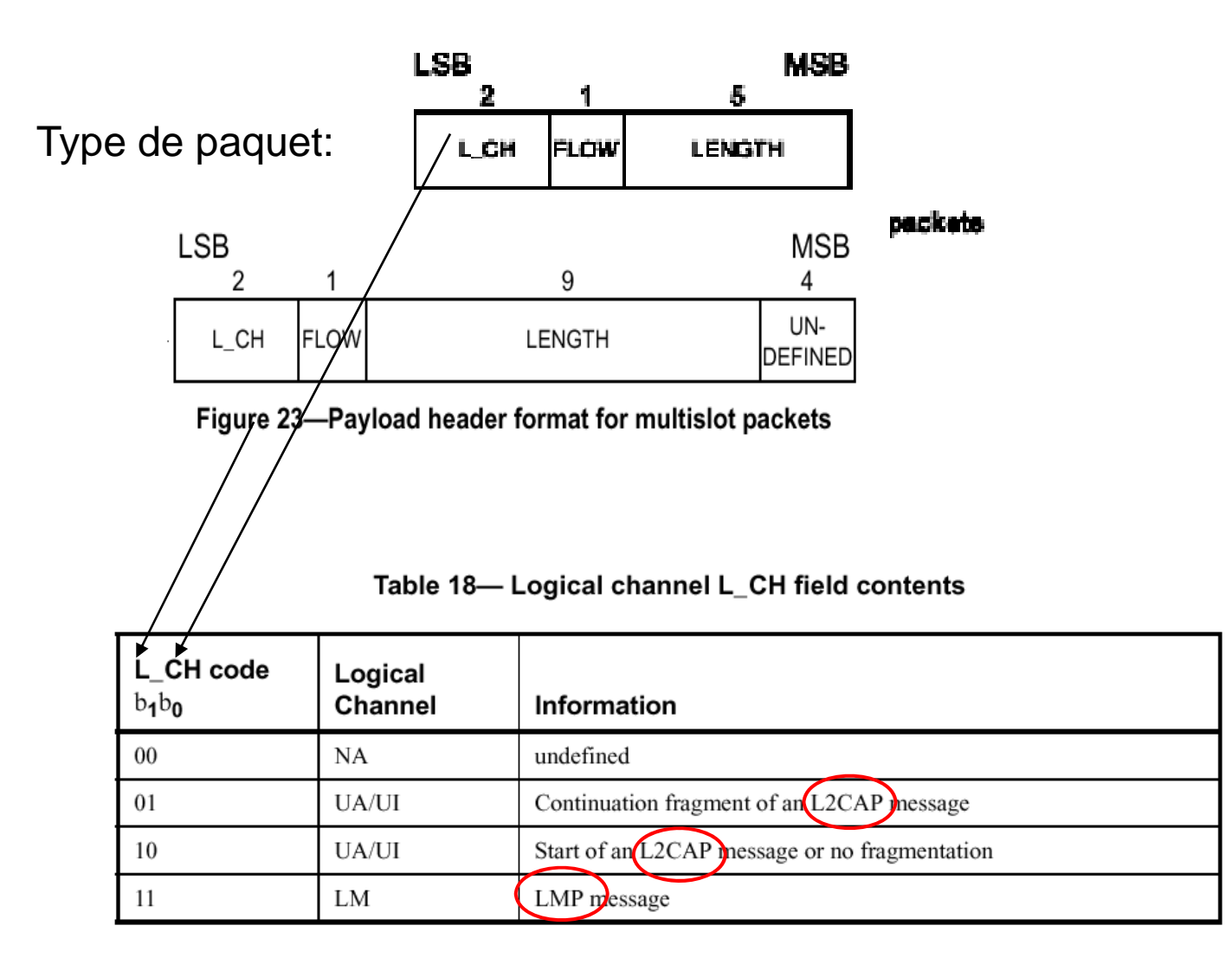

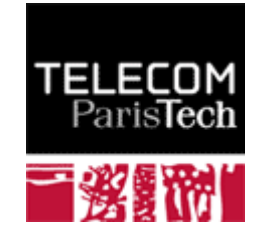

# Eléments de sécurité de BlueTooth

- **Un secret partagé entre les dispositifs maître et esclave: le PIN**
- **Procédure de "pairage" en quatre phases**
	- Création d'une clé d'initialisation, *Kinit*
	- Création d'une clé de lien, *Link\_Key*
	- Authentification
	- Demande de chiffrement

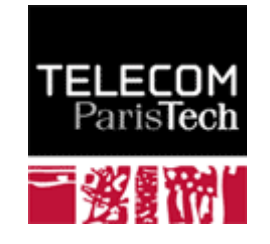

## Création d'une clé Kinit à l'aide d'un PIN

## $K$ \_init =  $F(PIN, rand)$

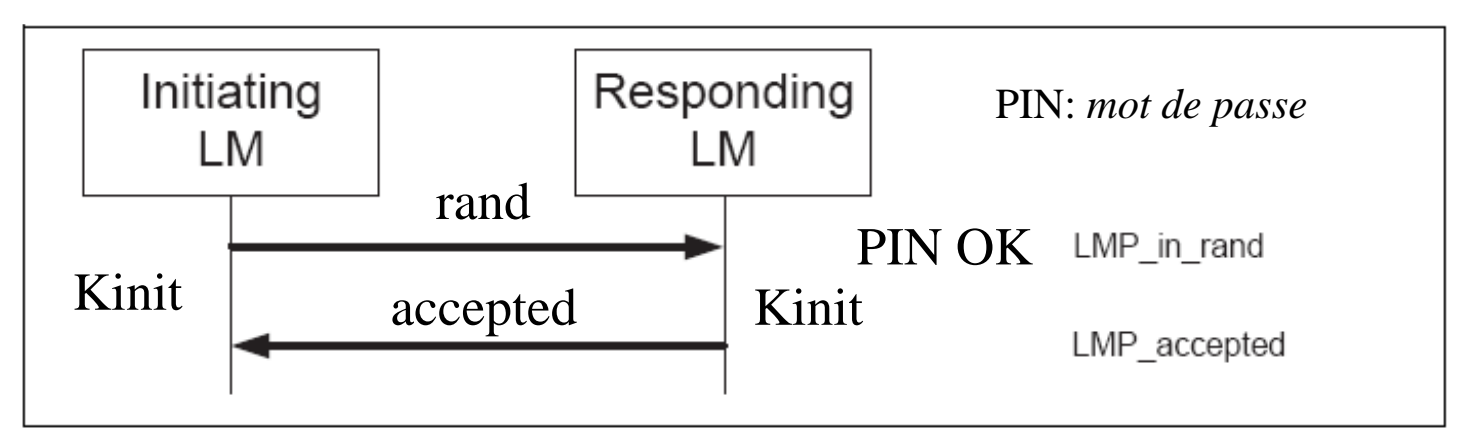

Sequence 3: Pairing accepted. Responder has a variable PIN. Initiator has a variable or fixed PIN.

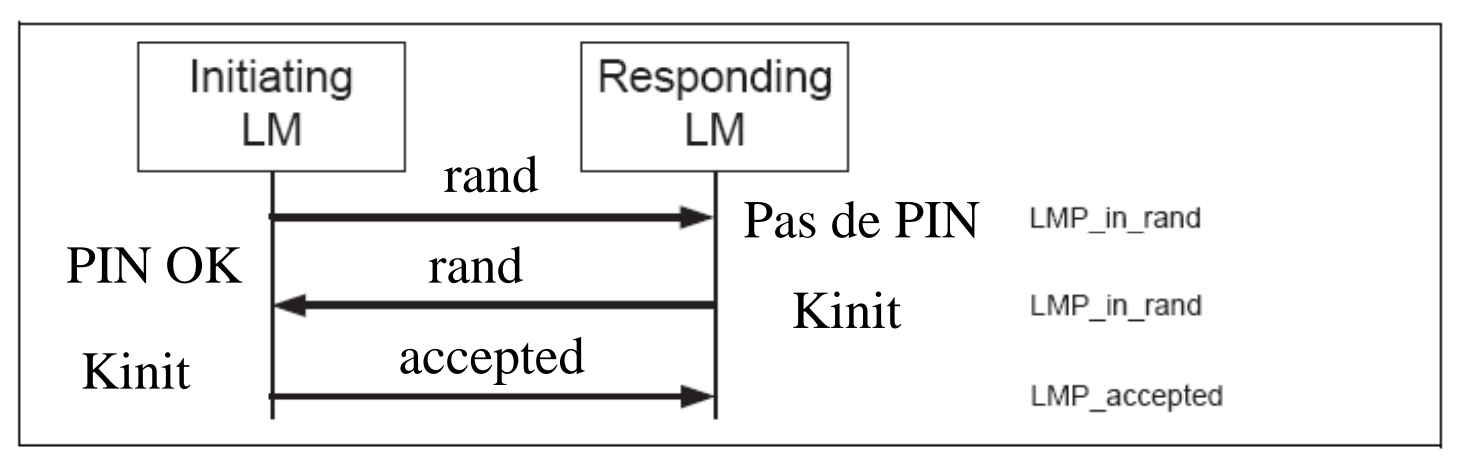

Sequence 4: Responder has a fixed PIN and initiator has a variable PIN.

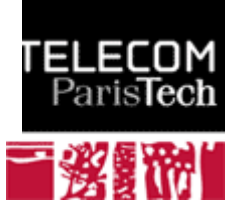

#### **Création de KAB**

unit-key  $=$  link\_key exor Kinit combo  $key =$  nombre aléatoire

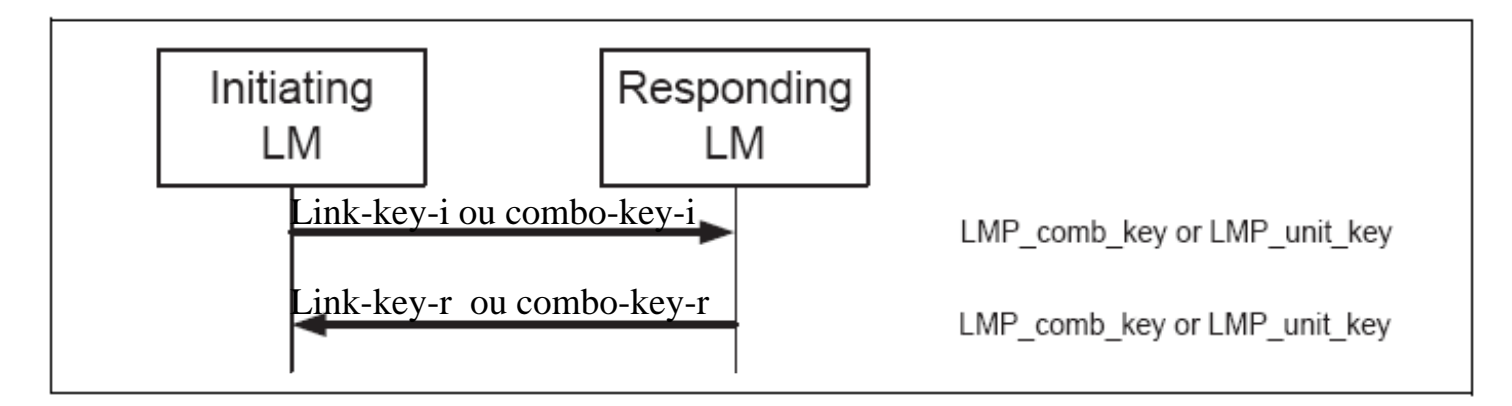

Sequence 7: Creation of the link key.

 $#$  **Modification de KAB** 

Link\_key =  $F$ (unit\_key\_i, unit\_key\_r)<br>Ou Link\_key =  $F$ (comb\_key\_i, comb\_key\_r)

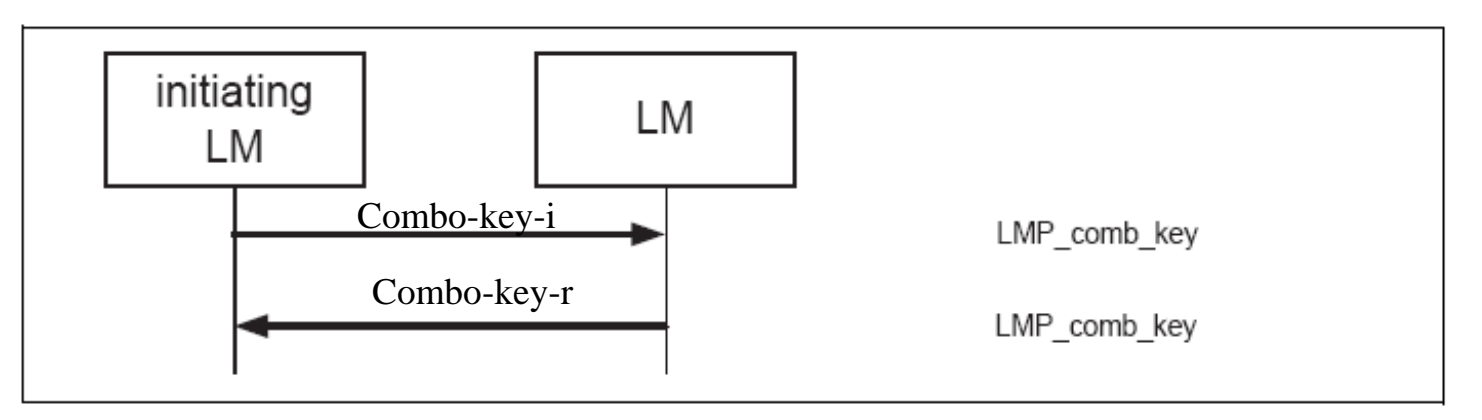

Sequence 8: Successful change of the link key.

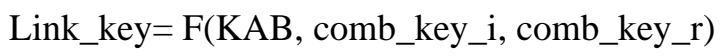

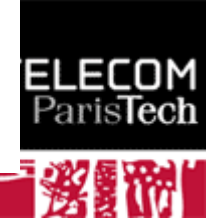

**Une clé de ligne (Link Key) est disponible**

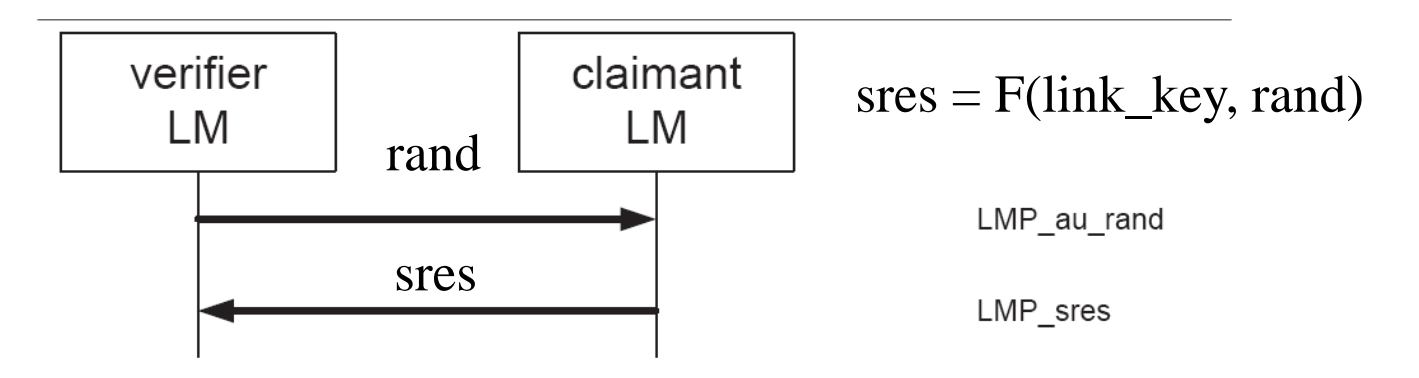

Sequence 1: Authentication. Claimant has link key.

#### **Echec, du à la non existence d une clé de ligne 'une clé de Service**

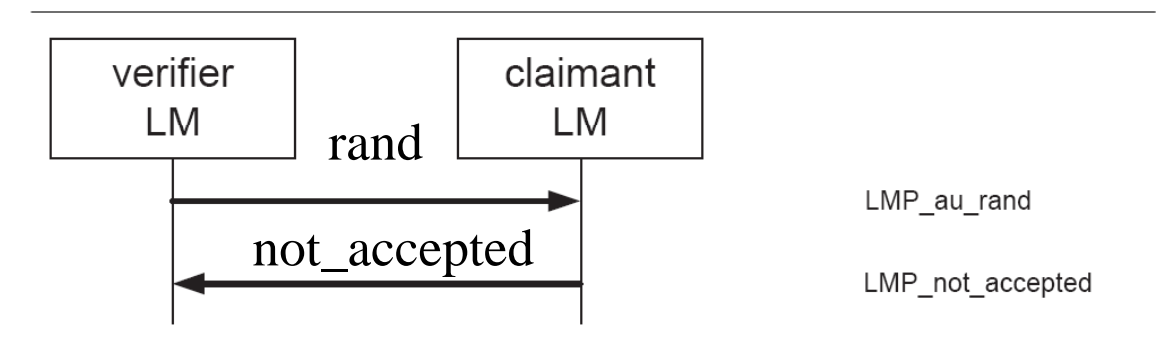

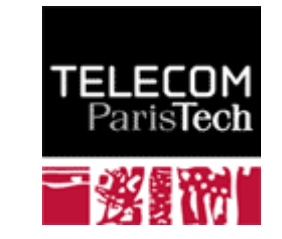

Sequence 2: Authentication fails. Claimant has no link key.

#### **Demande de mode chiffré**

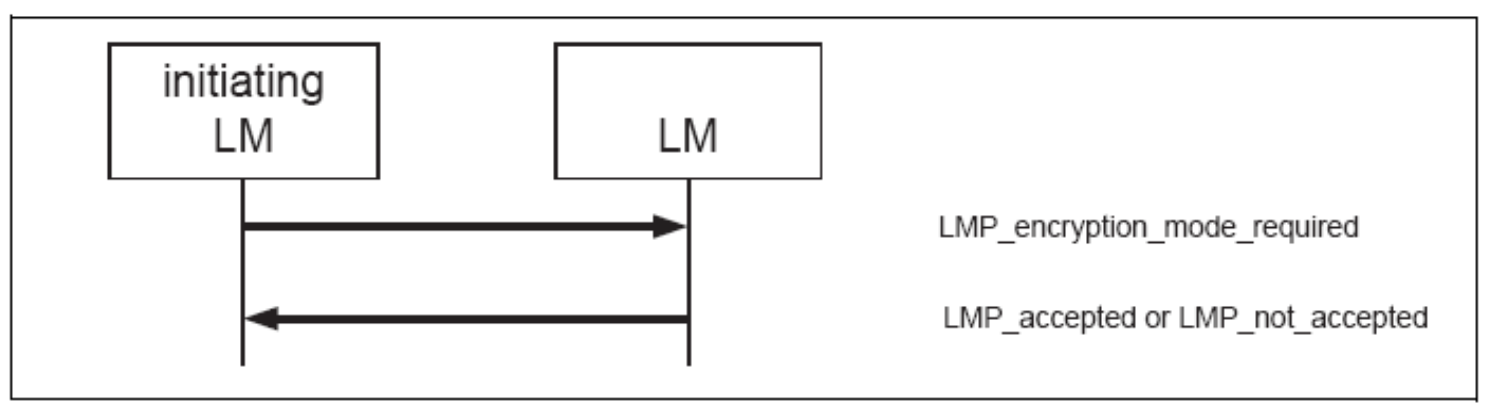

Sequence 12: Negotiation for encryption mode.

#### **Négociation da la taille d'une clé de chiffrement**

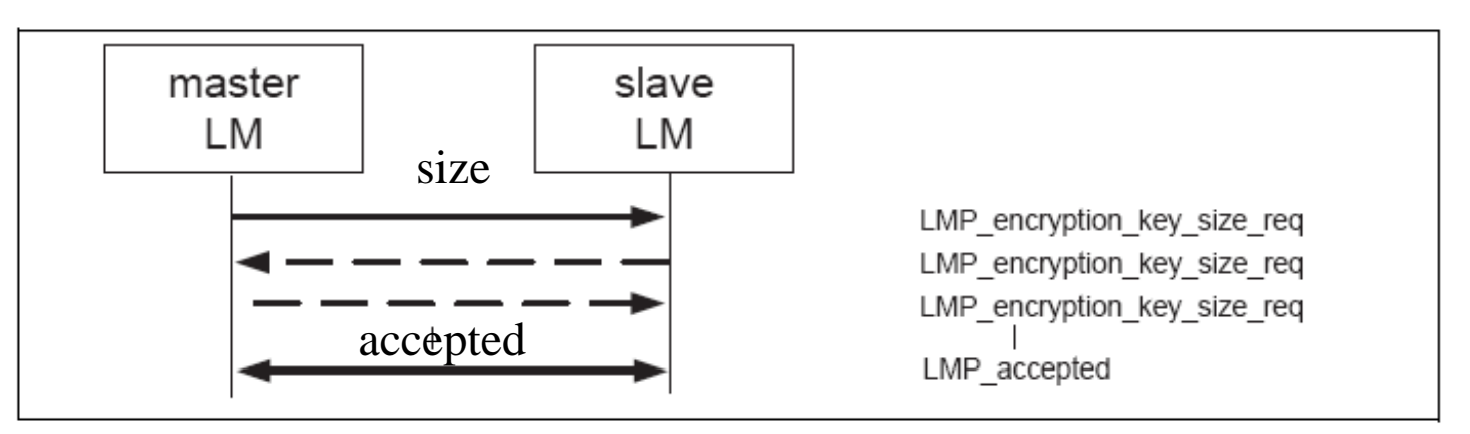

Sequence 13: Encryption key size negotiation successful.

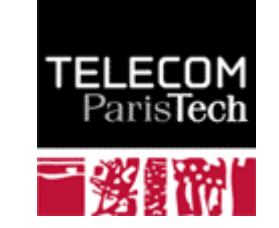

### Chiffrement

#### **Start Encryption: création de la clé de chiffrement (Kc)**

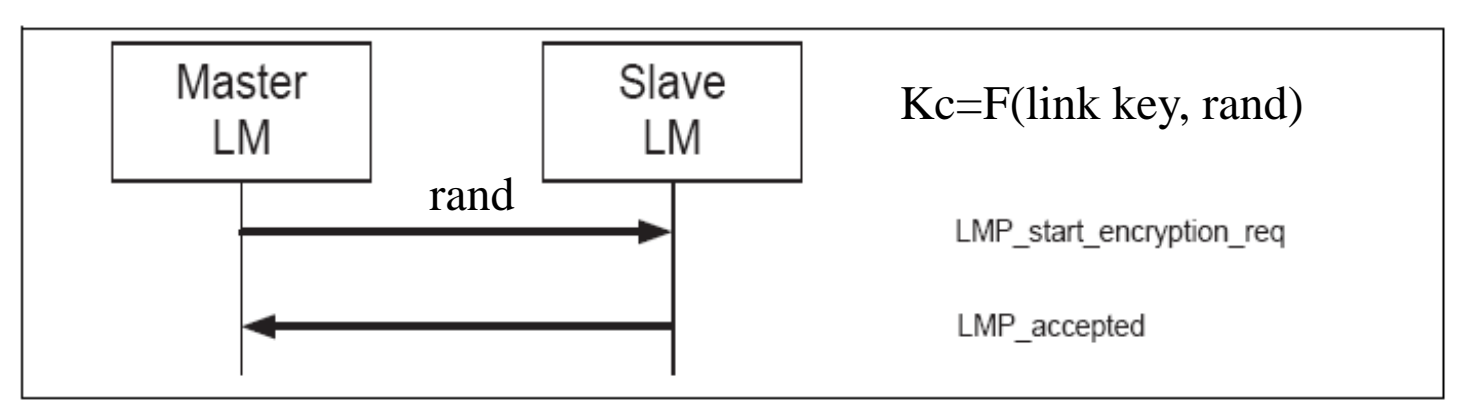

Sequence 15: Start of encryption.

#### $\overline{+}$  **Stop Encryption**

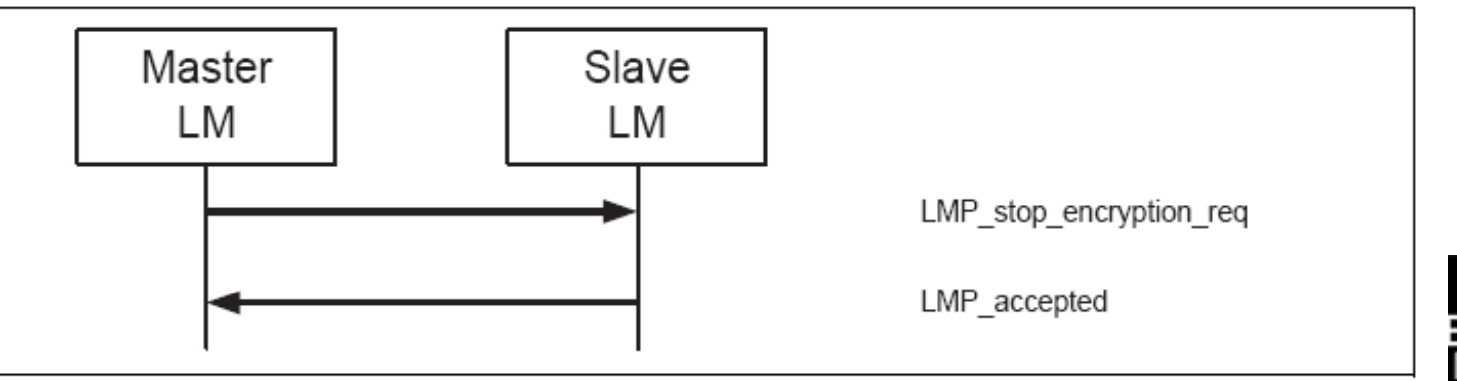

**36/93** *Pr Pascal ParisTechnics 16: Stop of encryption.* 

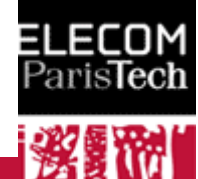
# About the Point To Point Protocol

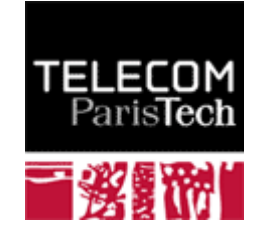

### ABOUT PPP

- **PPP (RFC 1661, 1994) was widely used for MODEM access control.**  $\pm$
- **It is still widely used for high speed link (DSL) access control.** ÷
- $\pm$ **In PPP Authentication occurred** *before* **IP address allocation**

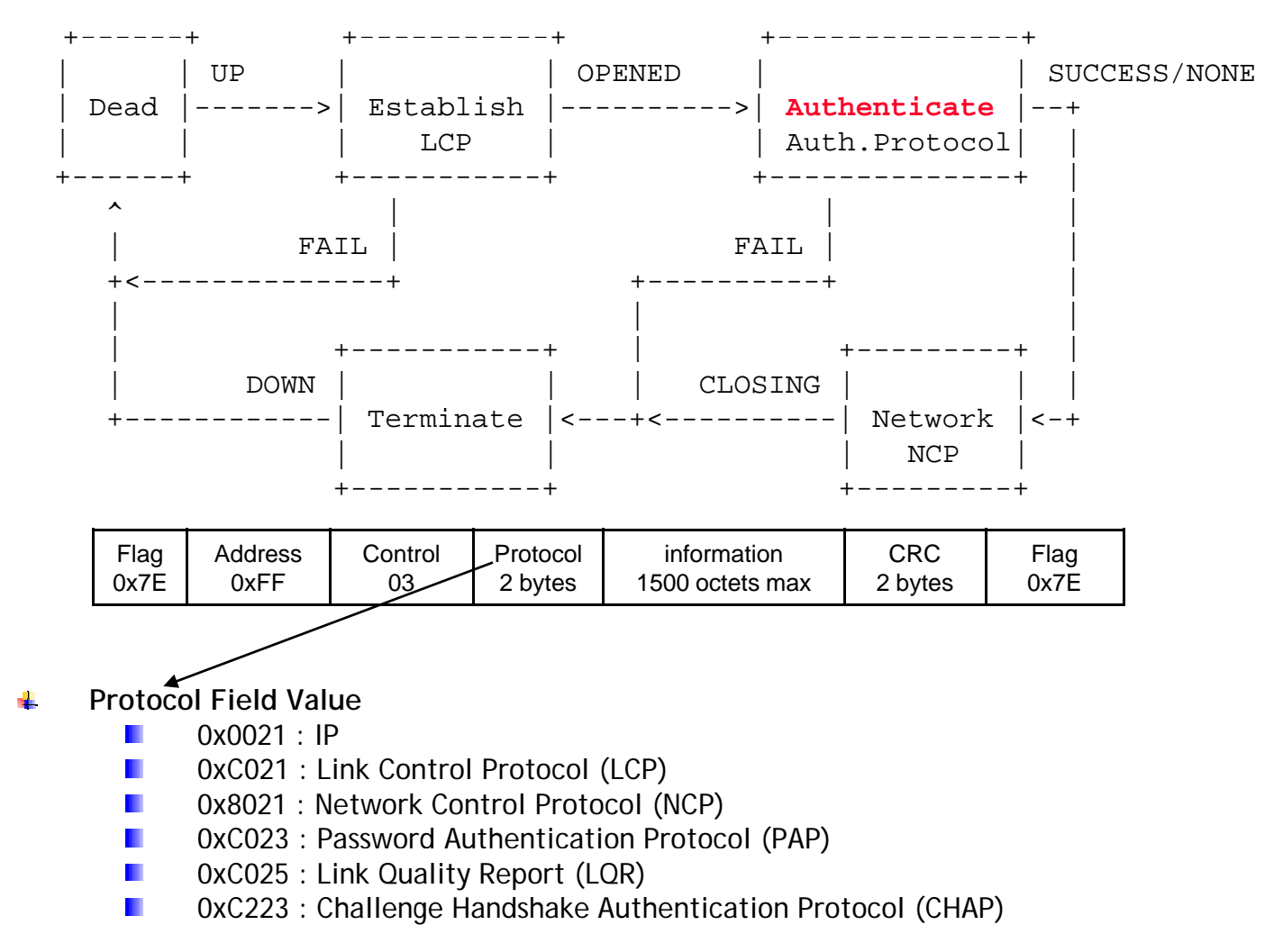

### A PPP Authentication example 1/2

#### **LCP Coding**

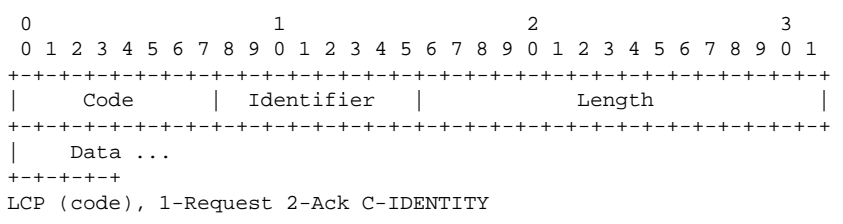

#### **LCP Option=3, Authentication Request**

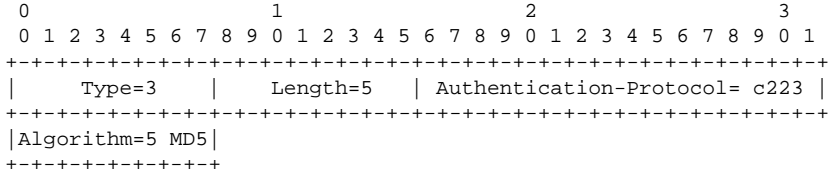

#### **CHAP coding**

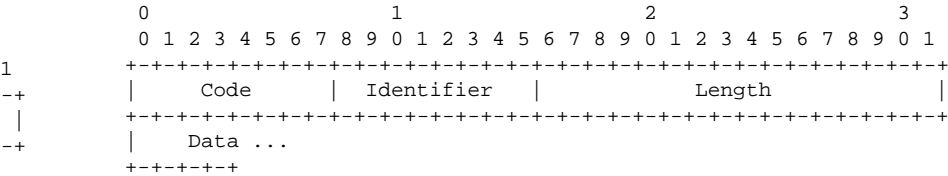

#### **Code**

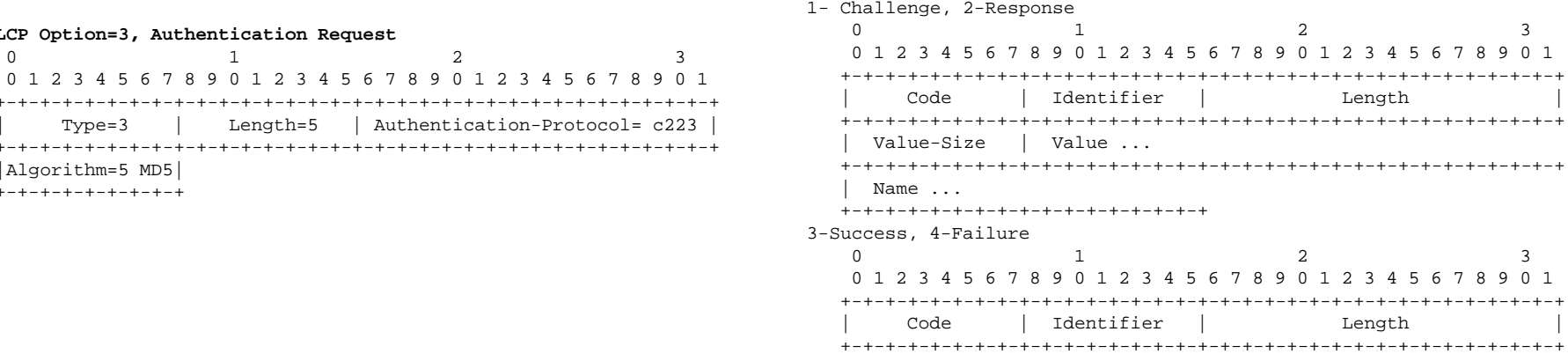

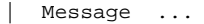

+-+-+-+-+-+-+-+-+-+-+-+-+-

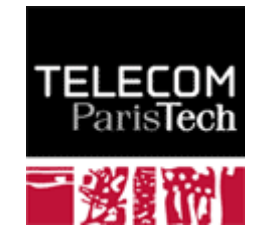

### A PPP Authentication example 1/2

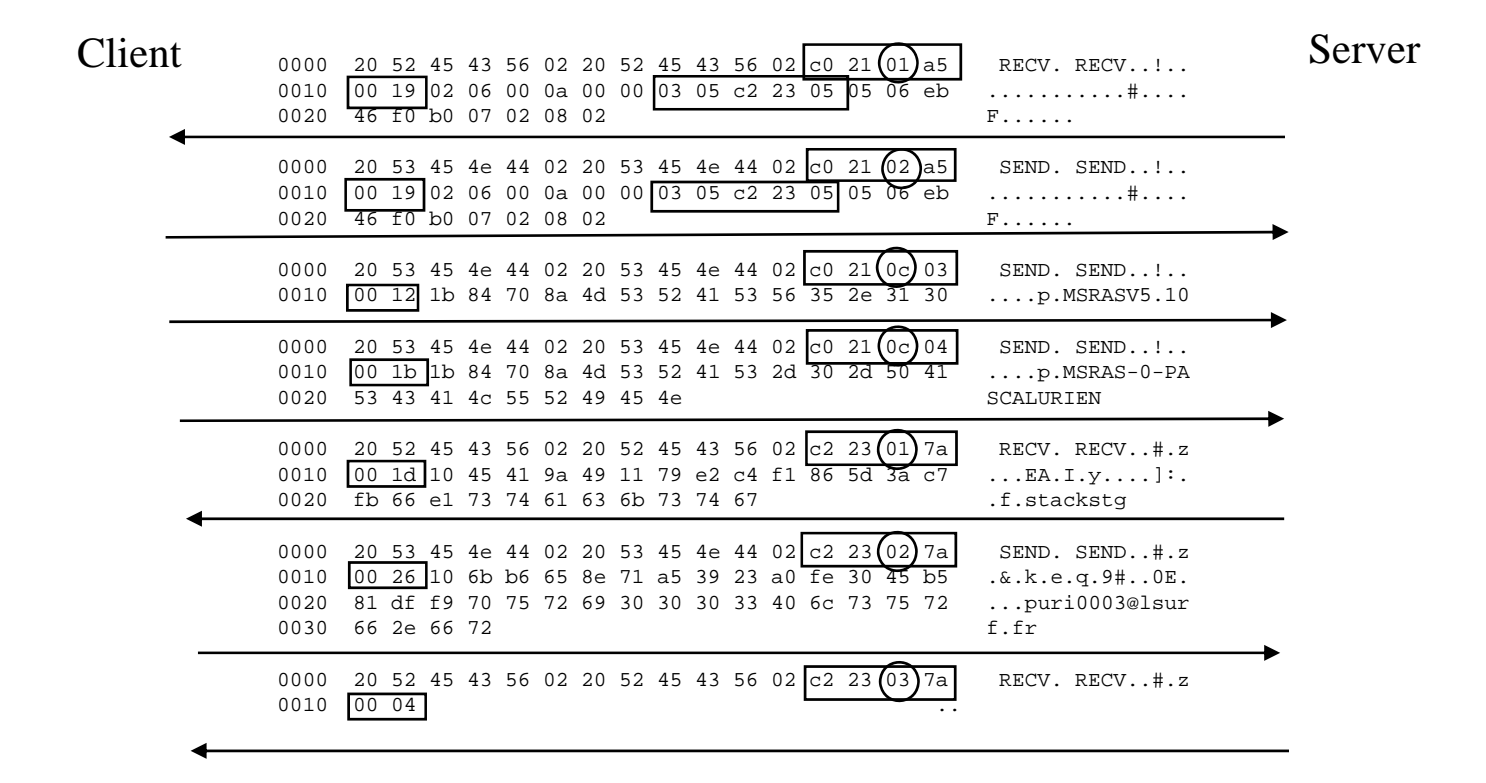

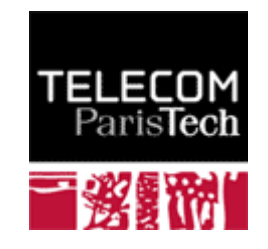

## La sécurité du Wi-Fi

### Pascal Urien

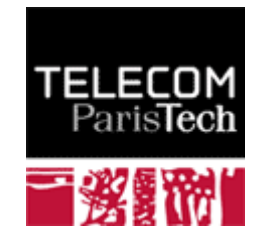

*41/93 Pr Pascal URIEN, Telecom ParisTech*

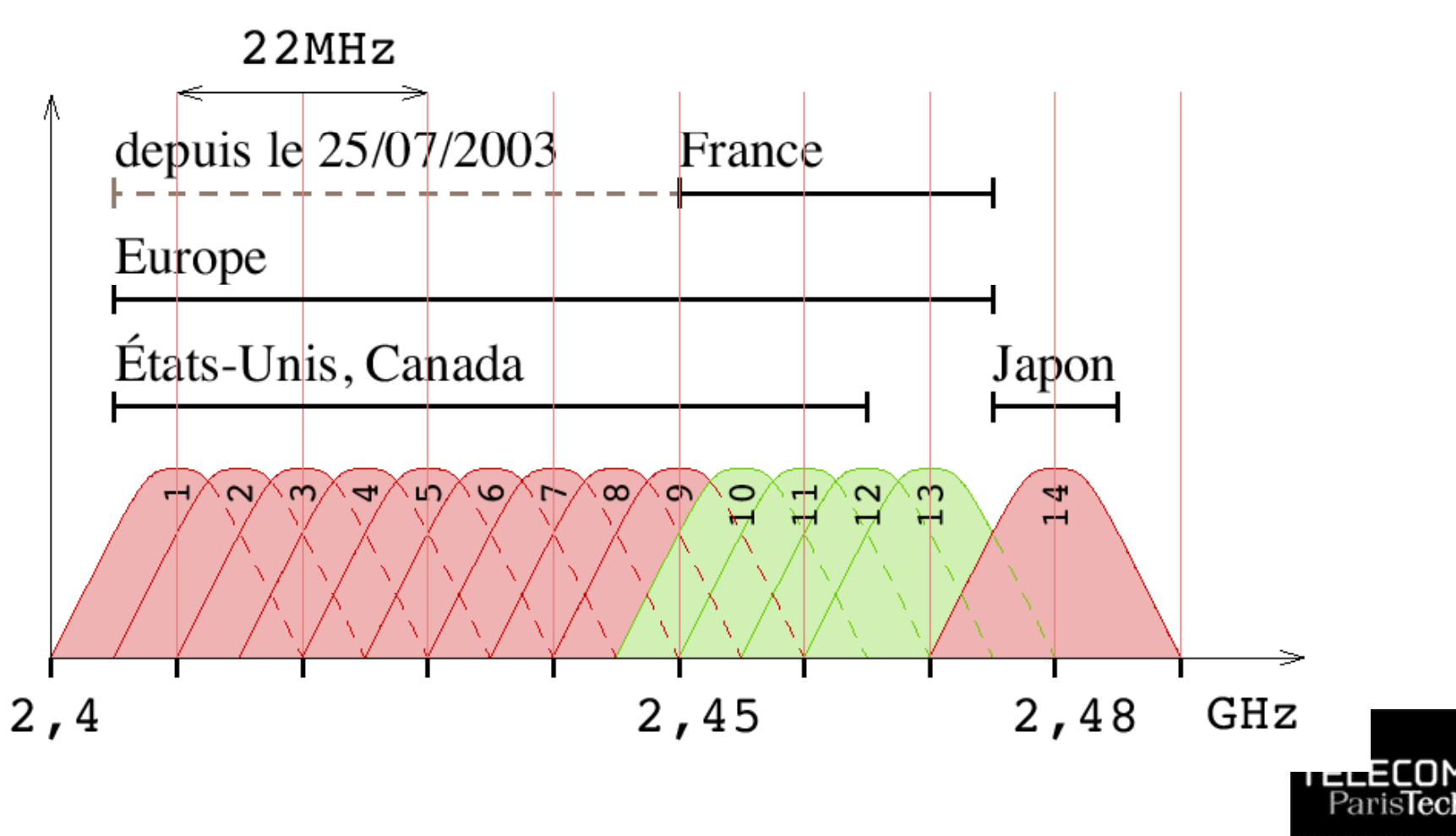

### Association

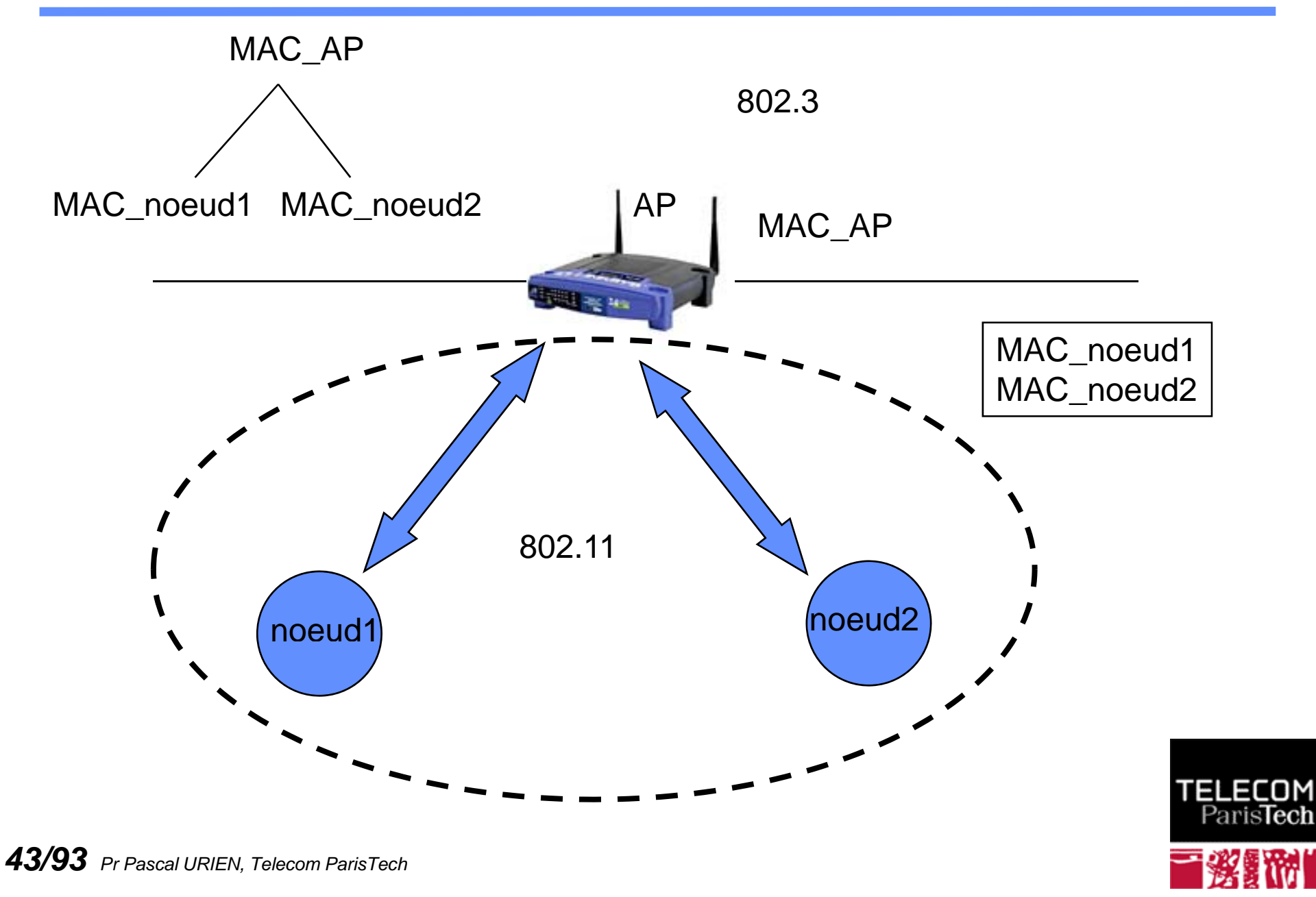

## Authentification

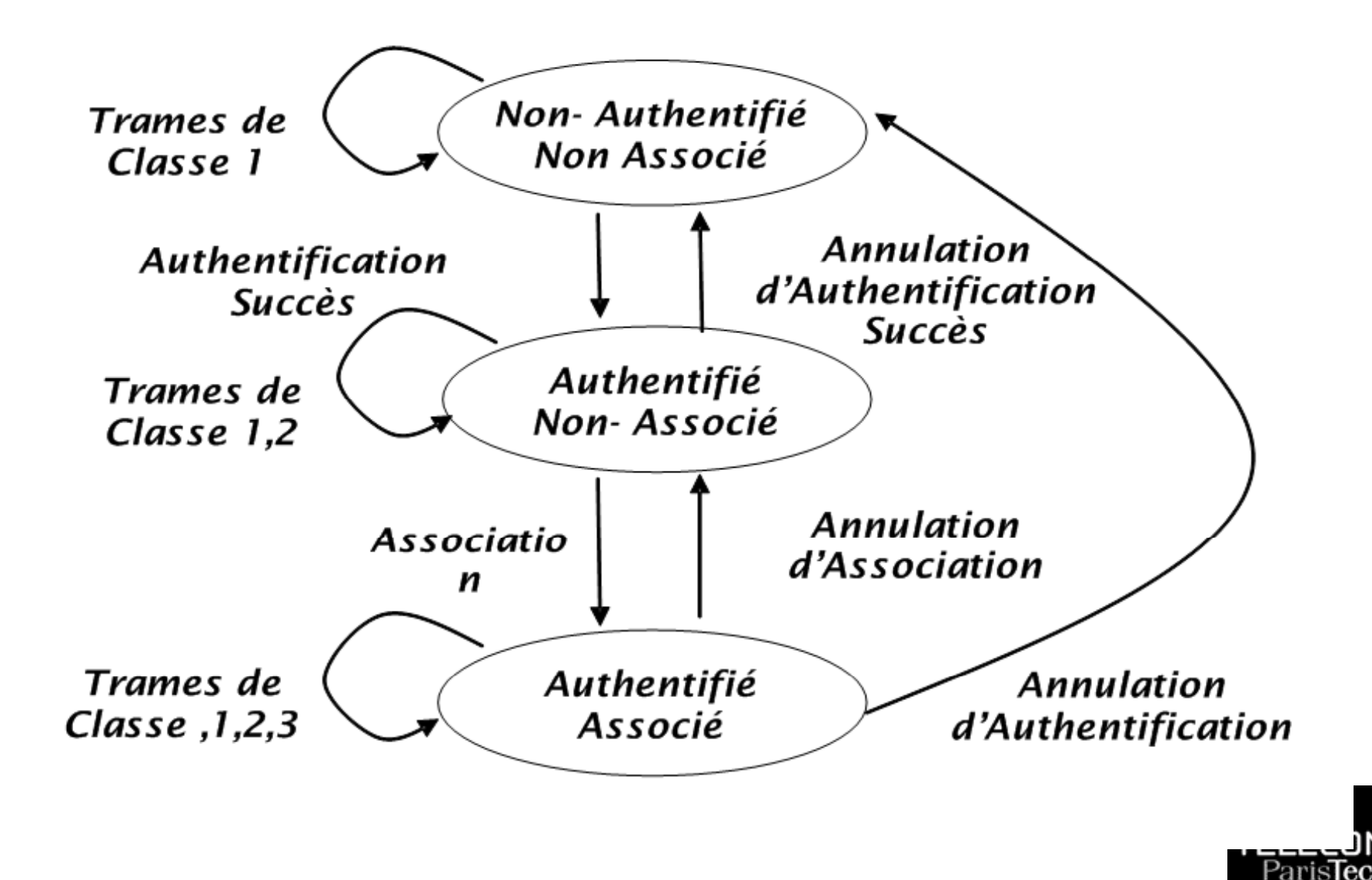

# Wi-Fi, introduction à la Sécurité

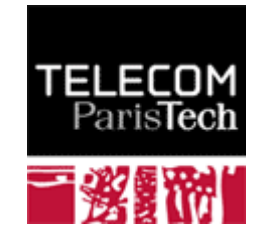

# Les enjeux du sans fil 1/4

- ↓ Le succès du réseau Internet, véritable moteur de la nouvelle économie de la dernière décennie, a imposé le protocole IP comme un standard de facto pour l'échange des données numériques. Surfant sur cette vaque les entreprises ont adoptée cette technologie pour le stockage et la diffusion de leurs informations stratégiques ; intranet, courrier électronique, bases de données trois tiers, annuaires LDAP sont des services aujourd'hui indispensables à la compétitivité et la survie de toute activité économique.
- Si la prédominance des réseaux IP est actuellement incontestable, il convient également de remarquer que les technologies des réseaux locaux tendent également vers un standard de fait, le réseau Ethernet. Cette technologie, initialement basée sur le partage d'un guide<br>d'onde (un câble en fait) a petit à petit migré vers une<br>infrastructure basée sur des commutateurs de trames «*switchs»*).**TELECON**

# Les enjeux du sans fil 2/4

A la base les réseaux sans fil 802.11 ne sont que l'extension naturelle des réseaux Ethernet câblés. Lacroissance exponentielle de ce marché <sup>s</sup>'explique pa r un réel besoin des utilisateurs d'accéder au réseau demanière quasi transparente, sans l'obligation de connecter leur ordinateur personnel à une prise. Le réseau sans fil remplace le câble par un lien radio; cependant en raison des lois de propagation des ondes électromagnétiques cette prise virtuelle est utilisable dans un rayon de l'ordre de 100m, <sup>c</sup>'est-à-dire dans certain cas à l'extérieu r des murs de l'entreprise. On introduit donc de nouveaux risques d'intrusion ou de fuite d'information, parfois qualifiés [Arbaugh *et al.*2001] d'attaque par le parking (*parking lot attack*).

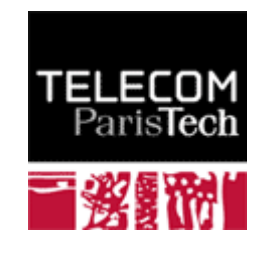

# Les enjeux du sans fil 3/4

- **↓** L'apparition de l'IP sans fil dans des architectures câblées préexistantes implique donc la mise en place de nouvelles mesures de sécurité. Jusqu'à présent les entreprises ont déployés leurs réseaux locaux sans protection particulière des points d'accès. Typiquement le réseau est organisé autour d'un arbre de commutateur de paquets (HUB), auquel sont reliées des stations de travail, à l'aide de prises marquant les points d'accès au réseau (souvent dénommées *port d'accès*).
- L'entrée de l'établissement étant contrôlé et réservé au ' personnel autorisé, les ports d'accès ne sont pas usuellement sécurisés, en particulier pour permettre une libre connexion des ordinateurs portables. La mobilité des usagers s'appuie sur le protocole DHCP allouant dynamiquement une adresse, compatible avec l'organisation logique et géographique de l'intranet. Celui ci ne conduisant pas en règle générale une procédure d'authentification avant l'allocation des paramètres de configuration, il est très facile d'accéder à l'intranet d'une entreprise depuis un port d'accès.
- RFC 2131, Chapter 7 Security Considerations, *«... Therefor* FLECOM *DHCP in its current form is quite insecure*».

*48/93 Pr Pascal URIEN, Telecom ParisTech*

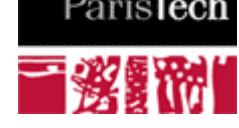

# Les enjeux du sans fil 4/4

- En conséquence le contrôle des accès, quasi inexistant dans le<br>cas des réseaux câblés, devient un pré requis pour le<br>déploiement des réseaux 802.11. De même la signature des<br>trames est également indispensable, en son absen
- En résumé les services sécurisés indispensables aux extensions<br>IP sans fil sont les suivants
	- Identification et authentification des utilisateurs du réseau
	- Signature des trames échangées (intégrité,<br>authentification).
	- Chiffrement des données (confidentialité)

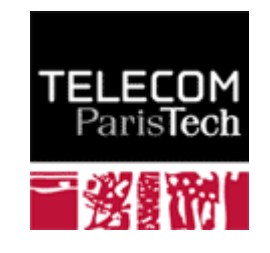

### Intranet Câblé Classique

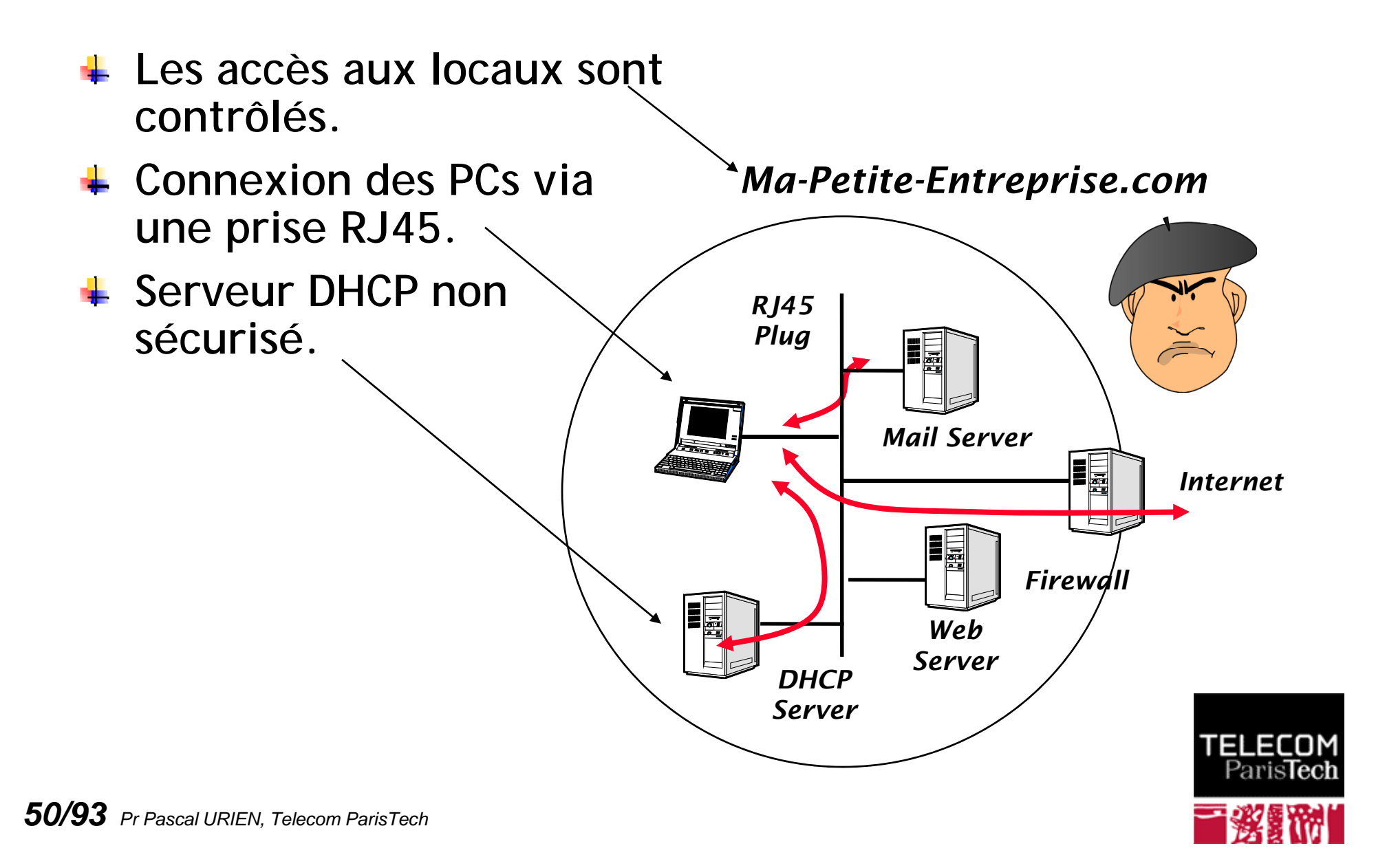

### L' Architecture 802.11.

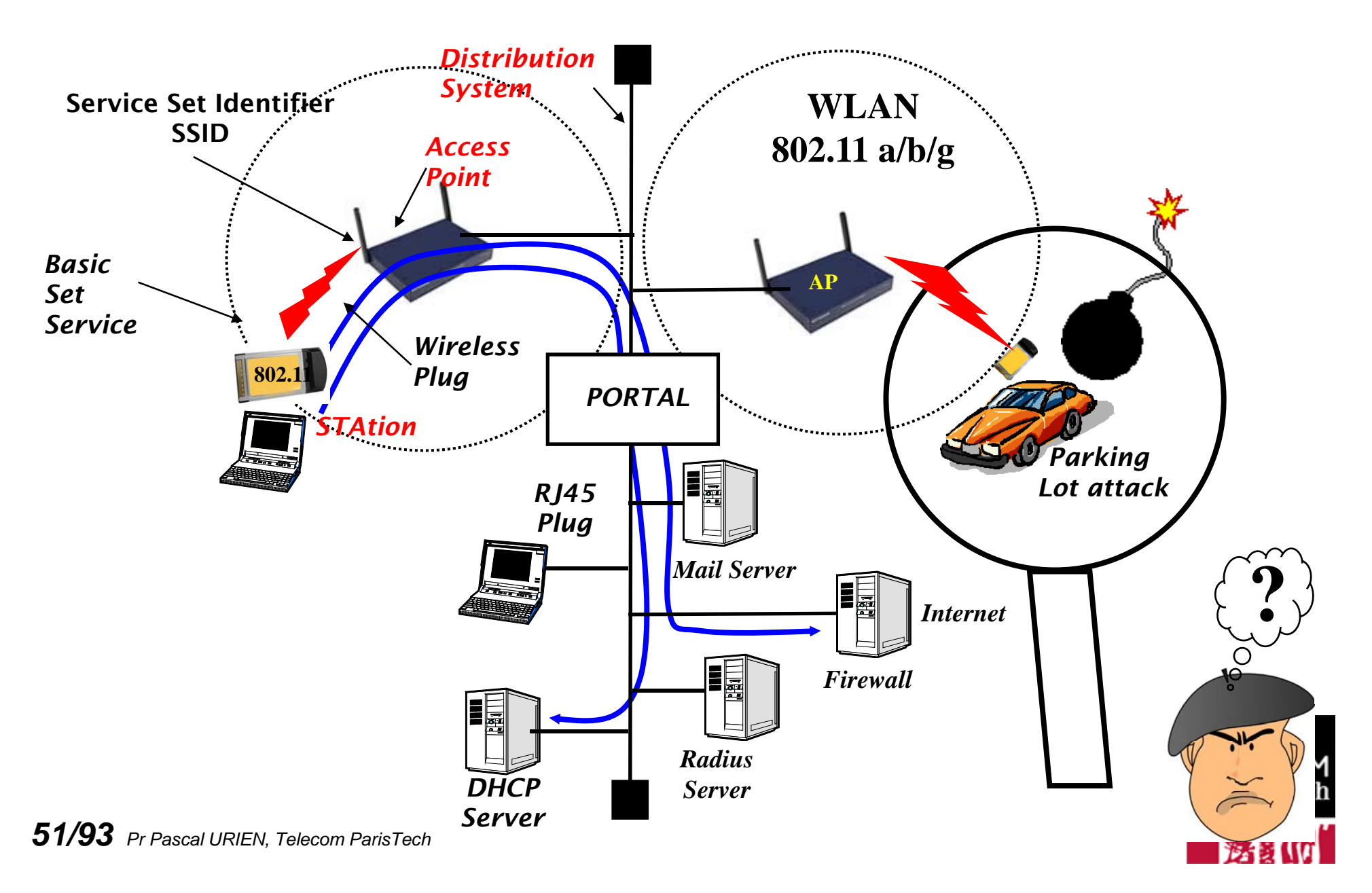

# La Nécessaire Sécurité des Accès Sans Fil.

### **Authentification des accès.**

- *Simple*, identification du nomade (prévention du *spoofing*) et de ses droits (*credentials*).
- *Mutuelle*, protection contre des AP indésirables (*rogue access point*).
- Contrôle d'accès au réseau, protection du réseau = qui utilise le réseau.
- **Confidentialité (chiffrement) des trames.**
	- Protection du transport de l'information
	- Prévention des écoutes des canaux radio, au niveau 2 (MAC)
	- Mais d'autres méthodes sont disponibles IPSEC (3) SSL/TLS (application), SSH (application).
- **Intégrité des trames.**
	- Prévention des attaques par corruption de données (*bit flipping attack*)
- **Signature des trames.**
	- Non répudiation. Nécessaire à l 'obtention de services.
- **Fourniture/Facturation des services.**
	- Roaming, Voice Over IP (VoIP), Qualité de services (QoS).
		- AAA Authentication, Authorization, Accounting
			- Groupe de travail IETF RFC *2904*

### WEP

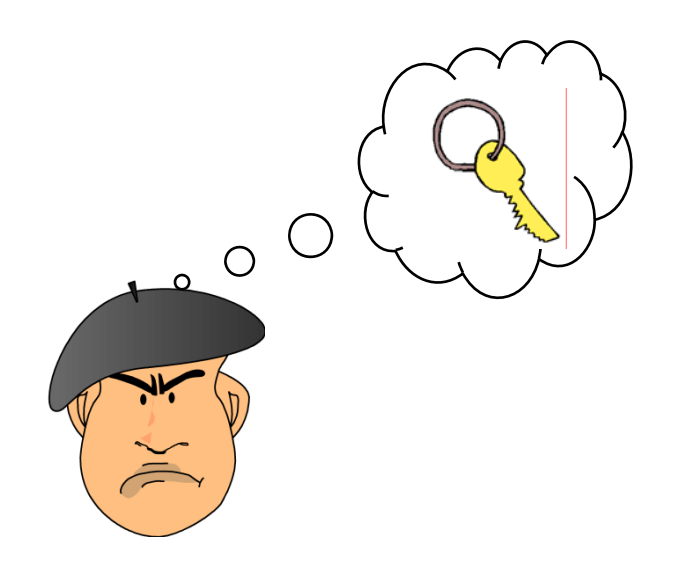

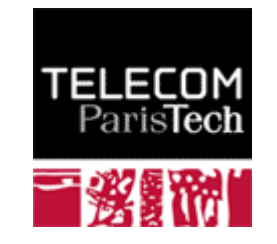

# Sécurité Wi-Fi - WEP

**WEP!**

**Open Authentication, c'est à dire pas d'authentification**

- Utilise le SSID comme mot de passe, peu sûre.
- $\uparrow$  **Filtrage des adresses MAC** 
	- *Address Control List,*peu sûre.
- **Clés RC4 fixes (64 ou 128 bits), partagées entre stations et points d 'accès.**
	- Authentification re-jouable.
	- Intégrité des données non garantie.
	- Pas de signature
	- Confidentialité des données, *sous réserves*.
		- $\bullet$  Attaque par enregistrement des 16 millions de vecteurs IV.
		- Attaque RC4 *Fluhrer, Mantin, Shamir (août 2001*), nécessite l 'enregistrement d'environ de 1 million de trames.
		- **Implique un rafraîchissement périodique des clés WEP** (*rekeying*) exemple changement de clés toutes les 10,000 trames (1 million let le seuil citrique de sécurité).
- **Station et AP partagent 4 secrets de 40 bits.**
- Une trame WEP transporte des données chiffrées **par une clé RC4 de 64 bits déduite d 'un secret partagé (40 b) et d 'une valeur IV (24b) fixée par l 'émetteur de l 'information.**
	- Le chiffrement RC4 (Ci) est réalisé par le ou exclusif (*code de Vernam*) du message (Mi) en clair avec suite d 'octets pseudo aléatoire Xsi déduit de la clé.
	- **Deta** On peut déduire la valeur de la clé Xsi connaissant la valeur en clair Ci.

 $\bullet$  Ci = Mi  $\bullet$ Xsi, Ci  $\bullet$ Mi = Xsi

**Une clé RC4 ne doit pas être réutilisée (2<sup>24</sup> = 16** millions de trames chiffrées par clé)

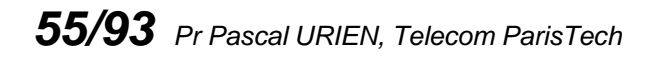

## La trame WEP 2/5.

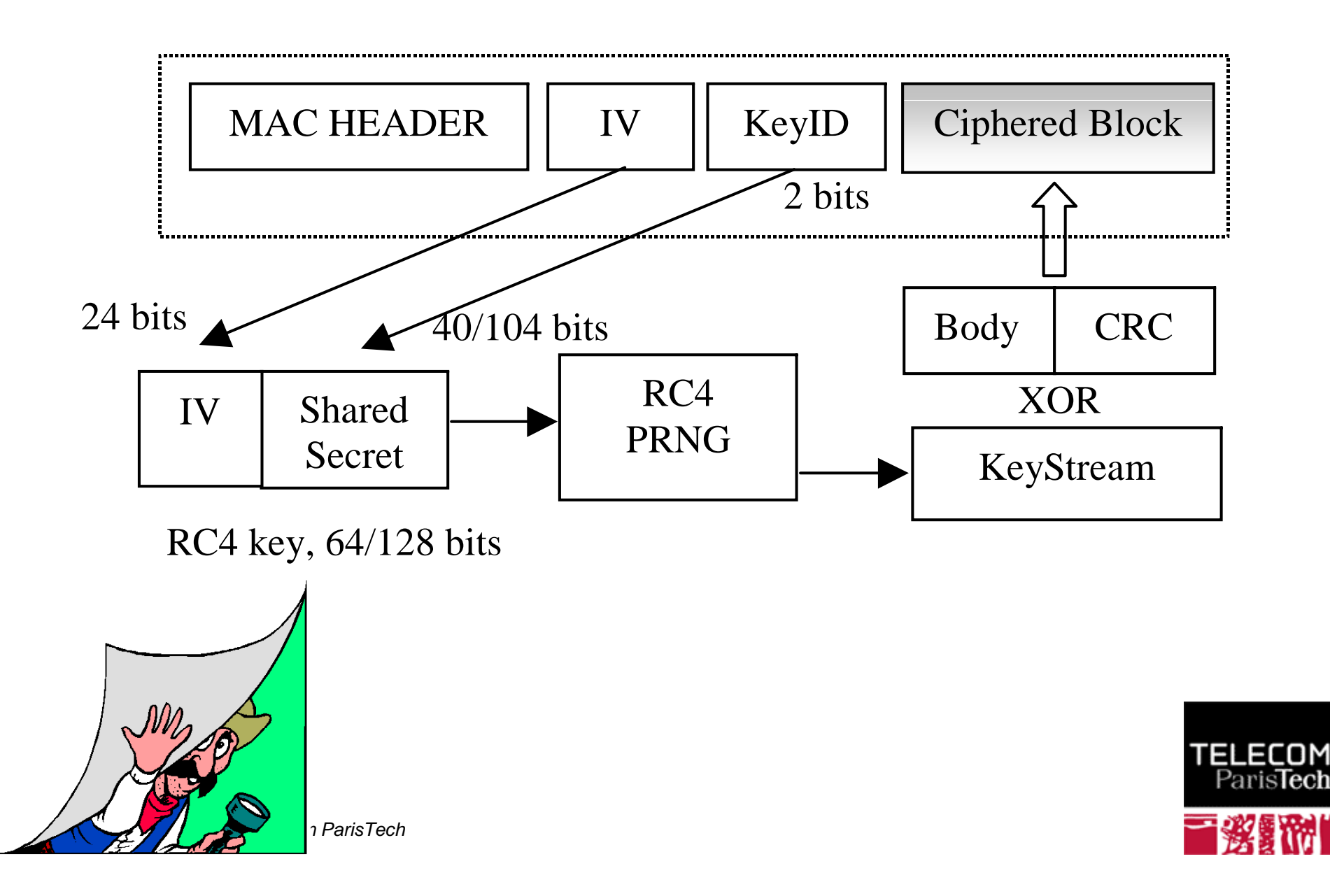

# Lacunes du protocole WEP. 3/5

### **Association**

Le BSS est identifié par le paramètre SSID présent dans les trames fanion (Beacon) émises périodiquement.

Une station s'associe volontairement à un AP.

### **Authentification**

**AP** émet un challenge en clair. La station chiffre cet aléa avec un IV (24 b) et une clé RC4 (1 parmi 4).

On en déduit la suite aléatoire de chiffrement Xsi.

**La procédure d authentification peut être rejouée.** 

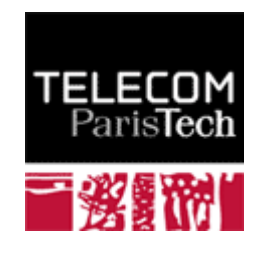

### **Confidentialité.**

- Seulement 2<sup>24</sup> valeurs IV.
- 50 % de chances de réutiliser une valeur IV au bout de 4823 trames.
- Les suites de chiffrement Xsi se déduisent des valeurs en clair.
- 2<sup>40</sup> essais (1million/s x 12 jours) permettent de trouver les secrets partagés de 40 bits.
- **WEP est cassable en quelques heures.**
	- Des logiciels sont disponibles sur le WEB
	- Attaque de Fluhrer par des valeurs dites *résolvantes,*<br>*IV=(B+3,255,x) x ∈ [0,255].* Environ 60 valeurs sont nécessaires pour obtenir l'octet de la clé de rang B.

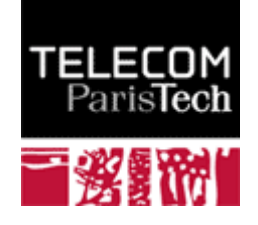

- **Intégrité des données.**
	- Dans une trame WEP le CRC est chiffré.
	- Le CRC est une fonction linéaire du ou exclusif, le CRC du ou exclusif (octet à octets) de deux trames de même longueurs est le ou exclusif de leur CRC res pectif.
	- Le ou exclusif (octets à octets) d'une trame WEP (chiffrée) et d 'une trame en clair fournit un CRC correcte.
	- **NEP n** 'assure pas l'intégrité des données.

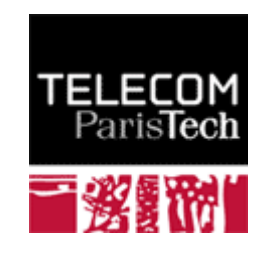

### WEP + Windows

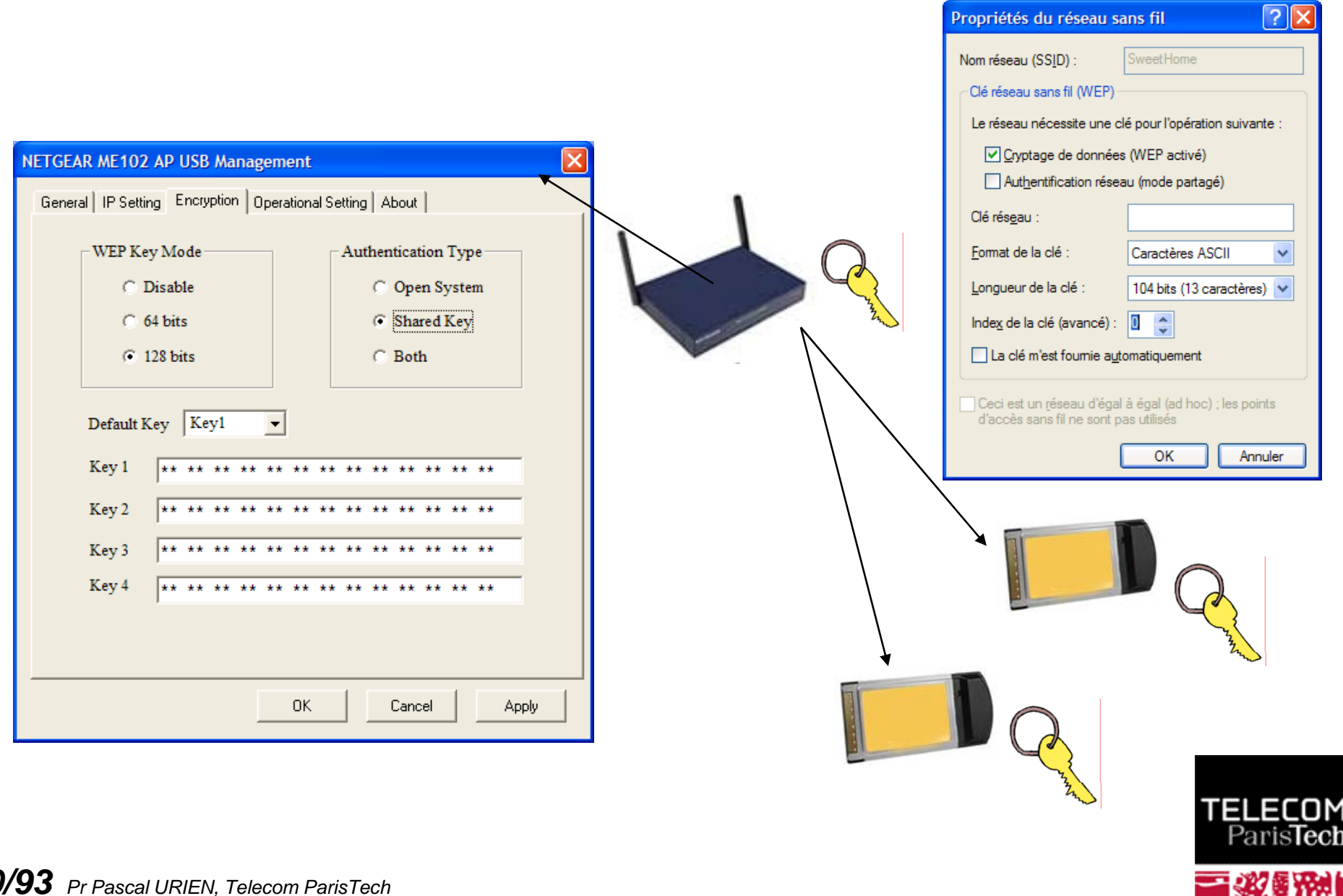

## Architectures Alternatives

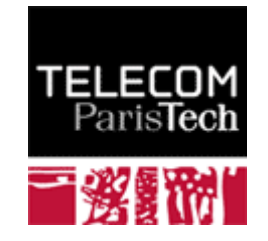

### Architectures Alternatives

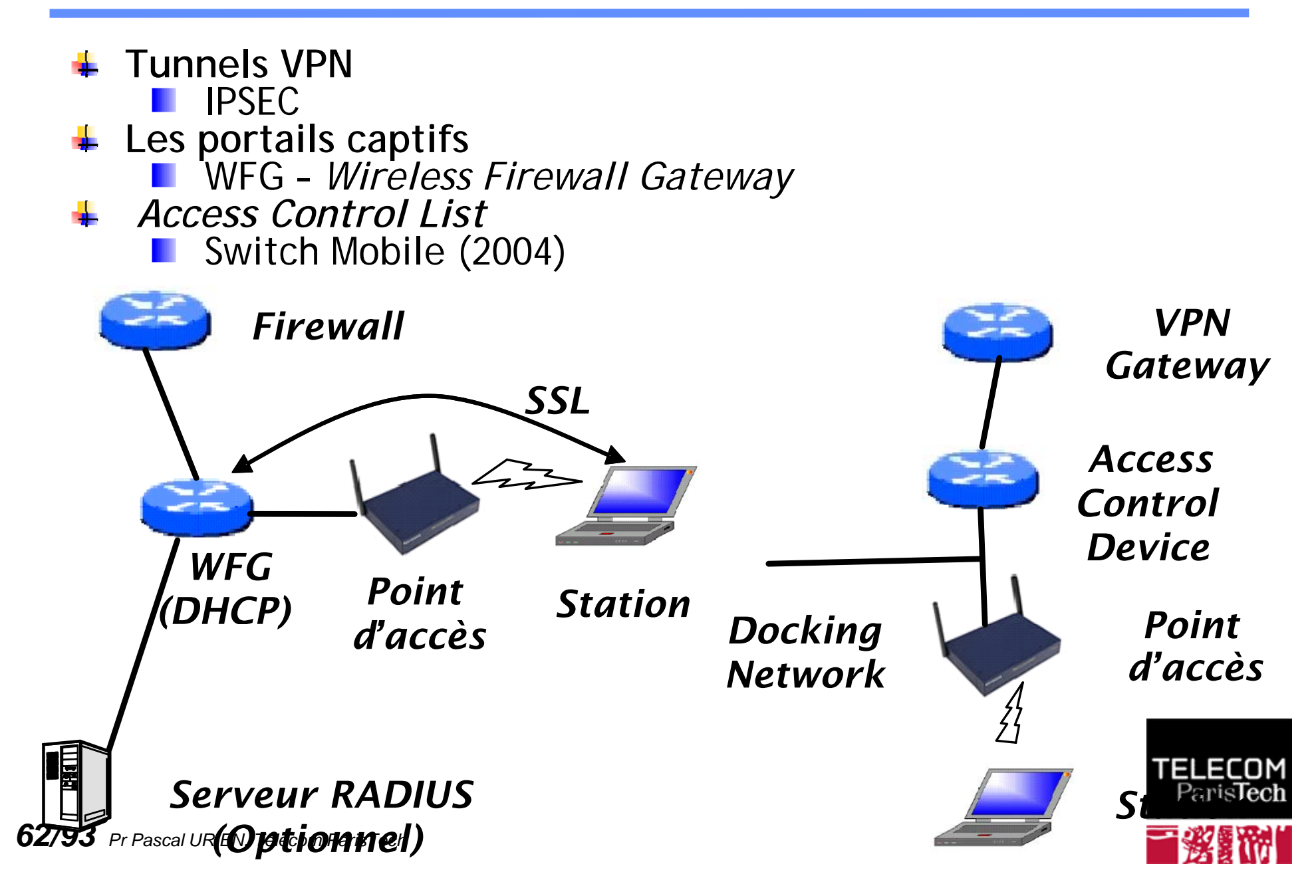

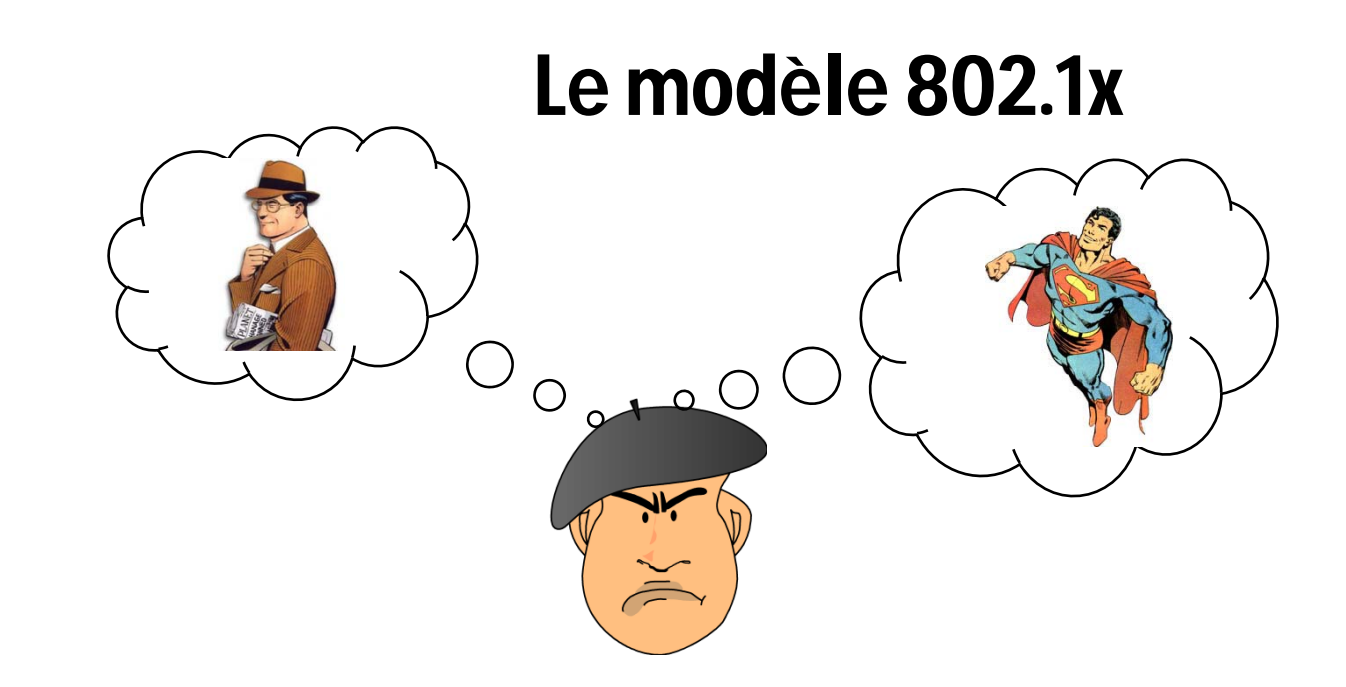

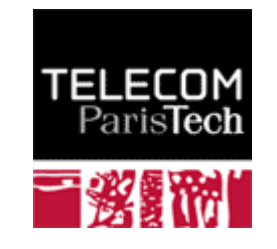

### Architecture d 'authentification 802.1x. 2/2

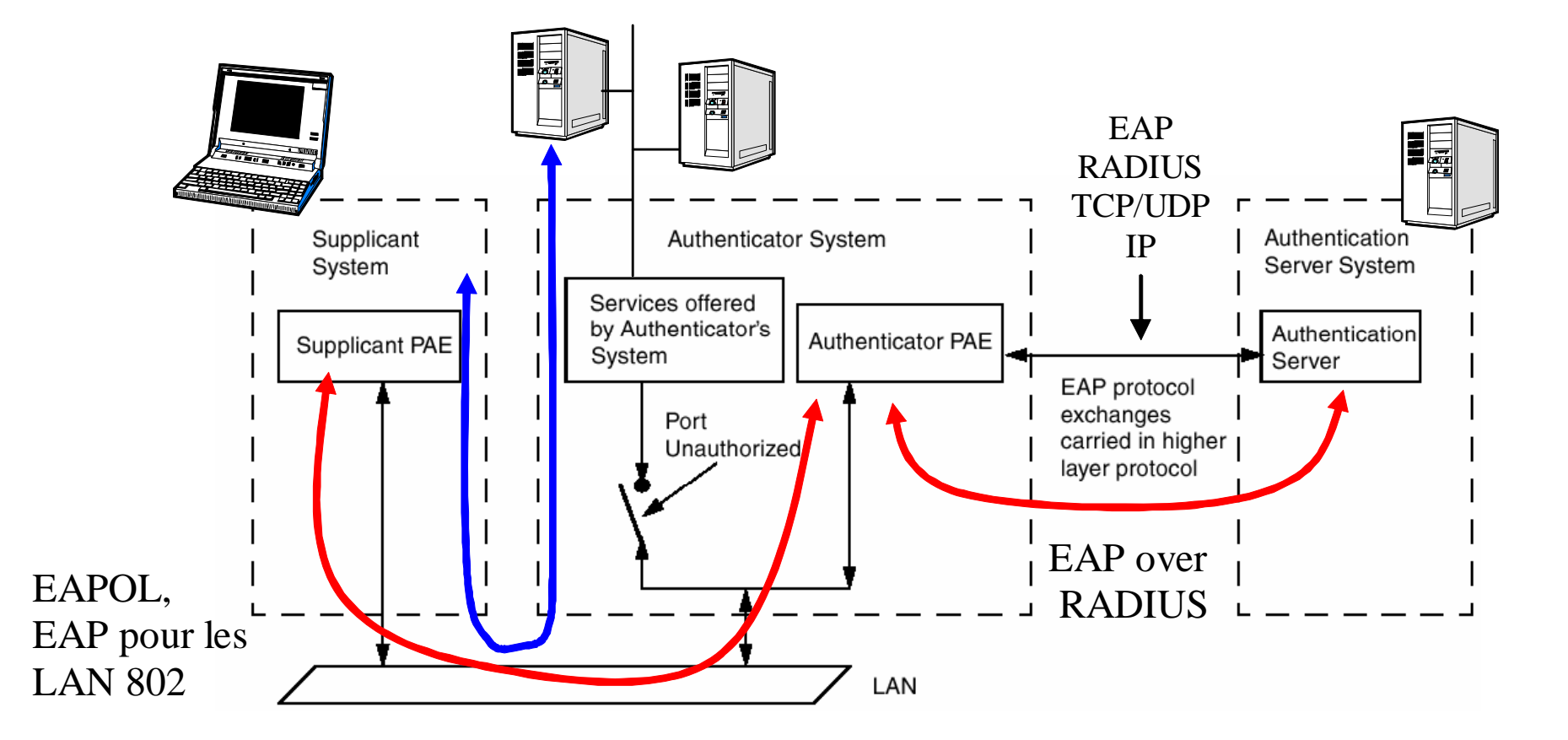

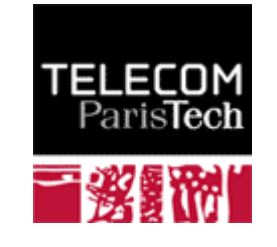

# Network Port Authentication - 802.1x. 1/2

- **Les trames émises par une station non authentifiée sont filtrées par le système d 'authentification.**
- **Les éléments de la procédure d 'authentification sont échan g pp ( és via par le protocole EAP**  *Extended Authentication Protocol***) .**
- **EAP est transporté par des trames 802 (EAP encapsul i LAN) i <sup>è</sup> lation over entre station et syst ème d 'authentification.**
- **Le processus d 'authentification est conduit avec un serveur distant (et non par un AP).**
	- **E** Architecture centralisée.
- **EAP est transporté par le protocole RADIUS (***Remote*  Access Dialing User Service) entre système *65/93 Pr Pascal URIEN, Telecom ParisTech* **d 'authentification et serveur d 'authentification distant**.
- **1. L'identité du client (EAP\_ID) détermine un serveur d'authentification (RADIUS). Elle est transmise au serveur RADIUS (RS), via le point d 'accès (AP).**
- **2. Le processus d 'authentification se déroule entre le client (***supplicant***) et le serveur radius (RS) Le point d ) (RS). 'accès (***Authenticator***) se comporte comme un relais entre ces deux entités.**
- $\uparrow$  **3. A la fin du processus d'authentification une clé unicast (ou clé maître MSK) est calculée par le client et le RS.**
- **4. La clé MSK est transmise (chiffrée) par RS vers AP, à l 'aide du protocole RADIUS.**
- **5. AP calcule alors une clé globale (WEP), il chiffre cette valeur par**  la clé SK, et la transmet au client (via trame EAPOL-Key).

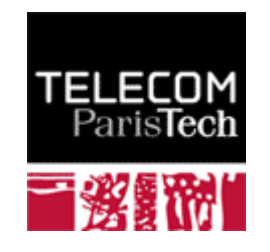

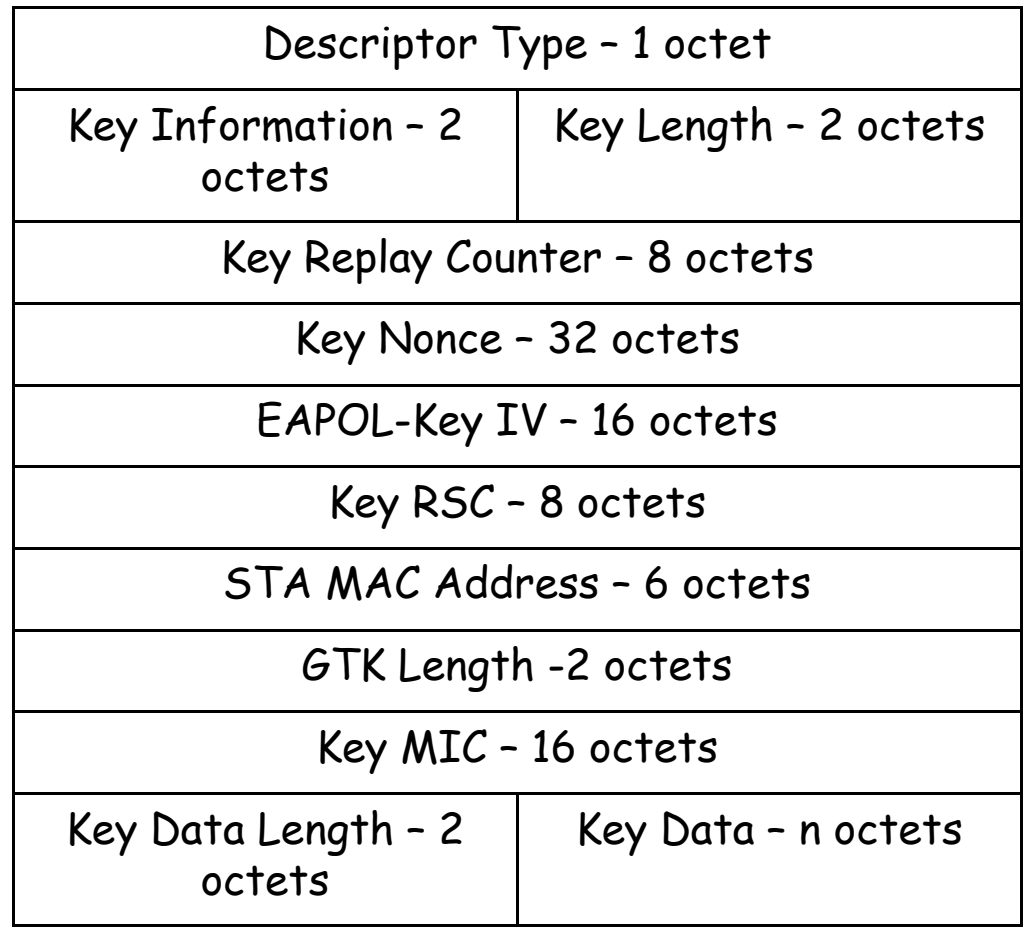

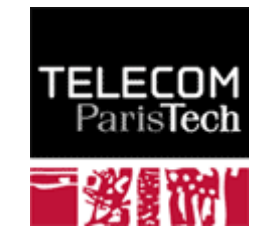

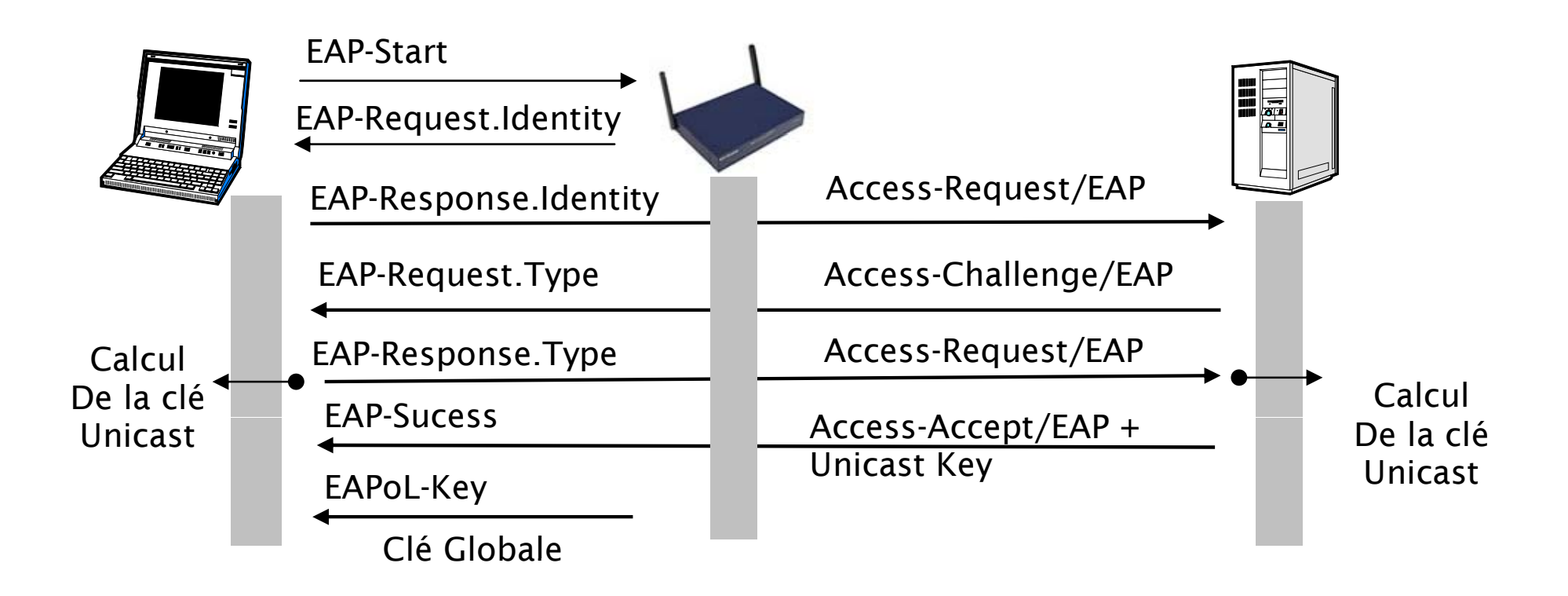

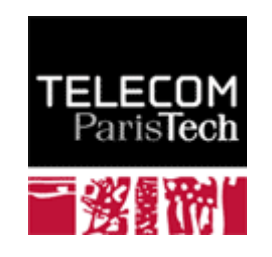

## Le protocole EAP.

- **EAP est conçu pour transporter des scénarios d authentification.**
- **Quatre types de messages, requêtes, réponses, succès, échec** ۰.

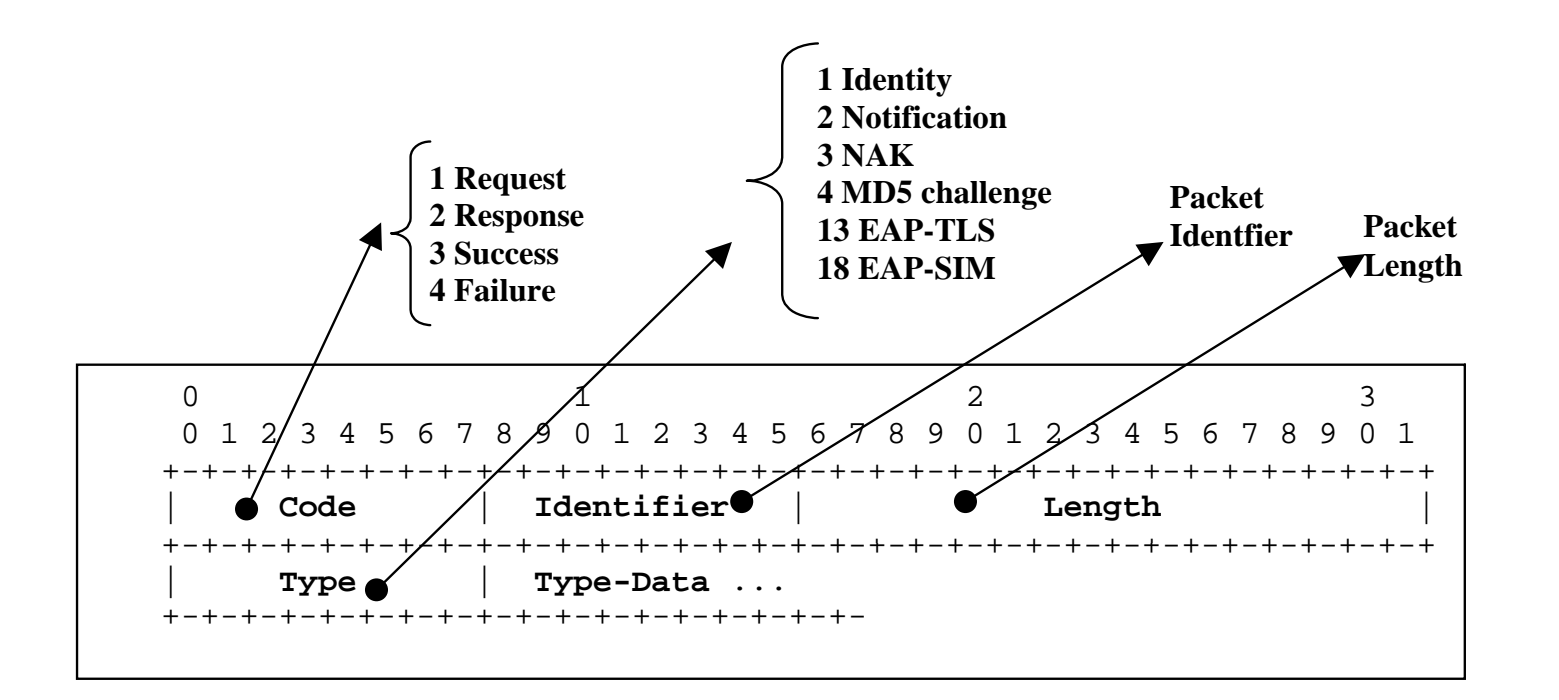

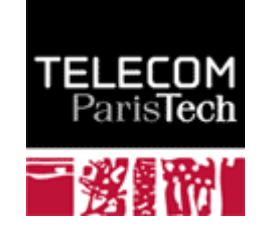

### EAP, what else ?

- The Extensible Authentication Protocol (EAP) was introduced in 1999, in order to<br>define a flexible authentication framework. 4.
	- EAP, RFC 3748, "Extensible Authentication Protocol, (EAP)", June 2004.
		- *EAP-TLS*, RFC 2716, "PPP EAP TLS Authentication Protocol", 1999.
		- *EAP-SIM*, RFC 4186, " Extensible Authentication Protocol Method for Global System for *EAP-SIM*, RFC 4186, " Extensible Authentication Protocol Method for Global System for<br>Mobile Communications (GSM) Subscriber Identity Modules (EAP-SIM) ", 2006
		- *EAP-AKA*, RFC 4187, " Extensible Authentication Protocol Method for 3rd Generation Authentication and Key Agreement (EAP-AKA) ", 2006
- **EAP Applications.**
	- Wireless LAN
		- **WI-FI, IEEE 802.1x, 2001**
		- WIMAX mobile, IEEE 802.16e, PKM-EAP, 2006
	- Wired LANs
		- **ETHERNET, IEEE 802.3**
		- PPP, RFC 1661, "The Point-to-Point Protocol (PPP)", 1994
	- VPN (Virtual Private Network) technologies
		- PPTP, Point-to-Point Tunneling Protocol (PPTP), RFC 2637
		- **C** L2TP, Layer Two Tunneling Protocol (L2TP), RFC 2661
		- IKEv2, RFC 4306, "Internet Key Exchange (IKEv2) Protocol", 2005
	- Authentication Server
		- RADIUS, RFC 3559, "RADIUS (Remote Authentication Dial In User Service) Support For<br>Extensible Authentication Protocol (EAP)", 2003
		- DIAMETER, RFC 4072, "Diameter Extensible Authentication Protocol Application", 2005
	- Voice Over IP
		- UMA, Unlicensed Mobile Access, http://www.umatechnology.org

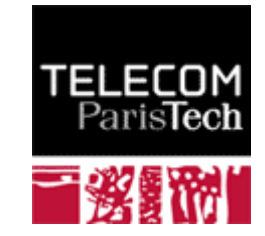

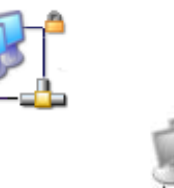

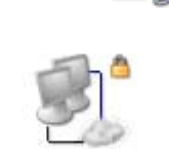

# Exemple 1/2

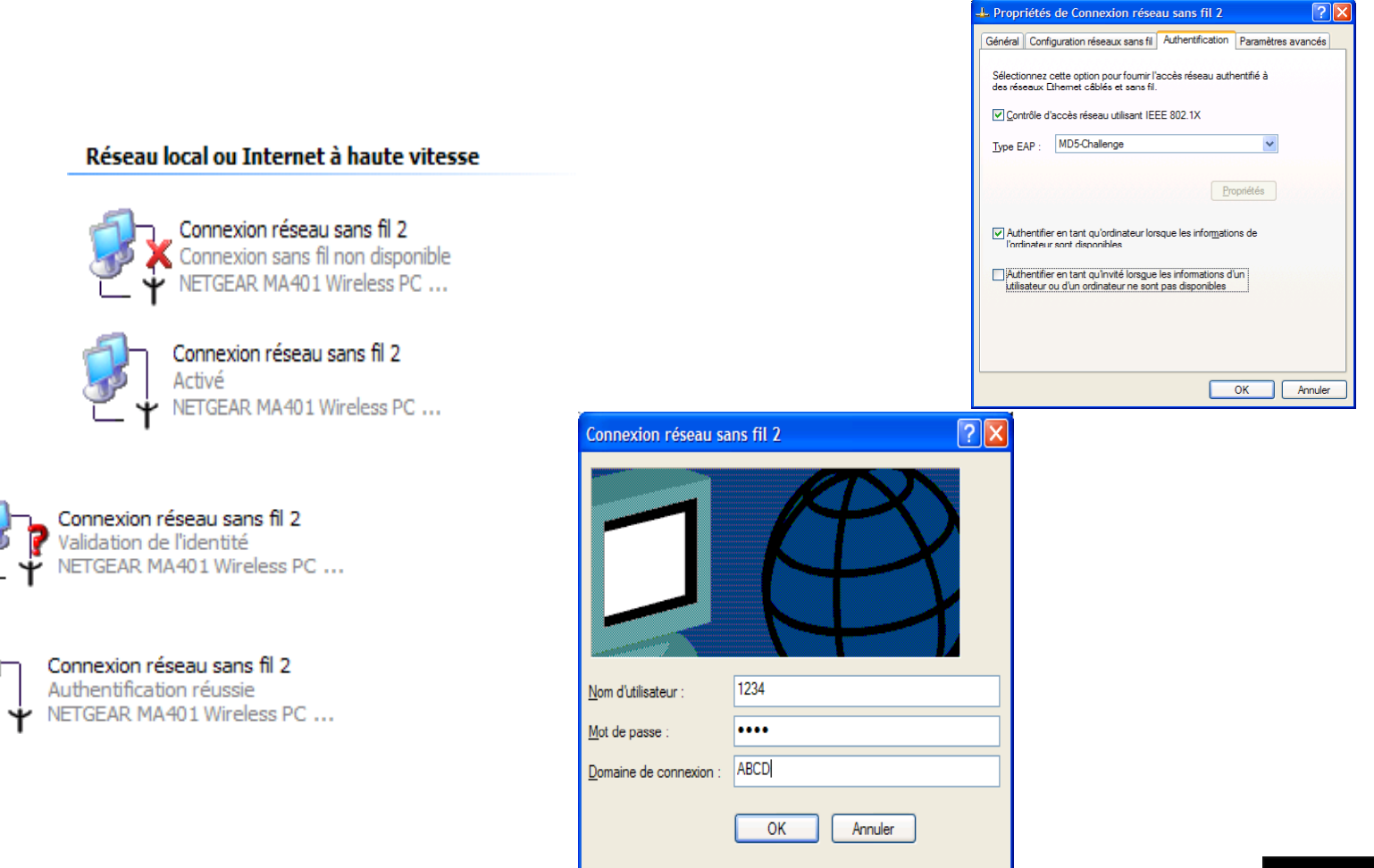

PSWD: 5678

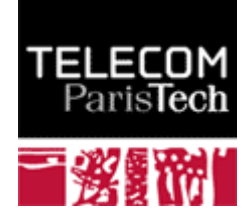

### Exemple 2/2

EAP-Start 00 30 ab 14 68 ef 00 30 ab 1a 07 8f 88 8e 88 8e**01 01 00 00**

Identity-Request 00 30 ab 1a 07 8f 00 30 ab 14 68 ef 88 8e 68 88 8e**01 00 00 05 01 a7 00 05 01**

Identity-Response 00 30 ab 14 68 ef 00 30 ab 1a 07 8f 88 8e 01 00 00 0e 02 a7 00 0e 01 41 42 43 44 **5c 31 32 33 34**

MD5-Request 00 30 ab 1a 07 8f 00 30 ab 14 68 ef 88 8e **01 00 00 06 01 a8 00 06 04 00**

MD5-Response 00 30 ab 14 68 ef 00 30 ab 1a 07 8f 88 8e **01 00 00 1f 02 a8 00 1f 04 10 3d 92 48 f4 2b be 0f 81 05 4e d4 39 87 77 a3 82 41 42 43 44 5c 31 32 33 34**

*72/93 Pr Pascal URIEN, Telecom ParisTech* EAP-Success00 30 ab 1a 07 8f 00 30 ab 14 68 ef 88 8e **01 00 00 05 03 a9 00 05 02**

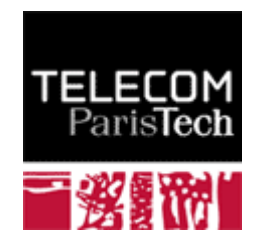
## Exemples EAP

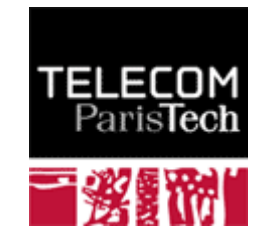

# EAP-SIM 1/8

Authentication-Server

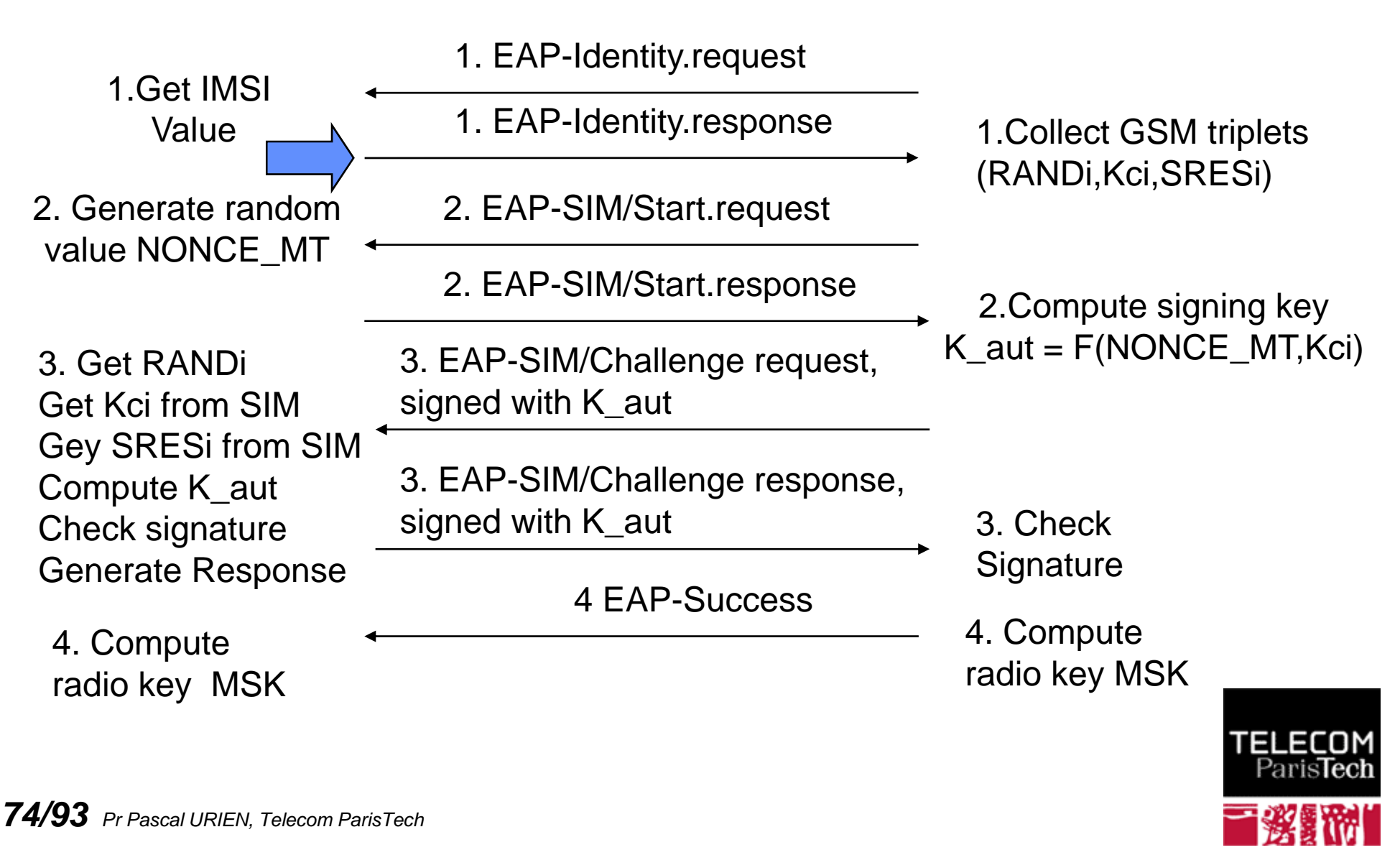

EAP-SIM

# EAP-Identity.request/response 2/8

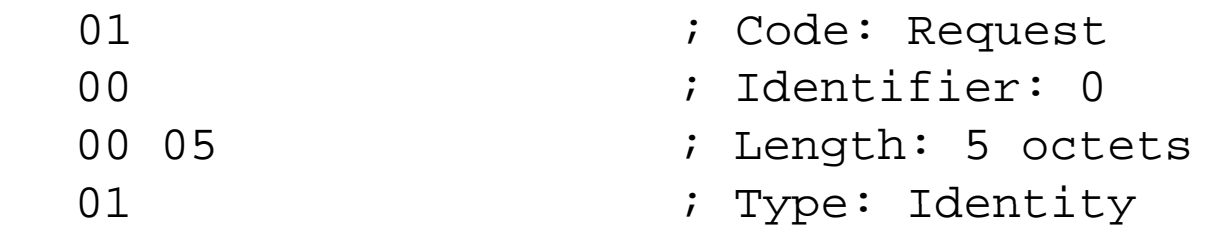

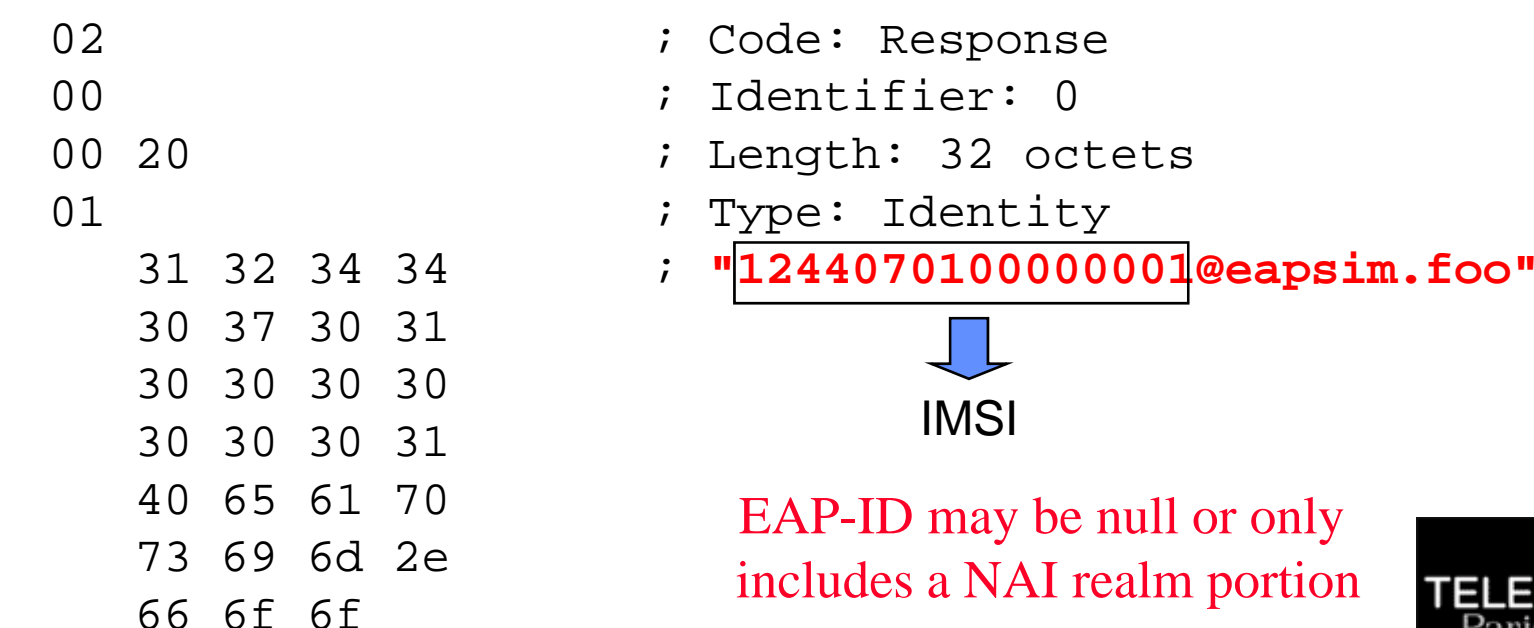

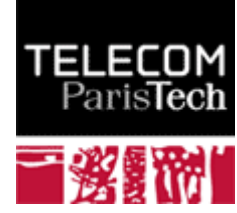

# EAP-SIM/Start 3/8

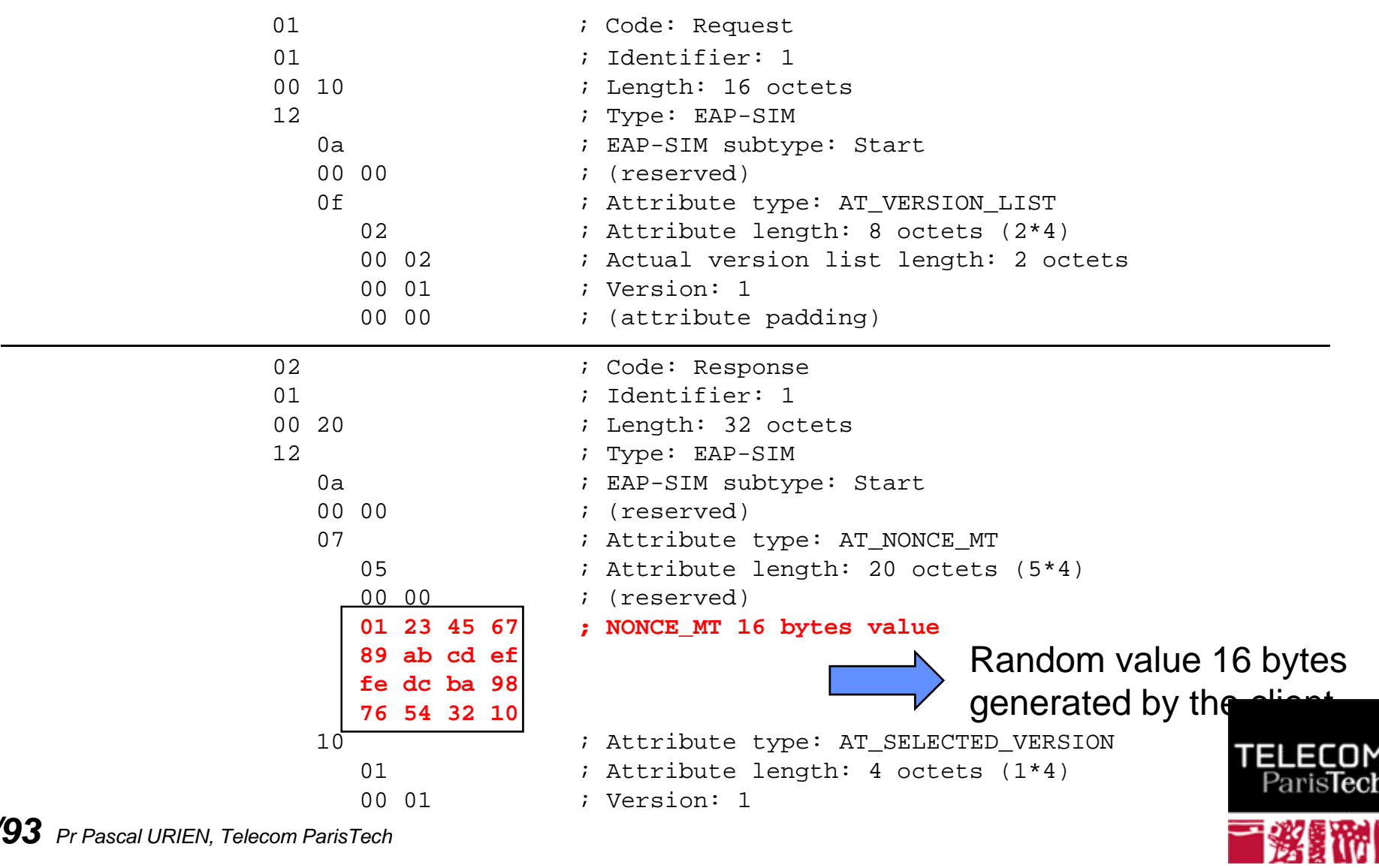

# Key Hierarchy & Derivation 4/8

**(RAND1,SRES1,Kc1) = (10111213 14151617 18191a1b 1c1d1e1f, d1d2d3d4, a0a1a2a3,a4a5a6a7) (RAND2,SRES2,Kc2) = (20212223 24252627 28292a2b 2c2d2e2f, e1e2e3e4, b0b1b2b3 b4b5b6b7) (RAND3,SRES3,Kc3) = (30313233 34353637 38393a3b 3c3d3e3f, f1f2f3f4, c0c1c2c3 c4c5c6c7)** 

XKEY= SHA1( Identity | Kc1 | Kc2 | Kc3 | NONCE\_MT | Version List | Selected Version )

**XKEY = e576d5ca 332e9930 018bf1ba ee2763c7 95b3c712**

And the other keys are derived using the **FIPS-186-2** PRF (Pseudo Random Function)

#### **x\_j = PRFFIPS-186-2 (XKEY)**

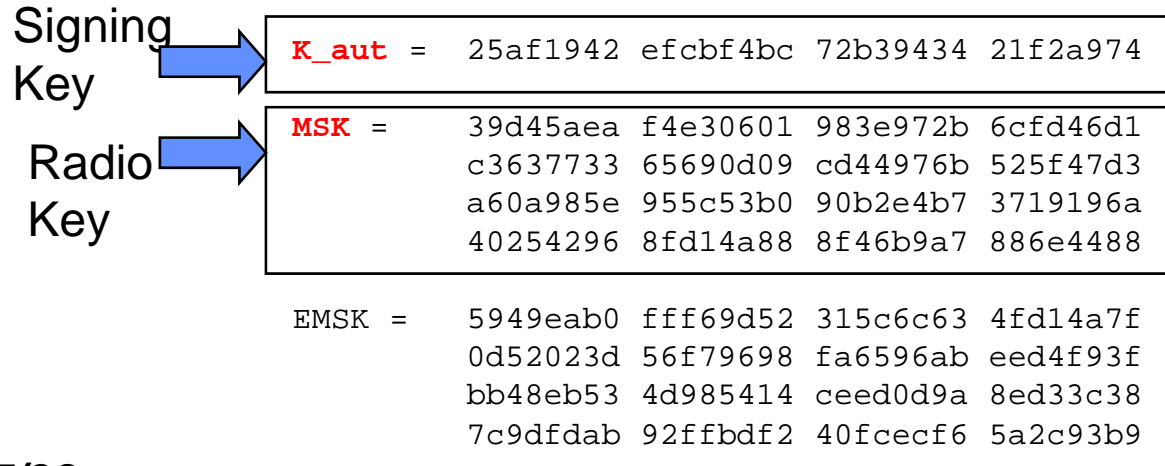

K encr = 536e5ebc 4465582a a6a8ec99 86ebb620

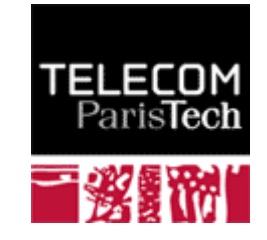

# EAP-SIM/Challenge request 5/8

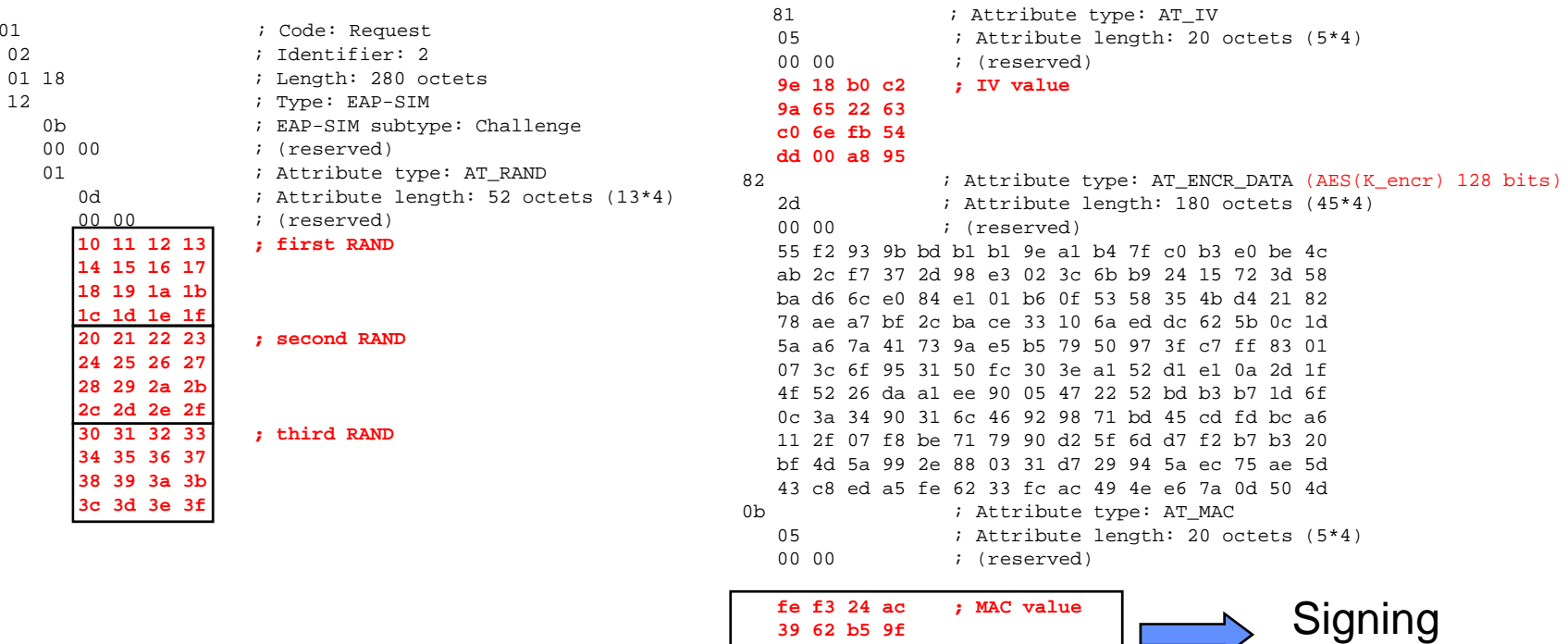

**39 62 b5 9f 3b d7 82 53 ae 4d cb 6a**

The MAC is calculated over the EAP packet above (with MAC value set to zero), followed by the NONCE\_MT value (a total of 296 bytes).

**MAC\_Value = HMAC\_SHA1(k\_aut, message)**

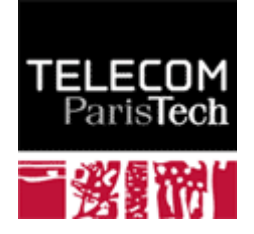

Value

## Decrypted Content of AT\_ENCR 6/8

84 : Attribute type: AT\_NEXT\_PSEUDONYM 13 : Attribute length: 76 octets (19\*4) 00 46 : Actual pseudonym length: 70 octets 77 38 77 34 39 50 65 78 43 61 7a 57 4a 26 78 4349 41 52 6d 78 75 4d 4b 68 74 35 53 31 73 78 5244 71 58 53 45 46 42 45 67 33 44 63 5a 50 39 6349 78 54 65 35 4a 34 4f 79 49 77 4e 47 56 7a 7865 4a 4f 55 31 4700 00  $i$  (attribute padding) 85 685 685 685 685 685 686 687 688 691 688 691 688 691 688 691 688 691 688 691 688 691 688 691 688 691 688 691 688 691 688 691 688 691 688 691 688 691 688 691 688 691 688 691 688 691 692 692 693 692 693 692 693 692 693 693 16 ; Attribute length: 88 octets (22\*4) 00 51 ; Actual re-auth identity length ; 81 octets59 32 34 66 4e 53 72 7a 38 42 50 32 37 34 6a 4f4a 61 46 31 37 57 66 78 49 38 59 4f 37 51 58 3030 70 4d 58 6b 39 58 4d 4d 56 4f 77 37 62 72 6f61 4e 68 54 63 7a 75 46 71 35 33 61 45 70 4f 6b6b 33 4c 30 64 6d 40 65 61 70 73 69 6d 2e 66 6f6f00 00 00 ; (attribute padding) 06 ; Attribute type: AT\_PADDING 03 : Attribute length: 12 octets (3\*4) 00 00 00 0000 00 00 0000 00

#### AT\_NEXT\_PSEUDONYM

"w8w49PexCazWJ&xCIARmxuMKht5S1sxR DqXSEFBEg3DcZP9cIxTe5J4OyIwNGVzxeJOU1G" AT\_NEXT\_REAUTH\_ID

"Y24fNSrz8BP274jOJaF17WfxI8YO7QX00pMXk9XMMVOw7broaNhTczuFq53aEpOkk3L0dm@ea<sub>l</sub>

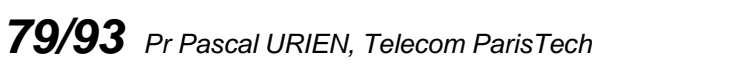

TEL 50

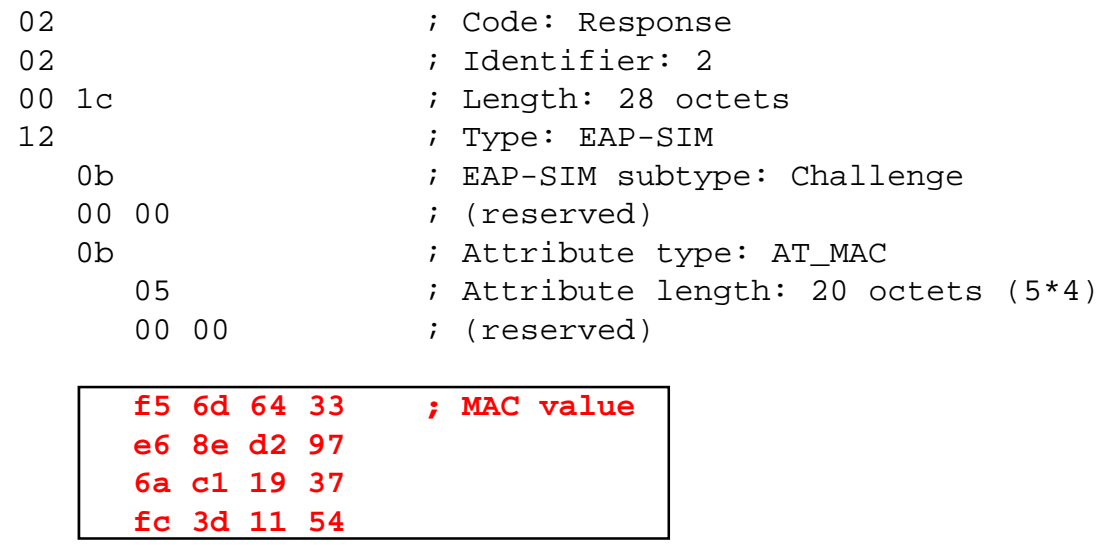

The MAC is calculated over the EAP packet above (with MAC value set to zero), followed by the SRESi (SRES1| SRES2| SRES3) values (a total of 40 bytes).

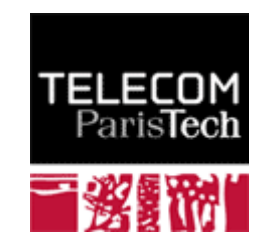

### EAP-Success 8/8

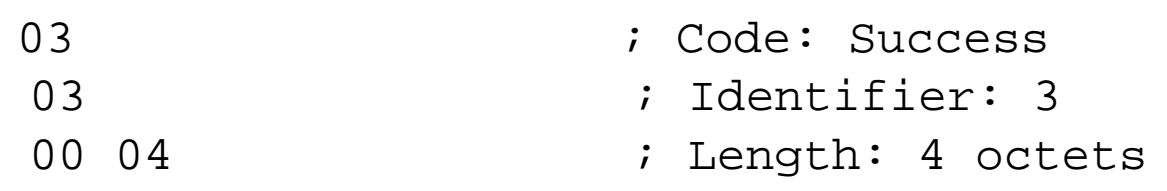

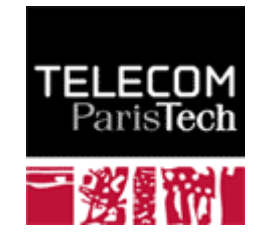

## EAP-TLS

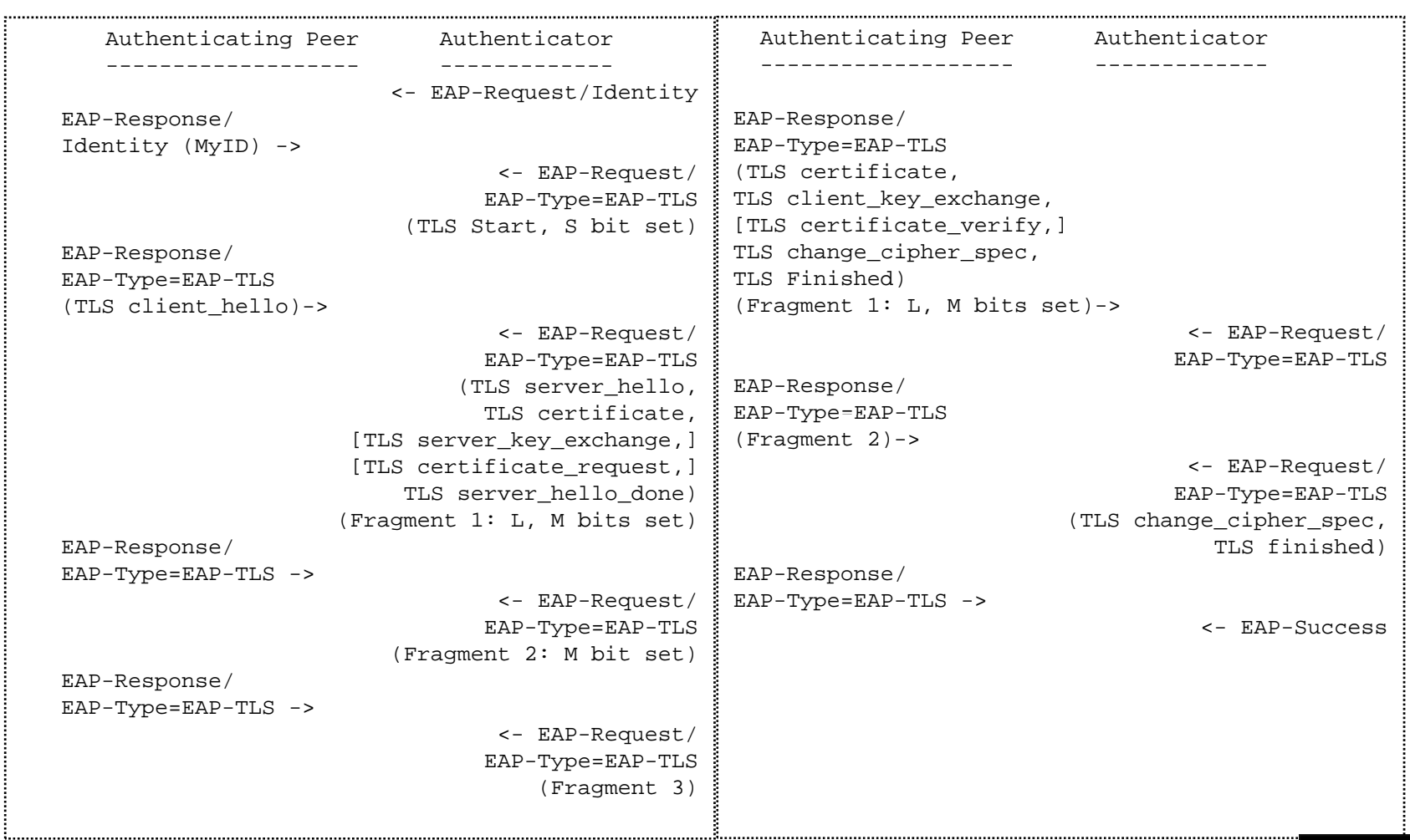

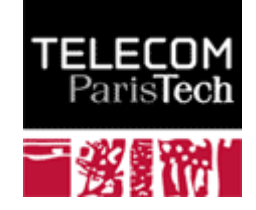

## EAP-TTLS

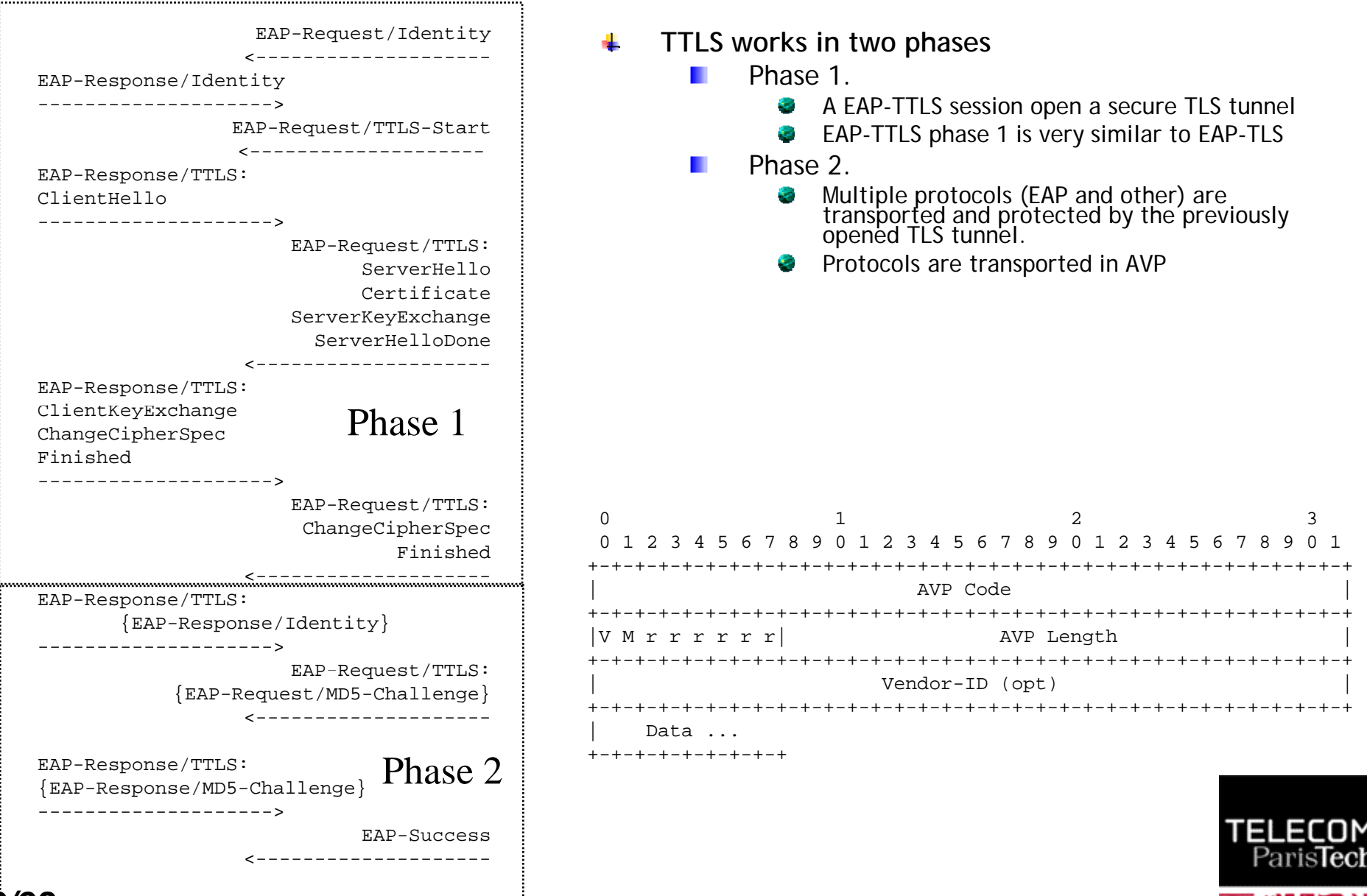

*83/93 Pr Pascal URIEN, Telecom ParisTech*

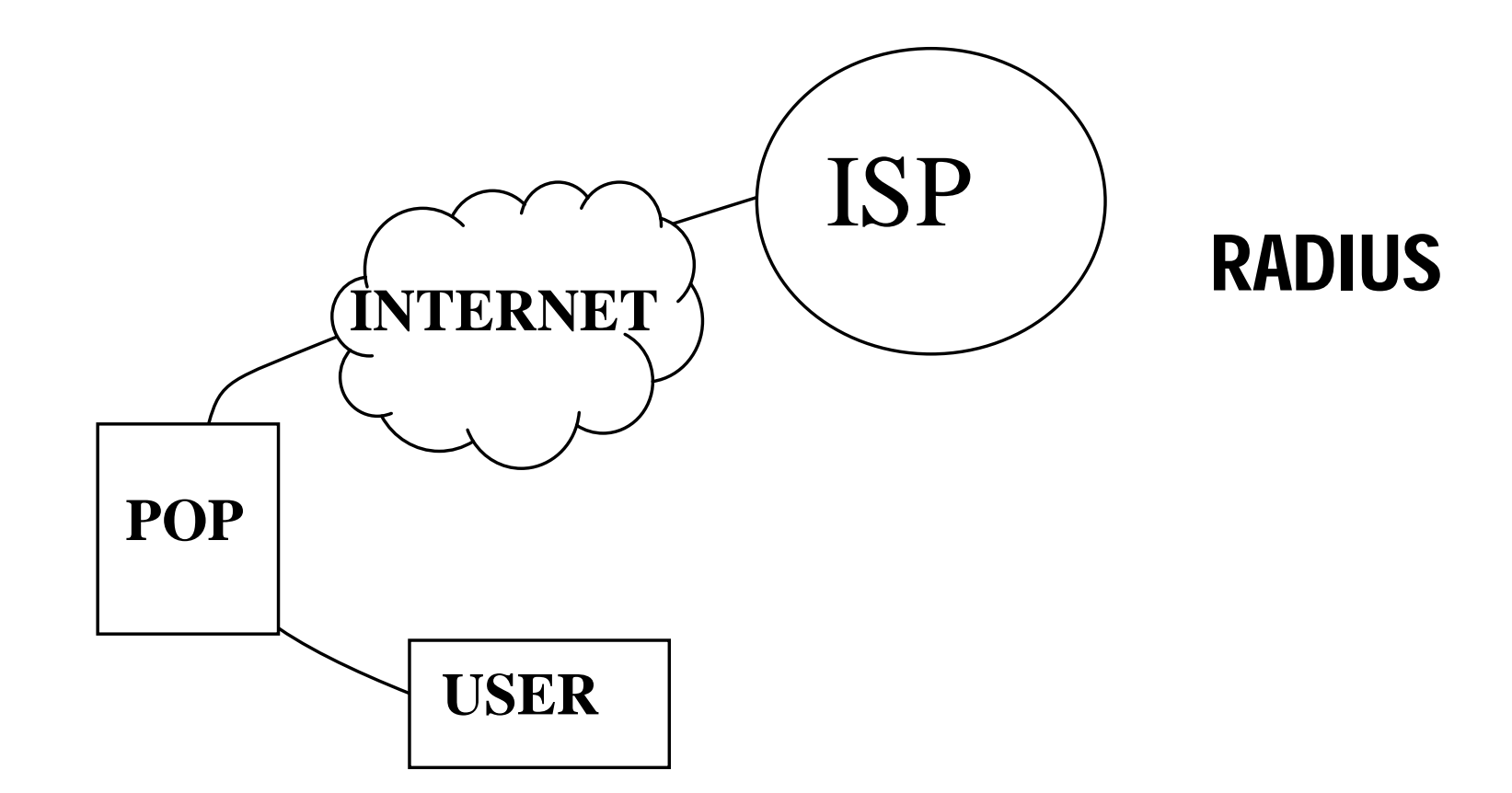

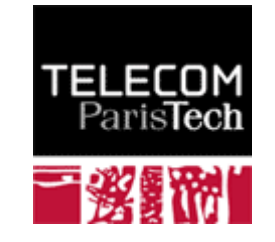

## RADIUS

- **Le protocole** *Remote Authentication Dial In User Service* **est spécifié par la RFC 2865 La RFC 2866 ( est la RFC 2865. La RFC** *RADIUS accounting***) définit les attributs utiles à la facturation.**  Les messages sont transportés par des paquets UDP, **utilisant les ports 1812 (***radius***) et 1813 (***radacct***).**
- **Un fournisseur de service Internet (ISP) réalise/vend un**  lien entre un terminal (PC) et son réseau IP. De manière **logique le client est connecté via une liaison point à p ( , ) ( )g p oint (PPP, ADSL…) à un intranet (domaine) géré par l'ISP, qui loge les serveurs abritant les services (messagerie, site WEB, …) et offre généralement des éléments de sécurité (pare-feu, protection contre les virus …).**

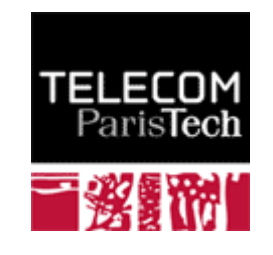

- **Permet d 'échanger des services entre fournisseurs de service.**
- **Network Access Server (NAS), est un serveur réalisant l 'authentification d 'un utilisateur désirant accéder au réseau (connexion PPP, accès sans fils…).**
- **NAS se comporte comme le client d 'un serveur d ' h ifi i RADIUS i k l è 'authentification qui stocke les paramètres d 'authentification de l'utilisateur et ses droits.**
- **Les messages entre NAS et serveur RADIUS sont signés à l 'aide d 'un secret partagé et d 'une empreinte MD5.**
- **Le protocole RADIUS est également utilisé pour la facturation.**

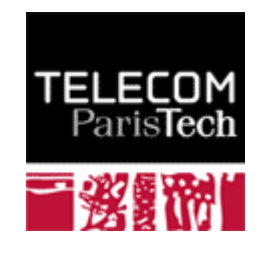

**Le NAS génère des requêtes** *Access-Request***, associées à un nombre aléatoire de 16 octets (le champ**  *Authenticator***). La réponse du serveur d'authentification est l'un des trois messages suivants**

*Access-Ch ll a enge*

*Access-Reject*

 $\emph{Access-Success}.$ 

- **Elle est signée par un nombre** *Response Authenticator* **( ), <sup>p</sup> <sup>p</sup> 16 octets), une empreinte MD5 calculée à partir des données de la réponse, du champ** *Authenticator* **importé de la requête, et d'un** *secret partagé* **.**
- **De surcroît un paquet RADIUS comporte un attribut de signature (le** *Message-Authenticator* **#80), qui conformément à la RFC 2104, est déduit du secret partagé et du contenu du message .**

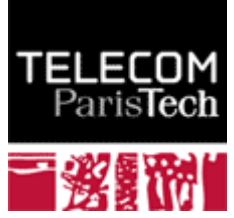

## Format des paquets RADIUS

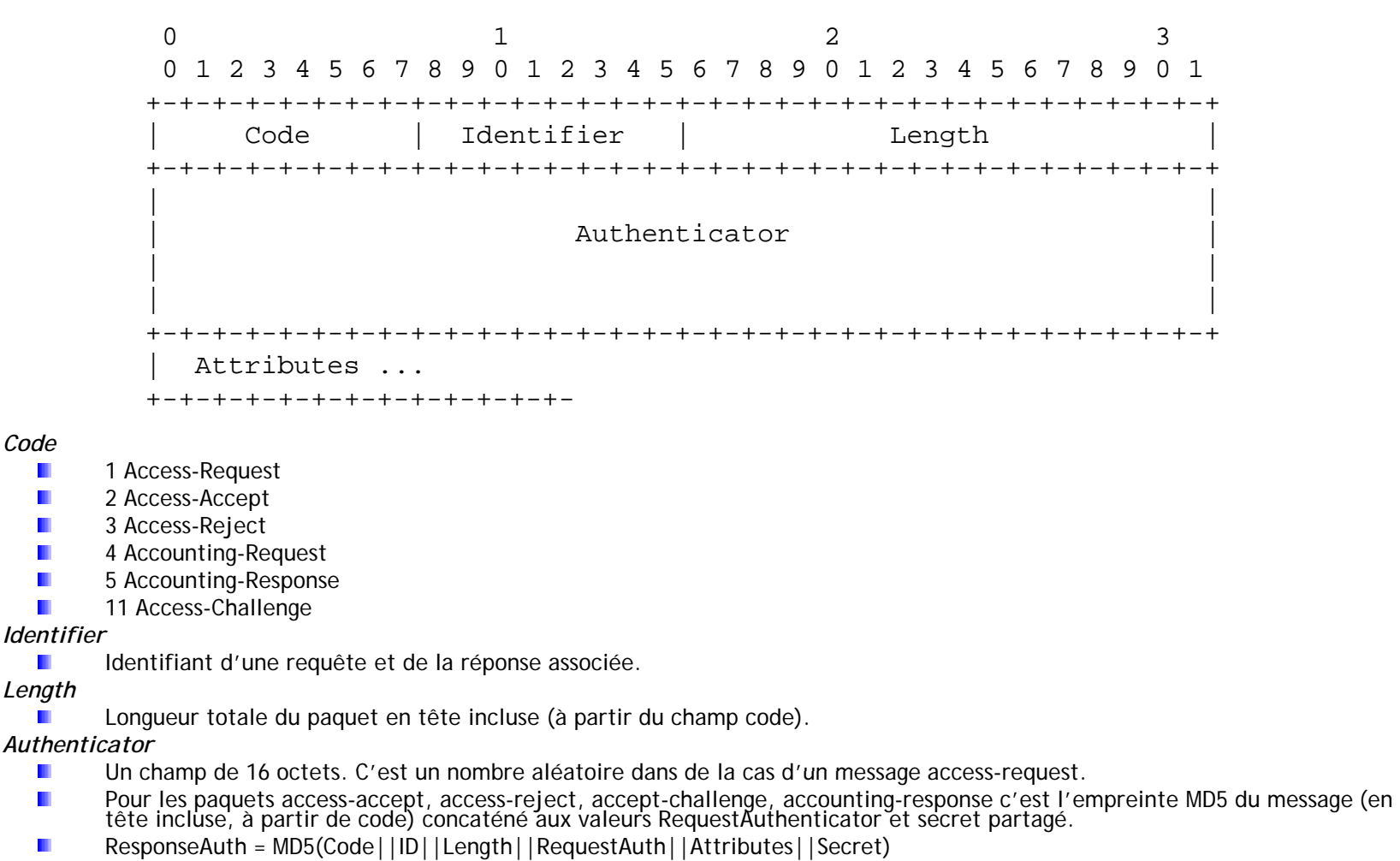

*Attributes*

45

45

÷

- П Type, un octet, , l'identifiant d'un attribut (0..255)
- Length, un octet, la longueur, champ type inclus (2,...255)<br>Value, la valeur de l'attribut П
- П

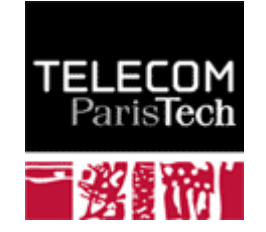

## IEEE 802.11i

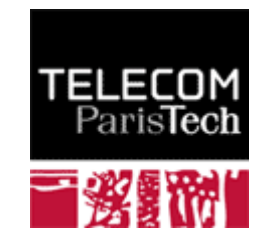

## Ce qui est nouveau

- **Définition des** *Information Elements IE.*
- *Distribution des clés globales à l aide d un 'aide d'un protocole à quatre passe.*
- *Gestion de plusieurs protocoles radio*
	- *TKIP (RC4)* H

*CCMP (AES)* ш

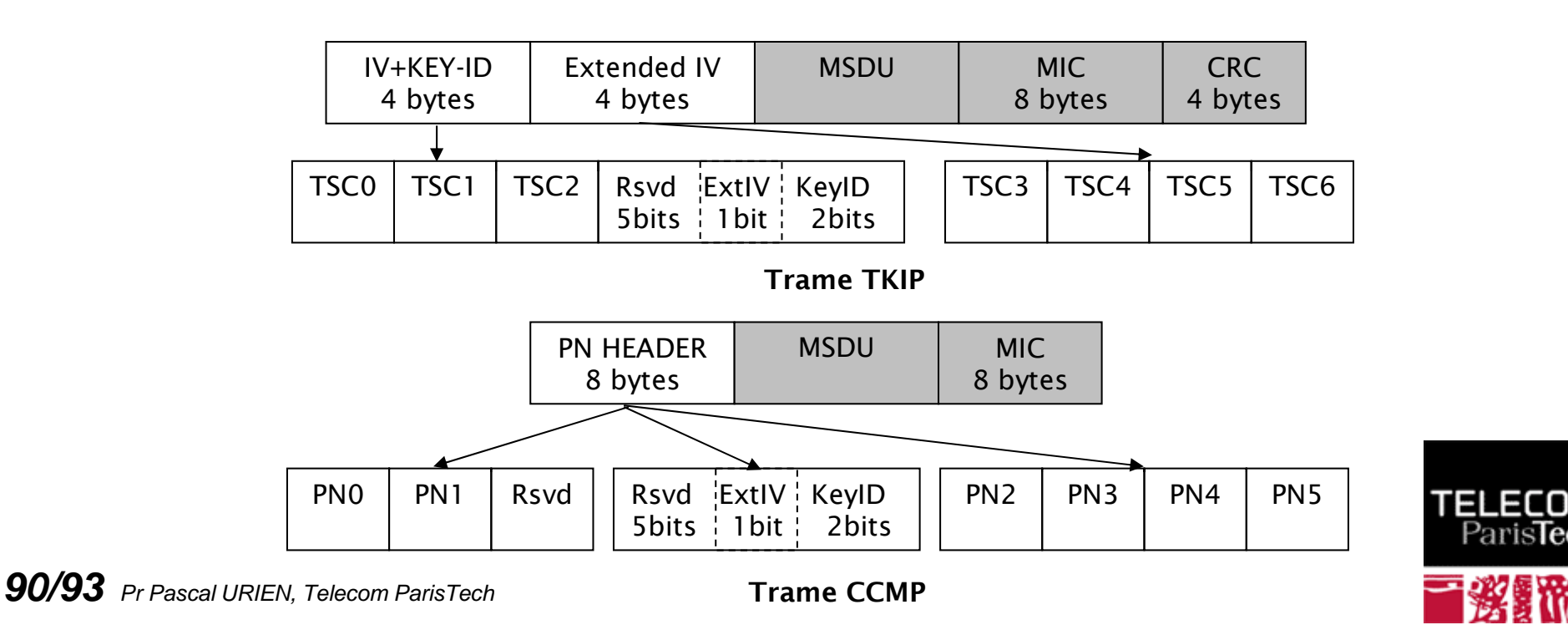

### **Eléments d'information IE**

- **Un point d'accès diffuse dans ses trames** *Beacon* **ou** *Probe* des éléments d'information afin de notifier aux nœuds sans fil les informations suivantes,
	- La liste des infrastructures d'authentification supportées (typiquement 802.1X)
	- La liste des protocoles de sécurité disponibles (TKIP, CCMP,...)
	- La méthode de chiffrement pour la distribution d'une clé de groupe (GTK).
- **Une station 802.11 notifie son choix par un élément** d'information transmis lors de sa demande d'association.
- **Distribution de clés avec mutuelle authentification entre AP et Supplicant.**

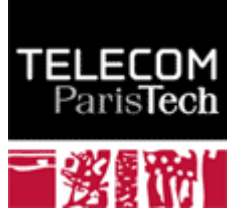

# Distribution des clés

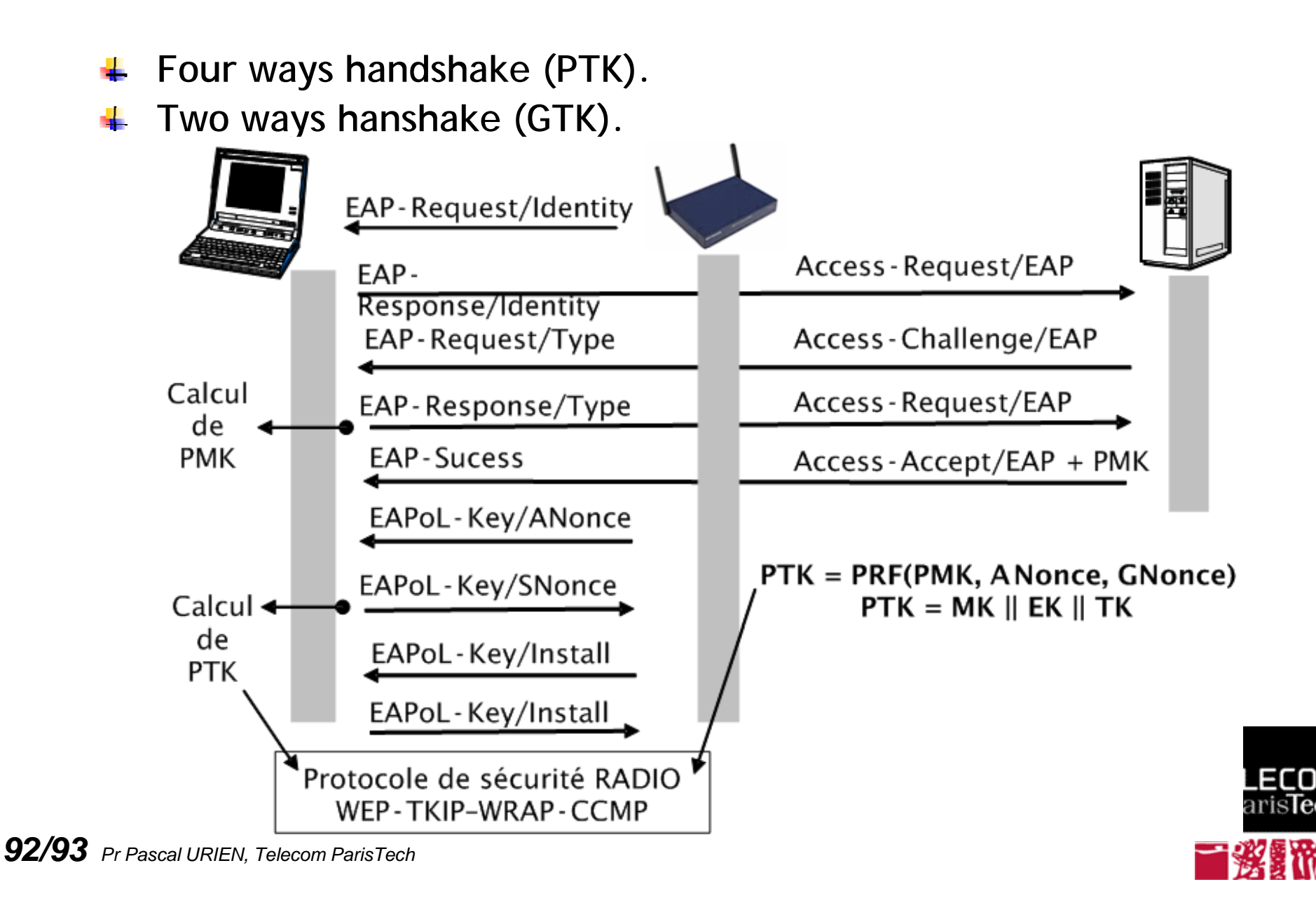

- **PMK est déduite de l'authentification EAP.**
- **PSK est une alternative à PMK.**
- **GMK est une clé maître de groupe.**

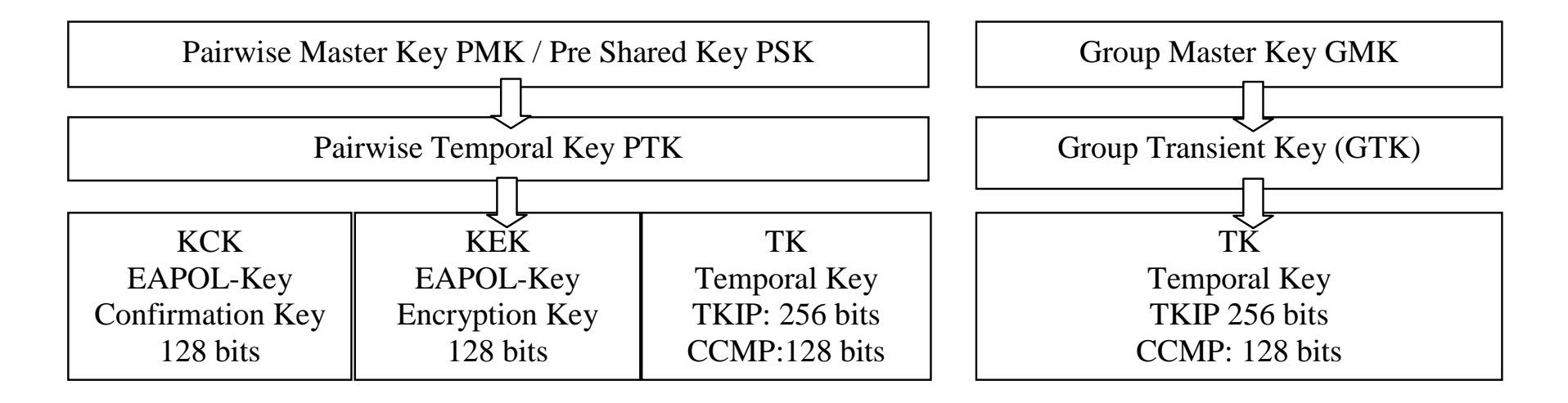

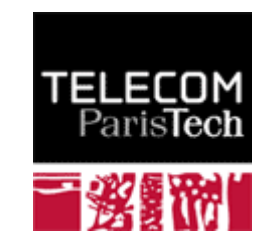